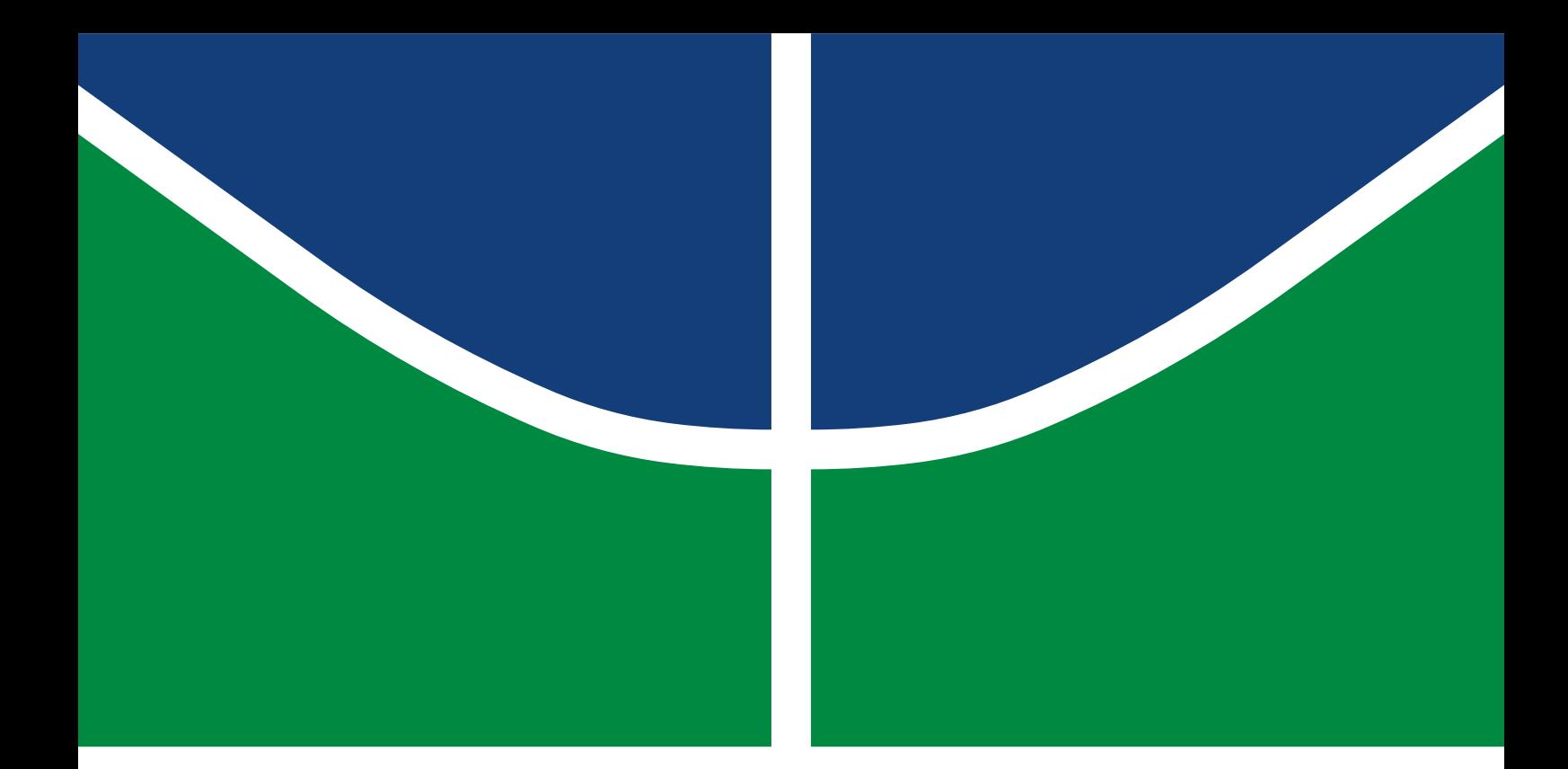

### PREVISÃO DE VOLATILIDADE DE ATIVOS NO MERCADO FINANCEIRO- ABORDAGEM BAYESIANA

### PEDRO HENRIQUE SANTOS OLIVEIRA

TRABALHO DE CONCLUSÃO DE CURSO EM ENGENHARIA ELÉTRICA DEPARTAMENTO DE ENGENHARIA ELÉTRICA

FACULDADE DE TECNOLOGIA

UNIVERSIDADE DE BRASÍLIA

### UNIVERSIDADE DE BRASÍLIA FACULDADE DE TECNOLOGIA DEPARTAMENTO DE ENGENHARIA ELÉTRICA

### PREVISÃO DE VOLATILIDADE DE ATIVOS NO MERCADO FINANCEIRO- ABORDAGEM BAYESIANA

#### PEDRO HENRIQUE SANTOS OLIVEIRA

Orientador: PROF. DR. GEOVANY ARAUJO BORGES, ENE/UNB

TRABALHO DE CONCLUSÃO DE CURSO EM ENGENHARIA ELÉTRICA

PUBLICAÇÃO - BRASÍLIA-DF, 16 DE FEVEREIRO DE 2023.

### UNIVERSIDADE DE BRASÍLIA FACULDADE DE TECNOLOGIA DEPARTAMENTO DE ENGENHARIA ELÉTRICA

### PREVISÃO DE VOLATILIDADE DE ATIVOS NO MERCADO FINANCEIRO- ABORDAGEM BAYESIANA

#### PEDRO HENRIQUE SANTOS OLIVEIRA

TRABALHO DE CONCLUSÃO DE CURSO ACADÊMICO SUBMETIDA AO DEPARTA-MENTO DE ENGENHARIA ELÉTRICA DA FACULDADE DE TECNOLOGIA DA UNI-VERSIDADE DE BRASÍLIA, COMO PARTE DOS REQUISITOS NECESSÁRIOS PARA A OBTENÇÃO DO GRAU DE TCC 2 EM ENGENHARIA ELÉTRICA.

APROVADA POR:

Prof. Dr. Geovany Araujo Borges, ENE/UnB Orientador

Prof. Dr. Renato Borges, ENE/UnB Membro da Banca

Profa. Dra. Flavia Maria Guerra de Sousa Aranha Oliveira, ENE/UnB Membro da Banca

FICHA CATALOGRÁFICA PEDRO HENRIQUE SANTOS OLIVEIRA Previsão de Volatilidades de ativos no Mercado Financeiro - Abordagem Bayesiana 2023xv, 147p., 201x297 mm (ENE/FT/UnB, TCC 2, Engenharia Elétrica, 2023) Trabalho de Conclusão de Curso - Universidade de Brasília Faculdade de Tecnologia - Departamento de Engenharia Elétrica

### REFERÊNCIA BIBLIOGRÁFICA

PEDRO HENRIQUE SANTOS OLIVEIRA (2023) Previsão de Volatilidades de ativos no Mercado Financeiro - Abordagem Bayesiana. Trabalho de Conclusão de Curso em Engenharia Elétrica, Publicação , Departamento de Engenharia Elétrica, Universidade de Brasília, Brasília, DF, 147p.

### CESSÃO DE DIREITOS

AUTOR: Pedro Henrique Santos Oliveira TÍTULO: Previsão de Volatilidades de ativos no Mercado Financeiro - Abordagem Bayesiana. GRAU: TCC 2 ANO: 2023

É concedida à Universidade de Brasília permissão para reproduzir cópias desta trabalho de Conclusão de Curso e para emprestar ou vender tais cópias somente para propósitos acadêmicos e científicos. O autor se reserva a outros direitos de publicação e nenhuma parte desta trabalho de Conclusão de Curso pode ser reproduzida sem a autorização por escrito do autor.

Pedro Henrique Santos Oliveira CRS 502

\_\_\_\_\_\_\_\_\_\_\_\_\_\_\_\_\_\_\_\_\_\_\_\_\_\_\_\_\_\_\_\_\_\_\_\_\_\_\_\_\_\_\_\_\_\_\_\_\_\_\_\_

# SUMÁRIO

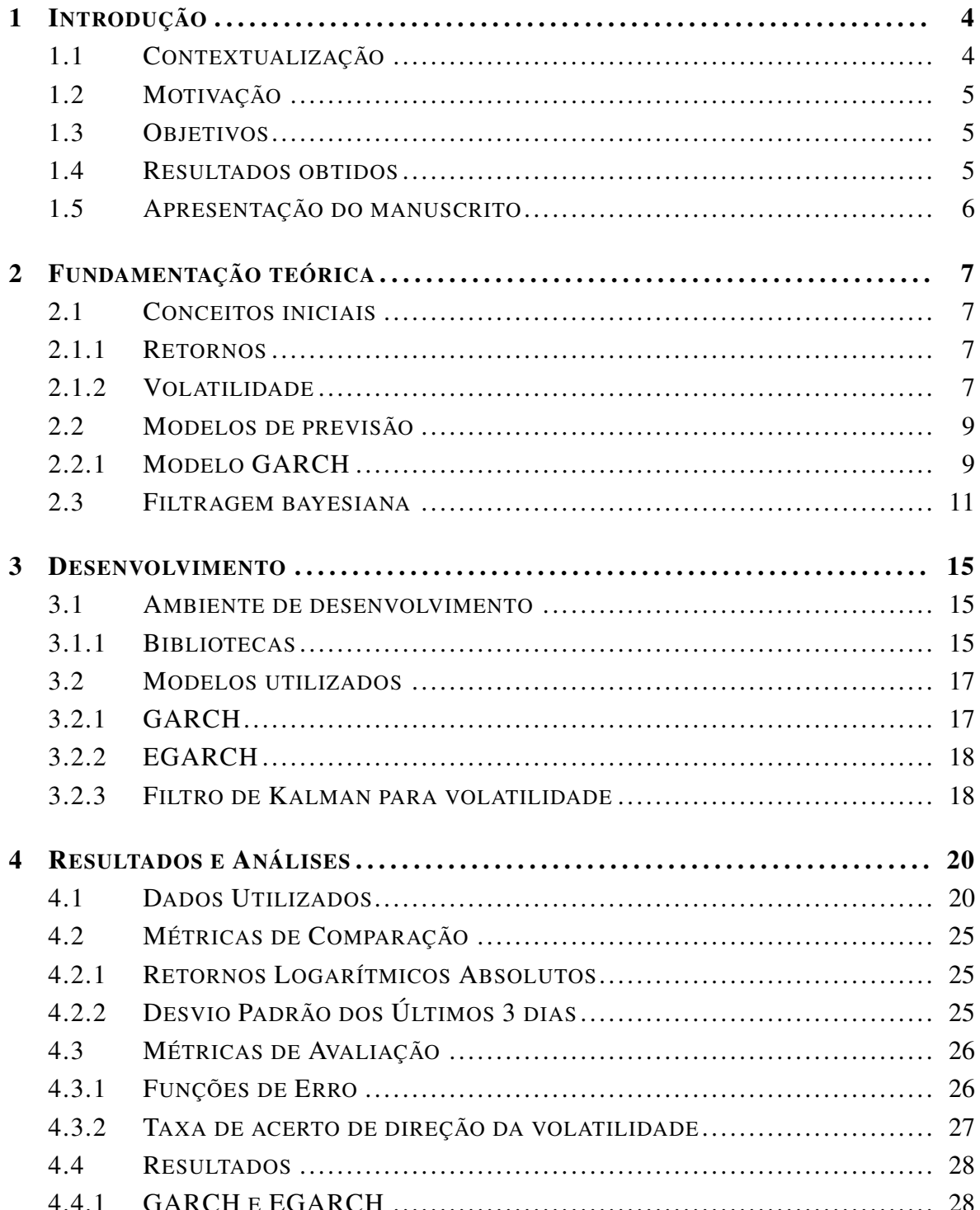

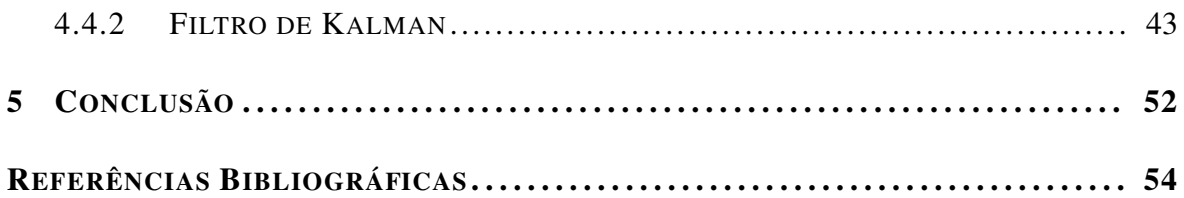

## LISTA DE FIGURAS

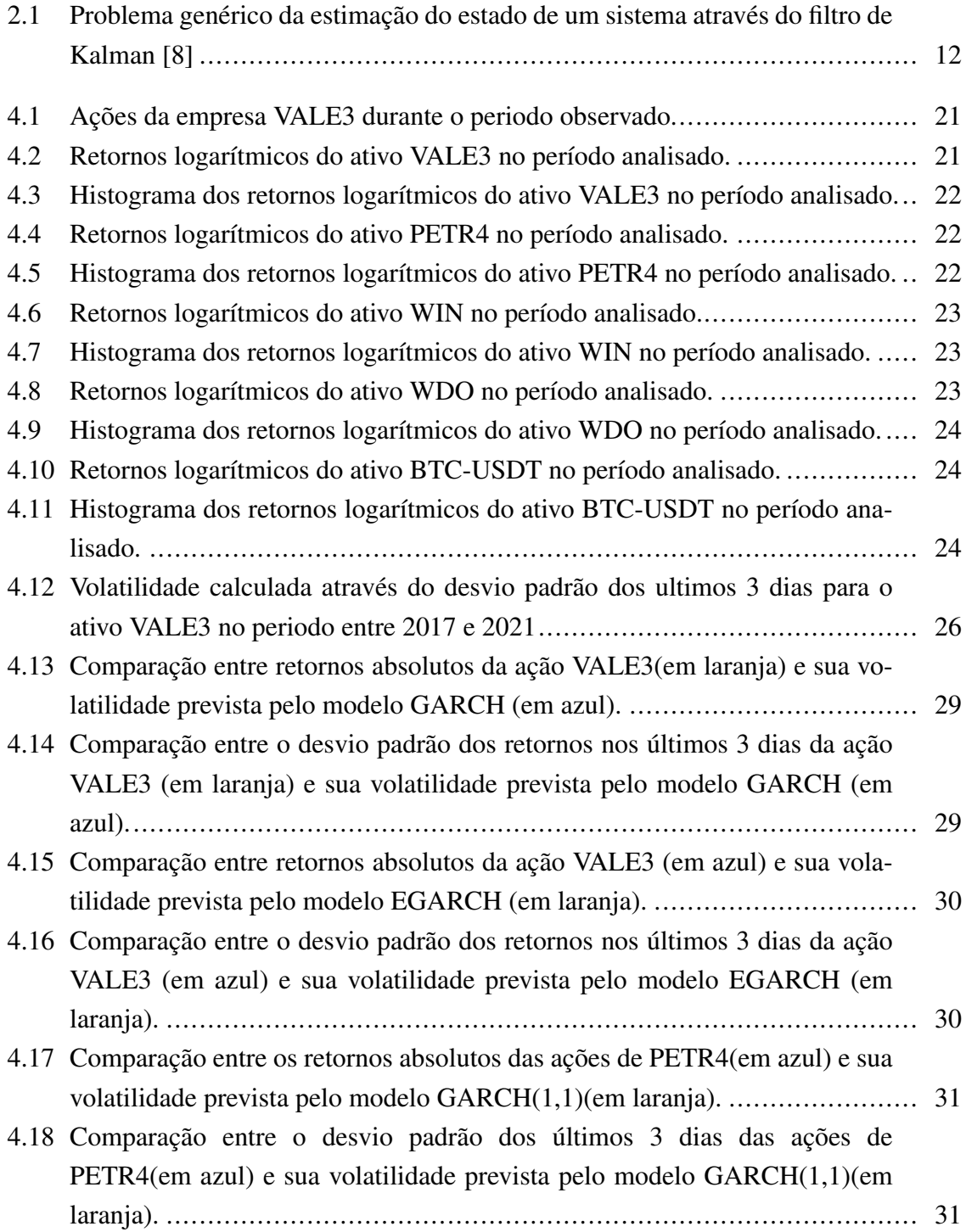

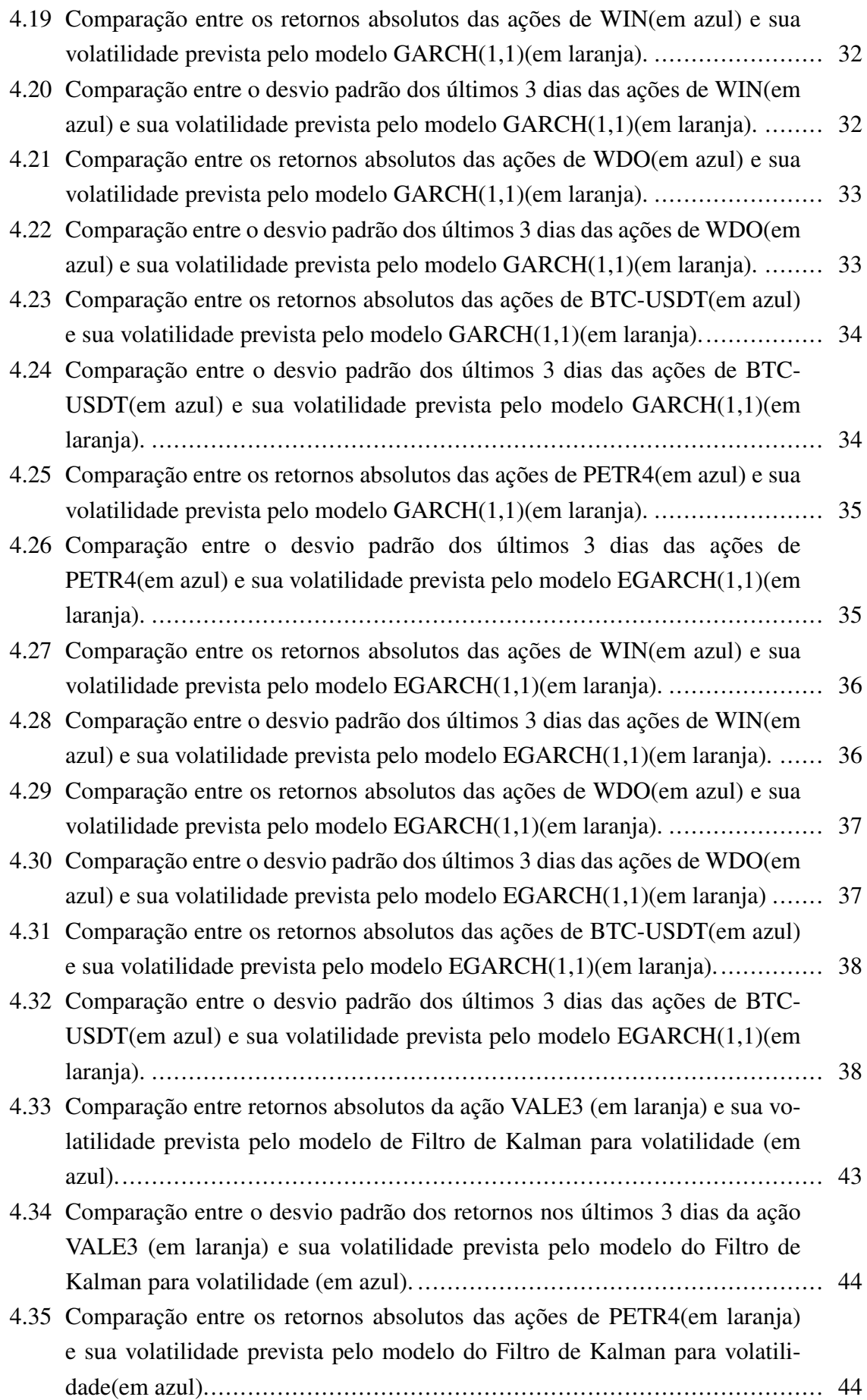

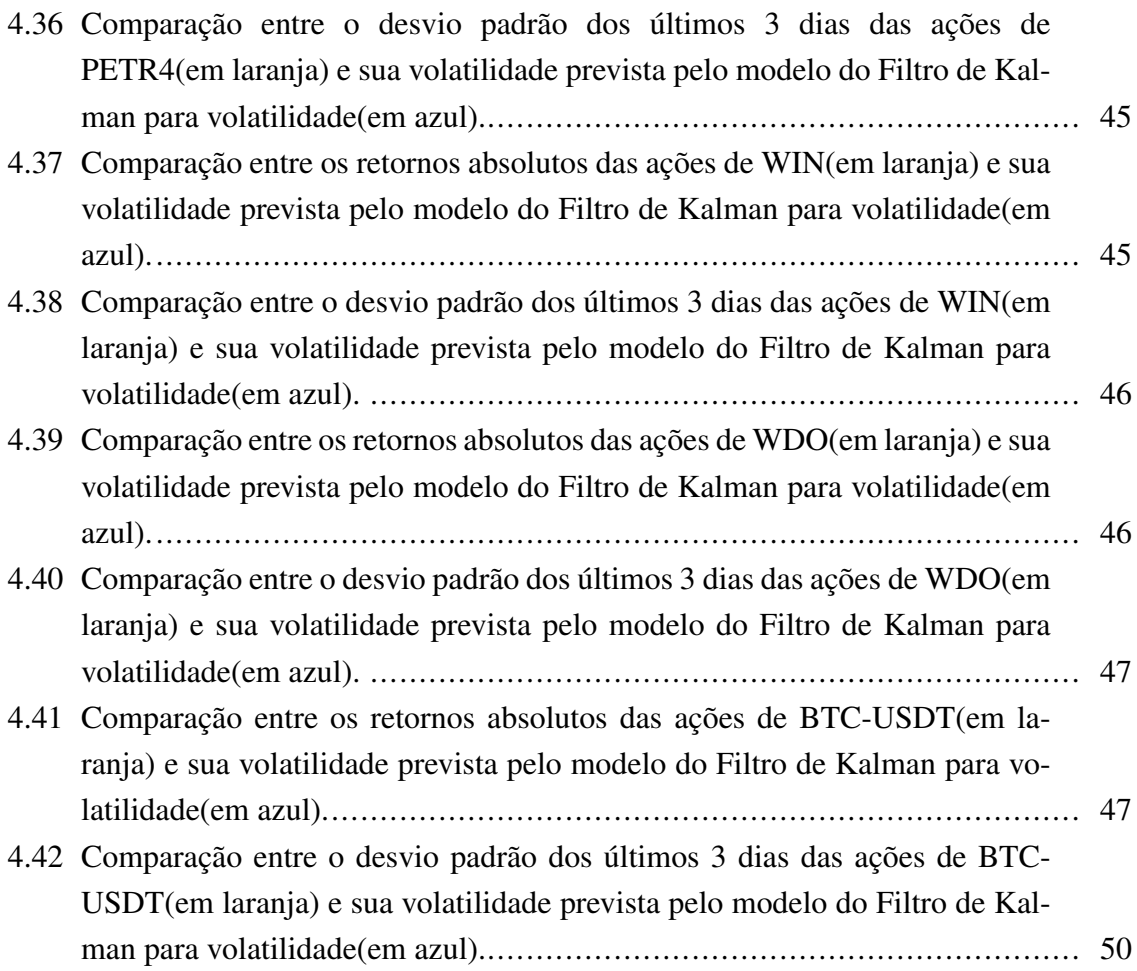

## Agradecimentos

A Deus por ter me dado saúde e força para superar as dificuldades, por minha vida, família e amigos.

Ao meu orientador, professor Geovany, seu inestimável apoio, incentivo e assistência ao longo desta jornada. Sua expertise e crítica construtiva foram instrumentais na formação deste trabalho.

Aos meus colegas por sua amizade, camaradagem e por compartilharem seus conhecimentos e experiências comigo, em especial Mateus, João e Paulinho. Sua contribuição tem sido uma inspiração e me ajudou a crescer tanto profissionalmente quanto pessoalmente.

À minha família e amigos, que estiveram comigo ao longo das altas e baixas desta jornada. Aos meus pais Neiva e Pascoal, pelo amor, incentivo e apoio incondicional.À minhas irmãs Nara e Bruna pelo suporte e parceria, aos meus amigos que me escutaram e apoiaram durante essa jornada.

A todos que direta ou indiretamente fizeram parte de minha formação, o meu muito obrigado.

### Resumo

O presente trabalho tem como objetivo realizar um estudo de métodos de previsão de volatilidade para ativos reais no mercado financeiro, utilizando dados reais dos ativos e buscando prever a volatilidade dos mesmos usando o modelo do filtro de Kalman, um algoritmo de abordagem Bayesiana, e comparando seus resultados com os modelos previsão tradicionais GARCH e EGARCH. Para a realização desse estudo, este trabalho se apoia em duas modelagens matématicas para a volatilidade histórica, com foco especial no desvio padrão dos retornos do ativo nos últimos 3 dias. Nesse sentido, deseja-se descobrir qual desses modelos é mais adequado para cada tipo de ativo, e para isso, foram utilizadas métricas de erro, que analisam a quantidade de erro na previsão em comparação com a volatilidade histórica, e uma métrica de taxa de acerto da direção da volatilidade, que avalia lucratividade, para realizar a seleção de modelos. Implementando esses modelos e métricas foi possível analisar conceitos de volatilidade no mercado financeiro, suas técnicas de previsão aplicados a conjunto de dados e a abordagem utilizando o filtro de Kalman. Os resultados encontrados demonstram que p filtro de Kalman pode atingir resultados até 15% para esse tipo de previsão, quando comparado com os modelos GARCH e EGARCH, em especial em ativos de baixa volatilidade, mas também demonstrou que os métodos GARCH ainda são alternativas válidas para ativos com muitas variações de volatilidade como o Bitcoin, onde o GARCH operou 6% melhor. Por fim, esse trabalho propõe modelos de previsão de volatilidade para tipos diferentes de ativos e notam-se resultados excelentes do filtro de Kalman em comparação aos modelos tradicionais de previsão de volatilidade.

Palavras-chave: Inferência Bayesiana, Modelos de Volatilidade Estocástica, Filtro de Kalman, volatilidade, GARCH e EGARCH.

## Abstract

The main goal of this paper is to perform a study on volatility prediction methods for real assets in the financial market, using real asset data and attempting to predict the volatility of these assets using the Kalman filter model, a Bayesian approach algorithm, and comparing its results with the traditional GARCH and EGARCH prediction models. To carry out this study, this paper relies on two mathematical models for historical volatility, with a special focus on the standard deviation of the asset returns over the last 3 days. In this sense, the goal is to discover which of these models is most suitable for each type of asset, and for this, error metrics were used, which analyze the amount of error in the prediction compared to historical volatility, and a hit rate metric of the direction of volatility, which evaluates profitability, to perform the selection of models. Implementing these models and metrics allowed us to analyze concepts of volatility in the financial market, its prediction techniques applied to a data set, and the approach using the Kalman filter. The results found demonstrate that the Kalman filter can achieve up to 15% better results for this type of forecast, when compared to GARCH and EGARCH models, especially for low volatility assets, but it also showed that GARCH methods are still valid alternatives for assets with high volatility variations like Bitcoin, where GARCH performed 6% better. Finally, this paper proposes volatility forecasting models for different types of assets and excellent results were observed with the Kalman filter compared to traditional volatility forecasting models.

Keywords: Bayesian Inference, Stochastic Volatility Models, Kalman Filter, volatility, GARCH, and EGARCH.

## <span id="page-12-0"></span>Capítulo 1

## Introdução

### <span id="page-12-1"></span>1.1 Contextualização

Volatilidade refere-se à variação rápida e frequente dos preços de ativos financeiros, como ações, moedas e commodities. A volatilidade pode ser causada por uma série de fatores, incluindo mudanças na economia global, desenvolvimentos políticos, anúncios de ganhos corporativos e alterações na oferta e demanda de ativos [\[5\]](#page-62-2).

A volatilidade tem um impacto significativo na tomada de decisões de investimento, pois afeta a percepção dos investidores sobre o risco e a rentabilidade potencial de seus investimentos. Além disso, a volatilidade pode criar oportunidades para investidores que estão dispostos a correr riscos, e também pode levar a perdas significativas para aqueles que não estão preparados para lidar com a incerteza do mercado, considerando a relação de risco e retorno trazida pela volatilidade.

Neste trabalho, vamos explorar o conceito de volatilidade no mercado financeiro, examinar as suas causas e discutir suas implicações para os investidores, para ppdermos entender o impacto e as opertunidades trazidas pelos métodos de previsão dessa volatilidade.

Com a crescente complexidade do mercado financeiro e a globalização da economia, a volatilidade tem se tornado uma questão cada vez mais relevante para investidores, analistas financeiros e reguladores. Por isso, foram criados diversos métodos de análise dessa volatilidade, e desses métodos surgiram métodos de previsão da mesma utilizando modelos estatísticos e matemáticos [\[12\]](#page-62-3).

Desde então, surgiram varios metódos interessantes para previsão da volatilidade de ativos, muitos desses partindo do modelo ARCH, como os modelos GARCH e EGARCH [\[7\]](#page-62-4), que são modelos deterministicos com base na modelagem de um processo de heteroscedasticidade condicional, baseados em volatilidades condicionais anteriores e em parâmetros a serem ajustados, além de possuirem uma componente aleatória, e no caso do EGARCH, um paramêtro de assimetria.

#### <span id="page-13-0"></span>1.2 Motivação

Como mencionado anteriormente, a previsão de volatilidade é um estudo de grande importância, sendo uma ferramenta crucial para investidores e participantes do mercado financeiro. A volatilidade pode afetar significativamente a rentabilidade dos investimentos, e ter uma compreensão antecipada da sua tendência pode ajudar a tomar decisões de investimento informadas.

Além disso, a volatilidade também pode ter impactos significativos sobre a economia global, afetando setores variados, como o setor imobiliário, o setor de consumo e a indústria, considerando esses impactos reais, entende-se que os metódos de previsão de volatilidade só podem ter suas efetividades comprovadas quando testadas com dados reais do mercado financeiro, pois apenas esses podem transmitir suas caracteristicas estatísticas variáveis. Em vista disso, neste trabalho serão analisados os resultados de previsão de volatilidade para 5 ativos diferentes, com suas características específicas e avaliando a assertividade dos modelos com uma métrica especial de taxa de acerto da direção da volatilidade, pois essa pode implicar diretamente no retorno financeiro dessas previsões, assim, entende-se que uma previsão com mais de 50% de taxa de acerto de direção representariam um modelo com retorno posivo.

Portanto, este trabalho foi concebido com o intuito de analisar e avaliar métodos de previsão de volatilidade com dados dos ativos VALE3, PETR4, WIN, WDO e BTC-USDT para determinar qual pode ser mais lucrativo no contexto de mercado financeiro.

#### <span id="page-13-1"></span>1.3 Objetivos

Este trabalho tem como objetivo analisar e explorar modelos de previsão e estimação de volatilidade de diferentes ativos do mercado financeiro fazendo uso de dados reais, em períodos bastante instáveis, como a pandemia de COVID-19, que implicaram em mudanças drásticas na volatilidade dos preços de ações, com o objetivo de compreender quais modelos seriam mais lucrativos para cada ativo se aplicados em operações de mercado financeiro. Para isso, este trabalho se utiliza de modelos matemáticos como os modelos ARCH e GARCH, modelos primários de previsão de volatilidade, e parte para abordagens que utilizarão filtragem bayesiana como o filtro de Kalman para volatilidade.

### <span id="page-13-2"></span>1.4 Resultados obtidos

Os resultados obtidos ao final do presente trabalho mostraram que o filtro de Kalman gerou uma melhora de até 15% em taxa de acerto de direção da volatilidade em relação aos modelos GARCH e EGARCH, e alcançou resultados superiores nessa taxa para a maioria dos ativos analisádos. Foram implementados os métodos de previsão de volatilidade GARCH, EGARCH e o Filtro de Kalman em linguagem python, e assim, avaliar os métodos de previsão de volatilidade através de métricas de erro, que avaliam quão distantes estão as amostras reais contra as previsões. E também foi implementada a métrica de comparação de taxa de acerto de direção da volatilidade, e com essa métrica nota-se uma taxa de acerto superior a 58% do filtro de Kalman para todos os ativos com exceção do BTC-USDT, que é um resultado melhor que os dos modelos tradicionais de previsão de volatilidade, além da sua alta adaptabilidade a mudanças repentinas de volatilidade. O filtro de Kalman se mostrou mais adequado aos modelos de baixa volatilidade, ou seja, ativos que representem empresas ou moedas já consolidadas no mercado, com poucas pertubações, e as previsões do filtro também demonstraram ficar mais próximas da realidade quanto mais o tempo passa, o que era esperado considerando que o filtro é um algoritmo dinâmico [\[9\]](#page-62-5). Porém, os modelos de previsão GARCH e EGARCH obtiveram resultados positivos em ativos de alta volatilidade, e em especial no caso do ativo BTC-USDT, o modelo GARCH atingiu uma taxa de acerto superior a 60%, o que mostra que esse modelo é o mais adequado para capturar um grande número de mudanças repentinas de volatilidade.

#### <span id="page-14-0"></span>1.5 Apresentação do manuscrito

O trabalho está organizado como segue. O capítulo [2](#page-15-0) apresenta a fundamentação teórica do trabalho com noções de filtragem bayesiana e de volatilidade no mercado financeiro. O capítulo [3](#page-23-0) apresenta o ambiente de desemvolvimento do trabalho, e os métodos utilizados para a previsão de volatilidade. O capítulo [4](#page-28-0) apresenta as métricas de avaliação utilizadas e os dados reais que foram aplicados nas análises, e seus resultados. Por fim, o capítulo [5](#page-60-0) apresenta as conclusões e sugestões de futuras análises.

## <span id="page-15-0"></span>Capítulo 2

## Fundamentação teórica

#### <span id="page-15-1"></span>2.1 Conceitos iniciais

#### <span id="page-15-2"></span>2.1.1 Retornos

Segundo Campbell (1996)[\[5\]](#page-62-2), retornos no mercado financeiro são os ganhos ou perdas obtidos por um investidor em relação ao seu investimento inicial. Eles podem ser medidos de diversas maneiras, como a variação percentual do preço de um ativo, a renda gerada por um investimento, ou ainda, o fluxo de caixa gerado pelo mesmo.

Os retornos podem ser positivos ou negativos, dependendo se o preço de um ativo aumentou ou diminuiu desde o momento da compra. Retornos positivos são chamados de ganhos ou lucros, enquanto retornos negativos são chamados de perdas (MORETTIN, 2008 [\[14\]](#page-63-0)). Seja  $P_t$  o preço de um ativo no instante t. Então, define-se:

- A variação de preços,  $\Delta P_t = P_t P_{t-1}$ ;
- A variação relativa de preços ou retorno líquido simples,  $R_t = P_t P_{t-1} | P_t = \frac{\Delta P_t}{P_t}$  $\frac{\Delta P_t}{P_t};$
- Retorno bruto simples ou taxa de retorno,  $R_t = \frac{P_t}{P_t}$  $\frac{P_t}{P_{t-1}}$ ;
- Retorno composto continuamente ou log-retorno,  $R_t = ln(\frac{P_t}{P_t})$  $\frac{P_t}{P_{t-1}}$ ).

Os retornos são geralmente expressos em termos percentuais, para permitir uma comparação entre diferentes investimentos. Por exemplo, um retorno de 10% significa que o preço de um ativo aumentou em 10% em relação ao preço de compra.

#### <span id="page-15-3"></span>2.1.2 Volatilidade

Volatilidade é uma medida estatística de dispersão de retornos em relação a uma margem, que geralmente é a média dos retornos referidos. No contexto de mercado financeiro, quanto maior a volatilidade de um ativo, maior o risco envolvido em investir nesse

ativo (BARNDORFF-NIELSEN; SHEPHARD, 2002[\[1\]](#page-62-6)). Em análises no mercado financeiro, para sempre explorar melhor os rendimentos de ativos, foram desenvolvidos diversos instrumentos que tentam de certa forma prever o movimento das ações [\[3\]](#page-62-7), sempre entre uma data atual em relação à uma data no futuro (d+1). Por isso, no decorrer das décadas desenvolveu-se diversos modelos econométricos e matemáticos que buscavam uma predição do comportamento dos ativos a partir do risco do mesmo.

Mensurar o risco de investimento em um ativo é de extrema importância para os agentes do mercado financeiro, pois todo investidor sabe que qualquer decisão de investimento tem um risco e um retorno associado a esse risco (JP MORGAN, 1996 [\[6\]](#page-62-8)). Pensando nessa relação entre retorno e risco como um dos pilares para um investidor no mercado financeiro, calcular esse risco é importante para estes agentes, assim, a volatilidade do mercado passou a ser pesquisada cada vez mais a fundo.

Uma forma de se trabalhar com volatilidade no mercado financeiro é a arbitragem (BJORK T. , 2009[\[16\]](#page-63-1)), esta que é uma técnica financeira que consiste em lucrar com as diferenças de preços entre diferentes mercados ou ativos. Isso é possível quando os preços de um ativo são diferentes em diferentes mercados, ou quando os preços de um ativo derivado diferem dos preços do ativo subjacente. Existem diferentes tipos de arbitragem, como a arbitragem espacial, que ocorre quando os preços de um ativo são diferentes em diferentes mercados geográficos, e a arbitragem temporal, que ocorre quando os preços de um ativo são diferentes em diferentes momentos no tempo. A arbitragem requer uma rápida tomada de decisão e uma boa compreensão dos mercados e dos ativos envolvidos. Além disso, é importante levar em conta os custos de transação e as possíveis variações cambiais. Essa técnica é geralmente utilizada por investidores profissionais e fundos de investimento. Considerando a arbitragem temporal, é possível utilizar a previsão de volatilidade para entender quando essas diferenças de preço serão maiores ou menores no futuro, ou seja, saber a direção da volatilidade no dia seguinte facilita muito tomada de decisão nesse tipo de operação, e nesse trabalho, os métodos de previsão serão avaliados por essa taxa de acerto.

<span id="page-16-0"></span>Não se pode calcular a volatilidade real de um ativo, por isso foram desenvolvidas formas de modelar essa volatilidade matematicamente com uma certa precisão, sendo a mais comum a volatilidade histórica, proposta por Black-Scholes (1973) [\[2\]](#page-62-9), dada pelo cálculo do desvio padrão dos retornos de uma amostra imediatamente anterior à que está sendo observada, assim é possível determinar o desvio em relação à média das observações da amostra, porém é perceptível que a volatilidade histórica de um ativo não necessariamente permanece no futuro. Nesse trabalho, a volatilidade real do preço dos ativos foi calculada através de alguns métodos diferentes, um deles é a utilização dos retornos logarítmicos, que podem ser definidos como desvio padrão dos logaritmos naturais dos preços em datas consecutivas, esse modelo foi escolhido por sua propiedades estatísticas como a estacionariedade o tornam o mais adequado para o estudo de series temporais financeiras e está demonstrado na equação [2.1.](#page-16-0)

$$
r_t = \ln\left(\frac{P_t}{P_{t-1}}\right) \tag{2.1}
$$

em que  $P_t$  e  $P_{t-1}$  são os preços das ações em dias anteriores.

<span id="page-17-2"></span>O último método utilizado para paramêtro da volatilidade real foi o desvio padrão dos últimos 3 dias, calculado como na equação abaixo:

$$
\sigma_{l3} = \sqrt{\frac{1}{3} \sum_{t=1}^{3} (P_t - \mu)^2}
$$
\n(2.2)

em que  $\mu$  é a média dos preços dos últimos 3 dias.

O modelo de volatilidade real pela desvio padrão dos ultimos 3 dias é entendido como mais próximo da realidade em relação a direção do acerto da volatilidade, ele também possui estacionariedade, e é mais capaz de absorver o contexto histórico da volatilidade desse ativo [\[1\]](#page-62-6).

#### <span id="page-17-0"></span>2.2 Modelos de previsão

#### <span id="page-17-1"></span>2.2.1 Modelo GARCH

O mercado financeiro passou a fazer uso de diversos modelos determinísticos que assumem que as variações nos retornos são conhecidas pelos agentes do mercado. Se notarmos a classe de modelos com volatilidade determinística podemos assumir que a distribuição pode ser tanto normal quanto não-normal, isso explica seu uso em séries financeiras, que empiricamente não se comportam como uma distribuição normal.

Assim, foram desenvolvidos diversos modelos determinísticos com essas intenções, sendo o modelo ARCH (Autoregressive Conditional Heteroskedasticity [\[12\]](#page-62-3)), e sua generalização, o modelo GARCH (Generalized Autoregressive Conditional Heteroskedasticity). O modelo ARCH, proposto por Engle (1982)[\[7\]](#page-62-4), é um modelo determinístico com base na modelagem de um processo de heteroscedasticidade condicional, ou seja, um processo em que os erros não são constantes ao longo de toda uma amostra, baseado em determinadas condições. Este modelo tem como objetivo analisar uma variância  $\sigma^2$ , a partir da variação do quadrado da volatilidade como uma média móvel das observações passadas da série.

Matematicamente, o modelo ARCH é baseado em considerar um termo  $\epsilon_t$ , como o erro do retorno de um ativo financeiro, e então analisamos sua volatilidade  $h_t$ , em um determinado instante t, utilizando:

$$
\frac{\epsilon_t}{\Psi_{t-1}} \sim N(0, h_t) \tag{2.3}
$$

$$
\epsilon_t = \sqrt{h_t u_t} \tag{2.4}
$$

$$
h_t = \sum_{i=1}^{q} a_i \epsilon_{t-i}^2
$$
 (2.5)

em que  $u_t$ , é uma sequência de variáveis aleatórias independentes e identicamente distribuídas com média igual à zero e variância igual à um. Então, para garantir que o termo  $h_t$ , seja positivo entende-se que  $a_0 > 0$  e que  $a_i > 0$  para quaisquer  $i = 1...$ , q. Assim, podemos garantir que  $h_t$ , será garantidamente maior que zero, logo, não faz diferença se os movimentos são positivos ou negativos, visto que  $\epsilon_t$  está ao quadrado.

Também é importante notar que o modelo ARCH é geramente referido como ARCH(q), em que o termo q representa a ordem do modelo  $q = [1, 2, 3...]$ .

A partir do modelo ARCH, foi criada a sua generalização, o modelo GARCH, este que foi proposto e apresentado por Bollerslev (1986 [\[3\]](#page-62-7)). Este modelo veio como uma alternativa para suprir uma das desvantagens do modelo ARCH, que é a necessidade de muitos parâmetros para descrever adequadamente a evolução da volatilidade, e isso ocorre pois, no modelo GARCH podemos considerar que a volatilidades condicionada do processo de erro está relacionada, não apenas com os quadrados dos valores passados da série, mas também com as próprias volatilidades condicionadas passadas, isso gera uma maior velocidade no modelo para detectar grandes aumentos ou diminuições na volatilidade.

<span id="page-18-0"></span>Assim, o modelo GARCH (Bollerslev,1986[\[3\]](#page-62-7)) pode ser formulado como:

$$
\frac{\epsilon_t}{\Psi_{t-1}} \sim N(0, h_t)),\tag{2.6}
$$

$$
\epsilon_t = \sqrt{h_t u_t},\tag{2.7}
$$

$$
h_t = \sum_{i=1}^{p} a_i \epsilon_{t-i}^2 + \sum_{j=1}^{q} a_j \epsilon_{t-j}^2,
$$
\n(2.8)

em que, assim como mostrado na equação [2.7,](#page-18-0)  $u_t$ , é uma sequência de variáveis aleatórias independentes e identicamente distribuídas com média igual à zero e variância igual à um. Mas agora, para garantir que o termo  $h_t$ , seja positivo  $a_0 > 0$ ,  $a_i > 0$ , e  $a_j > 0$  para quaisquer  $i = 1...$ ,  $p$ ,  $e^{i} = 1...$ ,  $q$ .

Este modelo é considerado o mais adequado para capturar as aglomerações da volatilidade, ou clusters de volatilidade, sofrida por séries financeiras. Os preços dos ativos são caracterizados por esse fenômeno, que se trata de períodos nos quais os preços exibem grandes variações para um longo período seguido por um período de tranquilidade comparativa [\[12\]](#page-62-3).

O modelo GARCH possui diversas implementações e algoritmos de extensão. Nesse trabalho iremos também avaliar o modelo EGARCH (Exponential Generalized Autoregressive Conditional Heteroskedasticity) proposto por Nelson (1991)[\[15\]](#page-63-2). Ele se diferencia do modelo GARCH convencional por incluir termos exponenciais dos retornos e assim, modela-se sua assimetria no modelo de volatilidade.

### <span id="page-19-0"></span>2.3 Filtragem bayesiana

A filtragem Bayesiana é um método utilizado para estimar a distribuição de probabilidade a posteriori de um estado desconhecido dado uma sequência de observações. Ela é baseada na teoria bayesiana de probabilidade, na qual a probabilidade de um evento é dada pela probabilidade a priori multiplicada pela probabilidade condicional [\[4\]](#page-62-10). Essa filtragem é baseada no estudo da inferência científica ou estatística. Nesse tipo de análise, opta-se por analisar graus de incerteza de uma proposição através de modelos probabilísticos.

Nesse tipo de filtragem, o estado desconhecido é representado por uma variável aleatória x e as observações são representadas por uma variável aleatória y. A distribuição de probabilidade condicional de y dado x é representada por  $p(y_t|x_t)$  e a distribuição a priori de x é representada por  $p(x_0)$ , e se trata da informação disponível sobre determinada hipótese ou característica .

O objetivo da filtragem bayesiana é estimar a distribuição a posteriori de x dado y no instante t, representada por  $p(x_t|y_{t-1}: t)$ . Isso é feito utilizando a equação de atualização de Bayes, na qual a distribuição a posteriori é igual à distribuição a priori multiplicada pela probabilidade condicional das observações,

$$
p(x_t|y_t) = \frac{p(y_t|x_t)p(x_t)}{p(y_t)}.
$$
\n(2.9)

<span id="page-19-1"></span>como o denominador  $p(y_t)$  é apenas uma constante normalizadora de  $p(x_t|y_t)$ , podemos resumir a equação acima como:

$$
p(x_t|y_t) \propto p(y_t|x_t)p(x_t). \tag{2.10}
$$

A filtragem bayesiana é um método geral de inferência estatística, e possui diversas abordagens e interpretações diferentes. Alguns exemplos mais famosos são o filtro de Kalman, o filtro de partículas e os algoritmos de Monte Carlo via Cadeia de Markov (MCMC). Cada um desses metódos tem suas próprias vantagens e desvantagens e são adequados para diferentes tipos de problemas. Nesse trabalho será analisado o caso do filtro de Kalman e suas extensões sendo utilizadas num contexto de previsão de volatilidade.

Em geral, a filtragem bayesiana é uma técnica poderosa para estimar estados desconhecidos em sistemas dinâmicos e é amplamente utilizada em uma variedade de aplicações,

<span id="page-20-0"></span>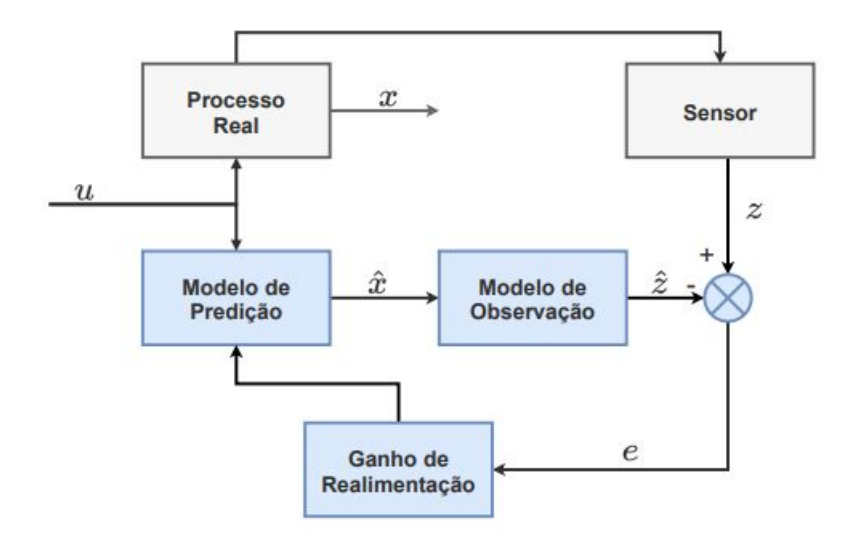

Figura 2.1: Problema genérico da estimação do estado de um sistema através do filtro de Kalman [\[8\]](#page-62-1)

incluindo robótica, controle de processos, navegação, e reconhecimento de padrões.

Nesse trabalho, no que se refere a filtragem bayesiana, será analisado especificamente o caso do filtro de Kalman (LABBE, 2015 [\[11\]](#page-62-11)), que é um algoritmo de filtragem bayesiana que é usado para estimar estados desconhecidos em sistemas dinâmicos que é amplamente utilizado em uma variedade de aplicações, como robótica, controle de processos, navegação e estimação de estado em sistemas dinâmicos (HAMISCH, 2021)[\[9\]](#page-62-5)). Sua aplicação é feita quando o modelo está descrito na forma espaço-estado, obtendo-se uma variável, chamada variável de sinal ou de observação, e através dela obter-se uma estimativa eficiente para outra variável, a variável de estado. Essa estimativa pode ser feita para o passado da série de observação, para o presente e mesmo para o futuro, utilizando um método de regressão dinâmico.

Em um método dinâmico de estimativa, os dados são utilizados à medida que eles são conhecidos. Desta forma, o vetor de parâmetros ou coeficientes vai sendo atualizado ao longo do tempo, em um processo de ajuste. Neste tipo de regressão, quando as observações são linearmente independentes, os erros padrões dos coeficientes de regressão vão se reduzindo à medida que um número maior de informações vai sendo incorporado.

Sabendo que a variável de interesse do problema que está sendo resolvido não pode ser medida diretamente - ou sua medição apresenta precisão reduzida por aspectos como ruído, disponibilidade, baixa taxa de amostragem, podemos utilizar uma combinação de diferentes medições provindas de diferentes sensores, juntamente com um modelo matemático do sistema, para estimar seu valor real.

A Figura [2.1](#page-20-0) mostra, de maneira simplificada, como o filtro de Kalman pode ser empregado em um problema genérico de estimação do estado de um sistema. Em que x representa a variavél de estados, e u representa quaisquer entradas do sistema que possam ser incorporadas ao filtro.

O filtro de Kalman é baseado na equação [2.9](#page-19-1) de atualização de Bayes , no entanto, ao contrário de outros algoritmos de filtragem bayesiana, o filtro de Kalman assume que os estados do sistema e as observações seguem distribuições normais e usa equações matemáticas específicas para calcular as probabilidades.

O algoritmo de Kalman, por Hamisch (2021) [\[9\]](#page-62-5), é dividido em duas etapas: a etapa de predição e a etapa de correção. Na etapa de predição ou estimativa a priori, é feita uma estimativa do estado do sistema no próximo instante de tempo, baseando-se na dinâmica do sistema e no estado atual estimado, ou seja, somente com a informação do estado e das entradas no passo anterior, e na etapa de correção ou estimativa a posteriori, corresponde a uma correção da estimativa a priori com a informação adicional provindo das medições. As equação de estado e medida do Filtro de Kalman são dadas respectivamente por:

$$
x_t = A_t x_{t-1} + B_t u_t + w_t, \tag{2.11}
$$

<span id="page-21-0"></span>
$$
z_t = H_t x_t + v_t,\tag{2.12}
$$

em que  $x_t$  é o estado do sistema no instante t,  $A_t$  é a matriz de transição do estado n  $\times$  n,  $B_t$ é a matriz de controle n  $\times$  m,  $u_t$  é o vetor de entrada e  $w_t$  é o ruído de processo,  $z_t$  é a medida observada no instante t,  $H_t$  é a matriz de observação, que corresponderá à matriz identidade  $(I_{tan})$  caso o vetor de medição corresponda ao próprio estado e  $v_t$  é o ruido de medida.

Os ruídos de processo e medição, w e v, são modelados como processos gaussianos com média igual a zero, não correlacionados entre si, e cujas matrizes de covariância Q e R são definidas no projeto,

$$
w_k \sim (0, Q_t), \tag{2.13}
$$

$$
v_k \sim (0, R_t). \tag{2.14}
$$

fdsafsa safsaf safsaf safsa

A partir do modelo do sistema descrito na rquação [2.11,](#page-21-0) derivam-se equações que definem  $\bar{x}$  como a média (ou valor esperado) do estado e P como a covariância do estado evoluem com o tempo, sendo as equações centrais do filtro de Kalman:

• Predição

$$
\hat{x}_t^- = A_{t-1}\hat{x}_k^+ + G_{t-1}u_{t-1}
$$
\n(2.15)

$$
P_t^- = A_{t-1} P_{t-1}^+ A_{t-1}^T + + Q_{t-1}
$$
\n(2.16)

• Correção

$$
K_t = P_t^- H_t^T (H_t P_t^- H^T + + R_t)^{-1}
$$
\n(2.17)

$$
\hat{x}_t^+ = \hat{x}_t^- + K_t(z_t - H_t \hat{x}_t^-) \tag{2.18}
$$

$$
P_t^+ = (I - K_t H_t) P_t^- \tag{2.19}
$$

em que o símbolo sobrescrito "-" denota as variáveis obtidas no passo de predição, enquanto que o símbolo "+" denota as variáveis obtidas no passo de correção.

O filtro de Kalman é considerado um dos algoritmos de filtragem mais precisos e robustos disponíveis. Ele é especialmente útil quando os estados do sistema e as observações seguem distribuições normais e quando o sistema é linear e tem ruído gaussiano, o que é uma aproximação razoável para muitos sistemas de controle, como controle de posição de robôs e de altura de aviões. A liberdade no projeto do filtro vem especialmente em definir as matrizes de covariância do ruído de processo e do ruído de medição [\[11\]](#page-62-11).

No entanto, o filtro de Kalman tem algumas limitações. Ele é baseado na suposição de que o sistema é linear e tem ruído gaussiano, o que pode não ser verdadeiro em algumas situações. Além disso, ele também requer que os parâmetros do sistema sejam conhecidos e que as observações sejam independentes.

Esse filtro também tem sido usado em estudos recentes em análises financeiras (Taylor (1994) [\[10\]](#page-62-12), Kim, Shephard e Chib (1998) [\[1\]](#page-62-6))), seja para estimar parâmetros de séries temporais financeiras, como volatilidade, rendimento e risco, como para suavizar séries temporais financeiras e eliminar ruído. Isso permite uma melhor visão geral dos dados e melhora a precisão das previsões, permitindo uma melhor avaliação do risco e das oportunidades de investimento.

## <span id="page-23-0"></span>Capítulo 3

## Desenvolvimento

#### <span id="page-23-1"></span>3.1 Ambiente de desenvolvimento

Todas as análises e implementações desse trabalho foram realizadas através da linguagem de programação Python 3.8.10, sendo essa uma linguagem de programação de alto nível, orientada a objeto, de propósito geral, que é amplamente utilizada para desenvolvimento de aplicações web, inteligência artificial, ciência de dados, análise de dados e muito mais. Ela foi criada por Guido van Rossum em 1991 e possui uma sintaxe simples e fácil de ler, tornando-o uma excelente opção para iniciantes. Python é uma linguagem interpretada, o que significa que o código é executado linha por linha, em vez de ser compilado antes da execução. Ela se destaca por ter uma grande variedade de bibliotecas e frameworks disponíveis, o que facilita o desenvolvimento de aplicações complexas e por sua comunidade ativa, ajudando na evolução e aprimoramento da linguagem.

Para facilitar testes e desenvolvimento com a grande quantidade de dados analisados, os códigos foram implementados na IDE Google Colab, que é um ambiente de desenvolvimento de código gratuito baseado na nuvem fornecido pelo Google. Ele permite que os usuários escrevam e executem códigos em Python em um navegador web, sem a necessidade de configurar um ambiente de desenvolvimento local, tendo acesso a recursos de computação poderosos, incluindo GPUs e TPUs, sem precisar investir em hardware caro. Além disso, o Colab permite que os usuários compartilhem facilmente seus notebooks com outras pessoas e colaborem em projetos com outros desenvolvedores. Ele é muito utilizado para treinar modelos de Machine Learning, Análise de dados e outras aplicações científicas.

#### <span id="page-23-2"></span>3.1.1 Bibliotecas

Para a implementação dos modelos explicadados anteriormente, foi essencial o conhecimento sobre algumas bibliotecas da linguagem Python, a primeira delas é a biblioteca Numpy (McKinney, 2012 [\[13\]](#page-63-3)), que é uma biblioteca Python para computação científica

que fornece suporte para arrays multidimensionais, operações matemáticas sofisticadas e ferramentas para trabalhar com esses arrays. Em Numpy, podemos realizar operações matemáticas em grandes conjuntos de dados de forma eficiente e rápida, o que é útil em muitas áreas, como ciência de dados, inteligência artificial e análise de imagens.

Os arrays multidimensionais do NumPy são chamados de ndarrays, e eles oferecem uma maneira conveniente de armazenar e acessar dados de forma estruturada. Eles permitem realizar operações matemáticas em dados inteiros, reais e complexos, incluindo operações elemento a elemento, operações matriciais e operações estatísticas [\[13\]](#page-63-3)). O NumPy também fornece uma grande variedade de funções matemáticas, como calculos de algebra linear,transformada de Fourier, histogramas, entre outros.

Outra biblioteca utilizada foi a amplamente conhecida biblioteca Pandas, esta que é uma biblioteca Python para análise de dados que fornece estruturas de dados de alto desempenho e fáceis de usar para representar e manipular dados tabulares. Ela é projetada para tornar o processamento e análise de dados em Python tão fácil e intuitivo quanto possível.

A principal estrutura de dados do Pandas é o DataFrame, que é semelhante a uma planilha do Excel ou a uma tabela do banco de dados relacional. Ele é composto por linhas e colunas, em que cada coluna representa uma variável e cada linha representa uma observação. Além disso, o Pandas também possui outra estrutura de dados chamada Série, que é semelhante a um DataFrame com apenas uma coluna.

Por ultimo, temos a biblioteca Scipy, uma biblioteca para computação científica e engenharia que fornece ferramentas avançadas para análise de dados, processamento de sinais, otimização e álgebra linear [\[13\]](#page-63-3)). Ele é construído sobre a biblioteca NumPy e complementa as suas funcionalidades, oferecendo uma ampla variedade de algoritmos e técnicas para lidar com problemas científicos e engenhariais.

Algumas das funcionalidades mais importantes do Scipy incluem:

- Interpolação: permite interpolar valores de uma função conhecida em pontos específicos.
- Integração: permite calcular a integral de funções unidimensionais e multidimensionais.
- Otimização: permite encontrar os mínimos ou máximos de funções unidimensionais e multidimensionais.
- Álgebra Linear: oferece rotinas para resolver sistemas lineares, calcular autovalores e autovetores, decomposições matriciais e outras tarefas comuns.
- Processamento de Sinais: oferece ferramentas para trabalhar com sinais, como filtragem, amostragem, transformadas e outras operações comuns.

Além disso, para a visualização dos dados, foram utilizadas as bibliotecas MatPlotLib e Seaborn, que são bibliotecas de visualização de dados para Python que permitem criar gráficos de alta qualidade em vários formatos, incluindo raster, vetorial e interativo.

A diferença principal entre as duas é que a biblioteca Matplotlib foi projetada para se parecer com a biblioteca gráfica do Matlab e possui uma interface de programação de aplicativos (API) semelhante, enquanto a Seaborn é construída sobre o Matplotlib e oferece uma série de recursos adicionais para criar gráficos de alta qualidade de forma fácil e rápida.

<span id="page-25-2"></span>Na Tabela [3.1,](#page-25-2) podemos observar o resumo das bibliotecas utilizadas para implementação de cada modelo em Python:

| Modelo           | <b>Bibliotecas Utilizadas</b> |
|------------------|-------------------------------|
| <b>GARCH</b>     | Numpy, Pandas e Scipy         |
| <b>EGARCH</b>    | Numpy, Pandas e Scipy         |
| Filtro de Kalman | Numpy e Pandas                |

Tabela 3.1: Resumo das bibliotecas utilizadas para implementação dos modelos de previsão de volatilidade em Python.

#### <span id="page-25-0"></span>3.2 Modelos utilizados

#### <span id="page-25-1"></span>3.2.1 GARCH

Para a implementação do modelo GARCH, foram utilizadas as bibliotecas numpy e scipy, e implementaremos uma classe que deve executar um modelo GARCH (1,1), ou seja, um modelo GARCH com os paramêtros p=1 e q=1. Essa classe tem como objetivo executar o modelo GARCH utilizando uma serie de retornos e de volatilidades condicionais.

Os parâmetros utilizados nesse modelo serão  $\sigma_t^2$  que é a volatilidade no período t,  $\alpha_0$ ,  $\alpha_1$ e  $\beta_1$  são parâmetros do modelo a serem estimados e  $r_{t-1}$  é o retorno no período  $t-1$ , temos o modelo GARCH abaixo:

$$
\sigma_t^2 = \alpha_0 + \alpha_1 r_{t-1}^2 + \beta_1 \sigma_{t-1}^2. \tag{3.1}
$$

A otimização dos coeficientes da função de verosimilhança logarítmica é realizada pela biblioteca scipy, e retorna os coeficientes estimados para o modelo GARCH, ela faz isso utilizando um vetor de parametros iniciais, e otimiza esses parametros para maxíma verosimilhança logarítmica, utilizando a função .optimize.minimize, que minimiza os paramêtros. É importante notar que na função .optimize.minimize da biblioteca scipy, que minimiza os paramêtros, utilizamos o sinal negativo no cálculo da verosimilhança logarítmica, assim minimizamos o inverso da função, tendo o efeito de maximização em módulo.

#### <span id="page-26-0"></span>3.2.2 EGARCH

De forma similar, é possível implementar também um modelo EGARCH(1,1), ou seja, um modelo EGARCH com os paramêtros p=1 e q=1. .

A fórmula para o modelo EGARCH (NELSON, 1991)[\[15\]](#page-63-2)) é dada por:

$$
ln(\sigma_t^2) = \alpha_0 + \beta_1 * ln(\sigma_{t-1}^2) + [\gamma_1(\frac{r_t}{\sigma_t}) + \alpha_1(\frac{|r_t|}{\sigma_t} - E\frac{|r_t|}{\sigma_t})]
$$
(3.2)

em que  $\sigma_t^2$  é a volatilidade no período t,  $\alpha_0$ ,  $\alpha_1$  e  $\beta_1$  são parâmetros do modelo a serem estimados,  $r_t$  é o retorno no período t,  $\mu$  é a média dos retornos e  $\gamma_1$  é o parâmetro de assimetria.

Os parâmetros do modelo são estimados usando o método de máxima verossimilhança e, uma vez estimados, podem ser usados para prever a volatilidade futura.

#### <span id="page-26-1"></span>3.2.3 Filtro de Kalman para volatilidade

Para a implementação do modelo do filtro de Kalman para previsão de volatilidade, foiutilizada a biblioteca numpy , e cria-se uma classe capaz de executar esse modelo no Python (LABBE, ,2015 [\[11\]](#page-62-11)).

Tentaremos prever a volatilidade do ativo como se o mesmo fosse representado pela variável de estados de um filtro de Kalman (Wells(2013)[\[17\]](#page-63-4)), e serão utilizados os retornos do ativo como medições, e a partir desses retornos tentaremos prever a volatilidade através das equações do filtro de Kalman apresentadas no Capítulo 2 com algumas adaptações, como podemos observar nas equações a seguir.

Para a etapa de previsão, temos:

$$
\hat{x}_t^- = A_{t-1}\hat{x}_k^+ + G_{t-1}u_{t-1},\tag{3.3}
$$

$$
P_t^- = A_{t-1} P_{t-1}^+ A_{t-1}^T + Q_{t-1},
$$
\n(3.4)

na qual  $\hat{x_t}^-$  representa a volatilidade prevista no dia t e  $A_t$  é a matriz de transição do estado.

As equações descritas acima representam o calculo do  $\bar{X}$ , que é o valor previsto da volatilidade e de  $P_t$ , que representa sua covariância no instante t. A,G,P e Q são matrizes, e serão operadas em Python atraves da função numpy.dot, que realiza o produto escalar dessas matrizes.

Para a etapa de correção, temos:

<span id="page-26-2"></span>
$$
G_t = P_t^- C_t^T (C_t P_t^- C^T + R_t)^{-1}, \tag{3.5}
$$

$$
\hat{x}_t^+ = \hat{x}_t^- + K_t(z_t - C_t \hat{x}_t^-),\tag{3.6}
$$

$$
P_t^+ = (I - K_t C_t) P_t^-, \tag{3.7}
$$

em que  $\hat{x_t}^+$  representa a volatilidade estimada a posteriori no dia t,  $G_t$  representa o ganho de Kalman e  $C_t$  é a matriz de observação. Aqui utiliza-se a função np. linalg.inv para realizar a inversão das matrizes na equação [3.5.](#page-26-2)

## <span id="page-28-0"></span>Capítulo 4

## Resultados e Análises

Nesse capítulo iremos apresentar os resultados referentes a cada modelo de previsão apresentado no capítulo anterior utilizando dados reais do mercado financeiro e métrícas de desempenho

#### <span id="page-28-1"></span>4.1 Dados Utilizados

Para teste e validação dos modelos de previsão de volatilidade, serão observados preços de ações do mercado financeiro, entre os anos de 2007 à 2022, obtidos através da plataforma Yahoo Finanças, um serviço online gratuito oferecido pelo Yahoo que fornece informações financeiras e notícias sobre o mercado de ações, criptomoedas, câmbio, commodities, índices, títulos e outras áreas financeiras. Para os testes do modelo, utilizaremos principalmente os ações da VALE3 e PETR4, que representam as empresas VALE e Petrobrás, que são empresas grandes e consolidadas do mercado brasileiro, com baixíssima probabilidade de falência, porém, que estão sujeitas á grandes variações de volatilidade, tanto por ações externas à empresa, como alterações no governo brasileiro ou dependência de recursos naturais, quanto por variações internas da empresa. Na Figura [4.1](#page-29-0) podemos observar o gráfico com os preços das ações da VALE3 durante o período observado, podemos notar o comportamento dessas ações como também os clusters de volatilidade, que refletiram fatores externos que impactaram a empresa, como também o envolvimento da mesma em desastres naturais.

Além disso, também foram utilizados os dados da WDO, WIN de 2012 à 2021, que se referem aos valores de microcontratos futuros, ou seja, representam contratos em que um comprador ou vendedor estabelece um compromisso, para uma data futura, de venda ou compra de um ativo, sendo mini dólar (WDO) ou mini índice (WIN), esses ativos acompanham o movimento da IBOVESPA (WIN) e do dolár (WDO), ou seja, representam a movimentação dessas cotações tradicionais e garantidas pelos governos dos seus pais, se tratando de índices que não devem estar sujeitos a grandes mudanças de volatilidade repentinas.

Por último, o modelo também foi testado na série de BTC-USDT (Bitcoin), no período

<span id="page-29-0"></span>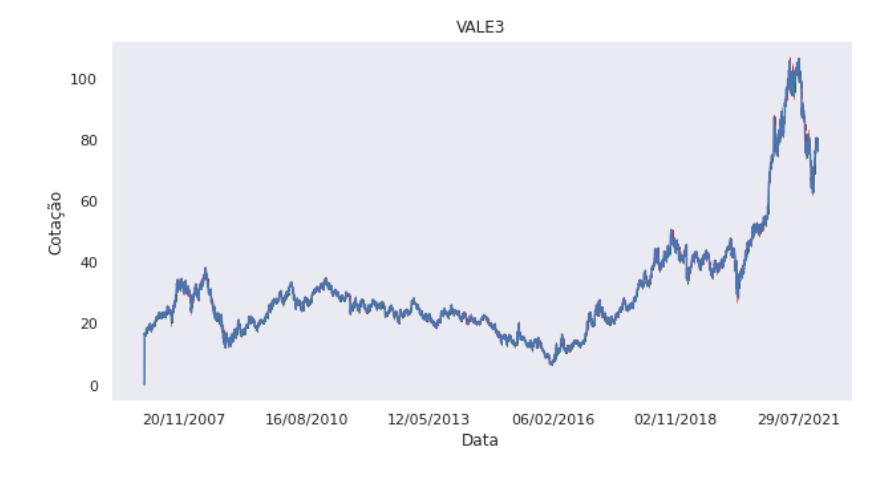

Figura 4.1: Ações da empresa VALE3 durante o periodo observado.

<span id="page-29-1"></span>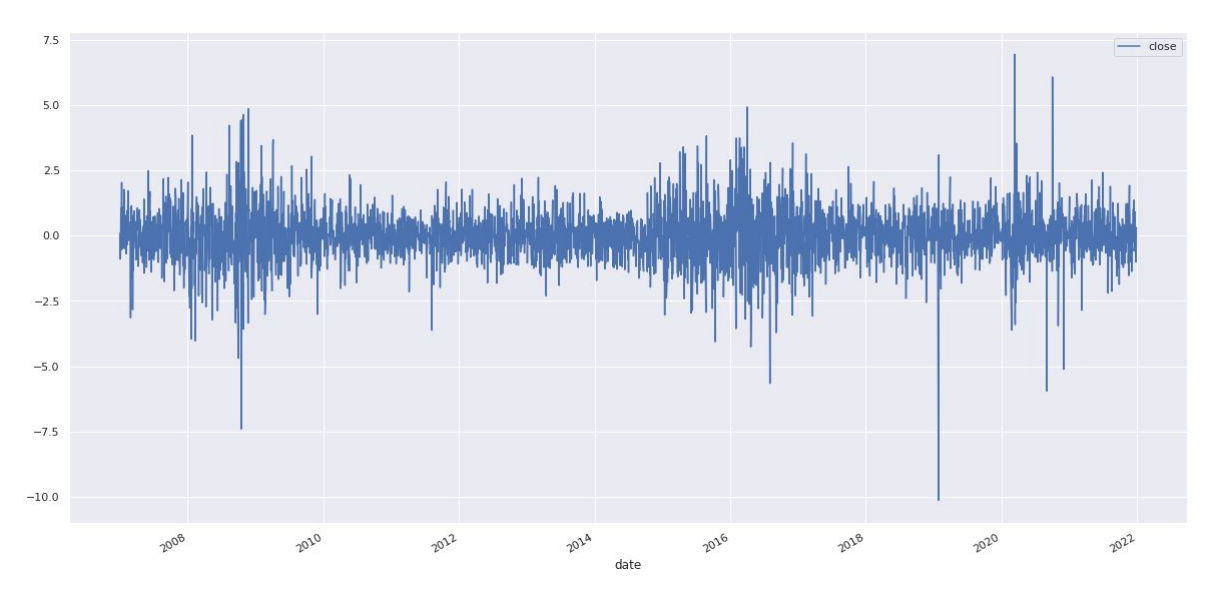

Figura 4.2: Retornos logarítmicos do ativo VALE3 no período analisado.

de 2017 à 2021, que é considerada a primeira criptomoeda do mercado e está em circulação desde 2008, esse ativo tem um comportamento diferente dos outros utilizados por se tratar de um ativo de alta volatilidade, não representando uma empresa consolidada nem mesmo uma moeda com lastro baseado em dólar, por isso a previsão de volatilidade de ativos de criptomoeda é uma atividade diferente por si e estudos recentes indicam que os retornos de Bitcoin potencialmente levam a víes na estimação da volatilidade em modelos mais tradicionais como o GARCH.

Na Figura [4.2](#page-29-1) podemos ver os retornos logarítmicos do ativo VALE3, podemos notar que se trata de um ativo de baixa à media volatilidade por suas variações de preços, com períodos mais instáveis no ano de 2016, no seu histograma na Figura [4.3,](#page-30-0) nota-se que os retornos não divergem tanto da média. Quando observamos a Figura [4.4](#page-30-1) podemos ver os retornos logarítmicos do ativo PETR4, podemos notar que o mesmo é bem similar ao VALE3, tendo seus picos negativos após a pandemia de COVID-19, no seu histograma na Figura [4.5,](#page-30-2) notase que a distribuição dos retornos é muito similar ao ativo VALE3, também não divergindo

<span id="page-30-0"></span>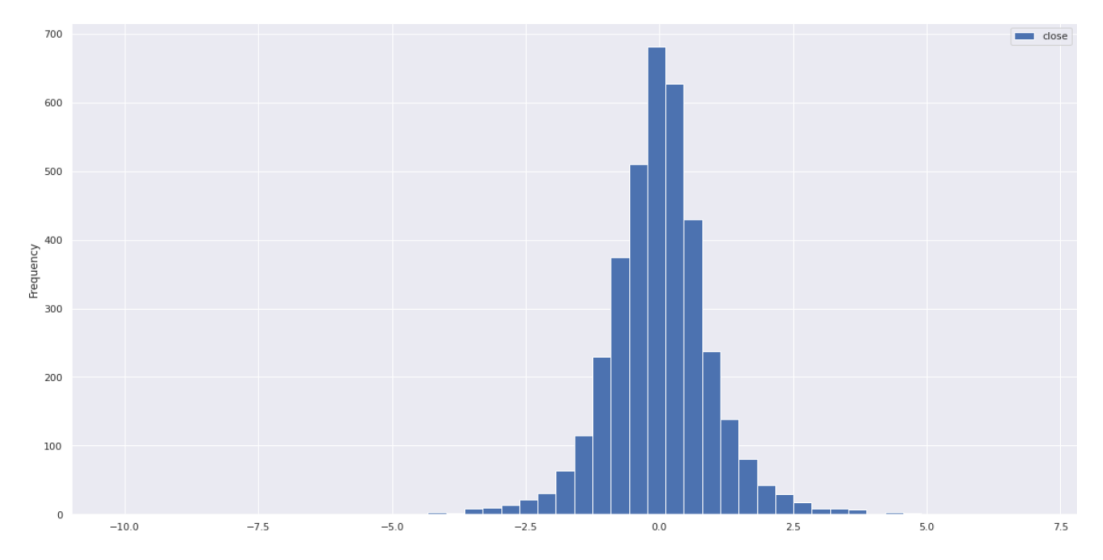

<span id="page-30-1"></span>Figura 4.3: Histograma dos retornos logarítmicos do ativo VALE3 no período analisado.

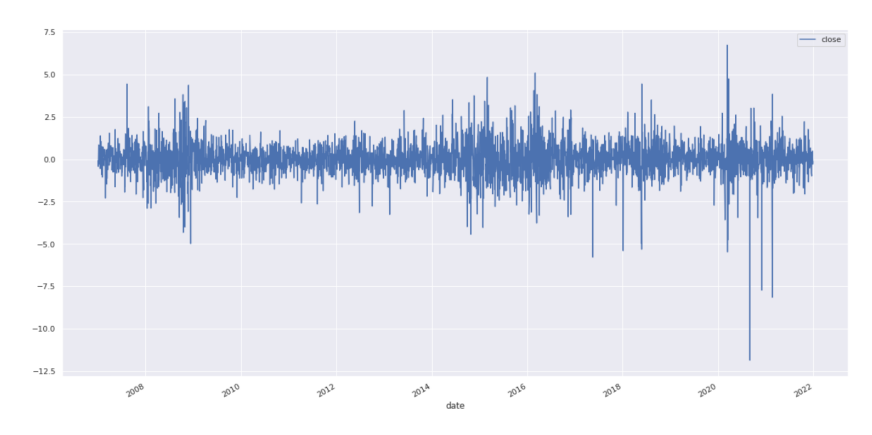

Figura 4.4: Retornos logarítmicos do ativo PETR4 no período analisado.

<span id="page-30-2"></span>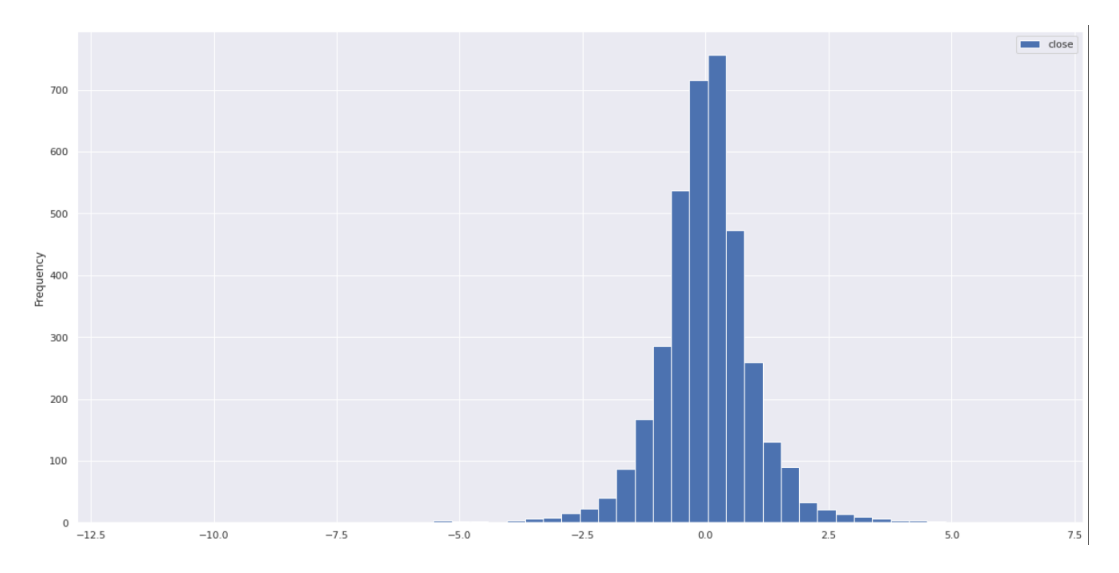

Figura 4.5: Histograma dos retornos logarítmicos do ativo PETR4 no período analisado.

<span id="page-31-0"></span>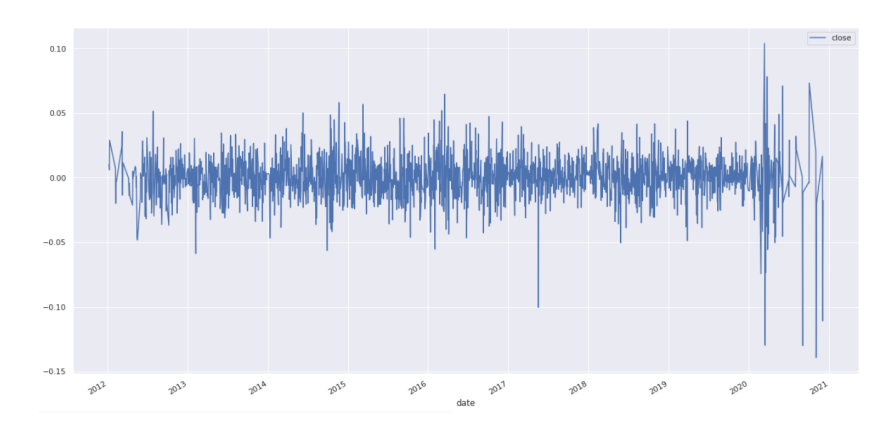

Figura 4.6: Retornos logarítmicos do ativo WIN no período analisado.

<span id="page-31-1"></span>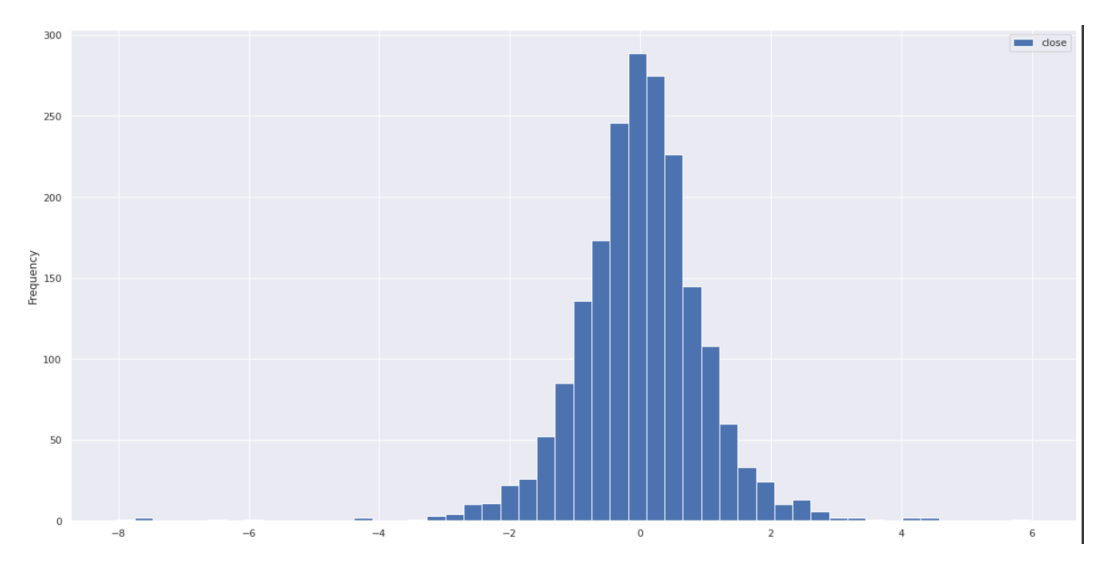

Figura 4.7: Histograma dos retornos logarítmicos do ativo WIN no período analisado.

<span id="page-31-2"></span>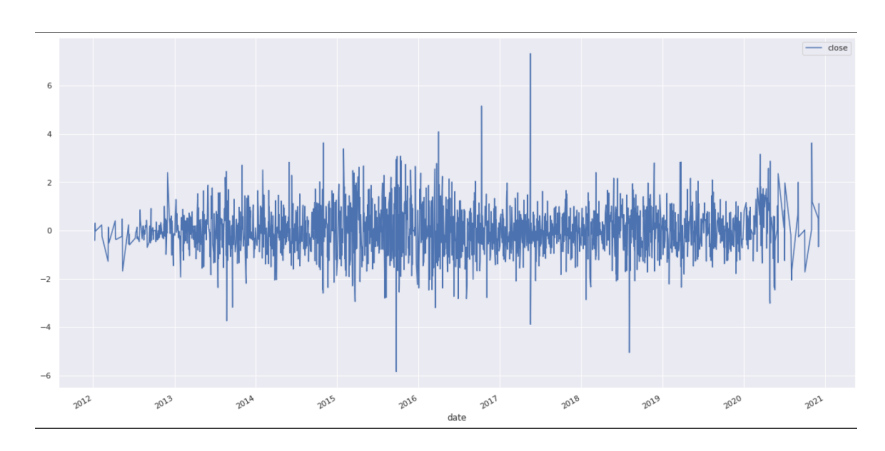

Figura 4.8: Retornos logarítmicos do ativo WDO no período analisado.

<span id="page-32-0"></span>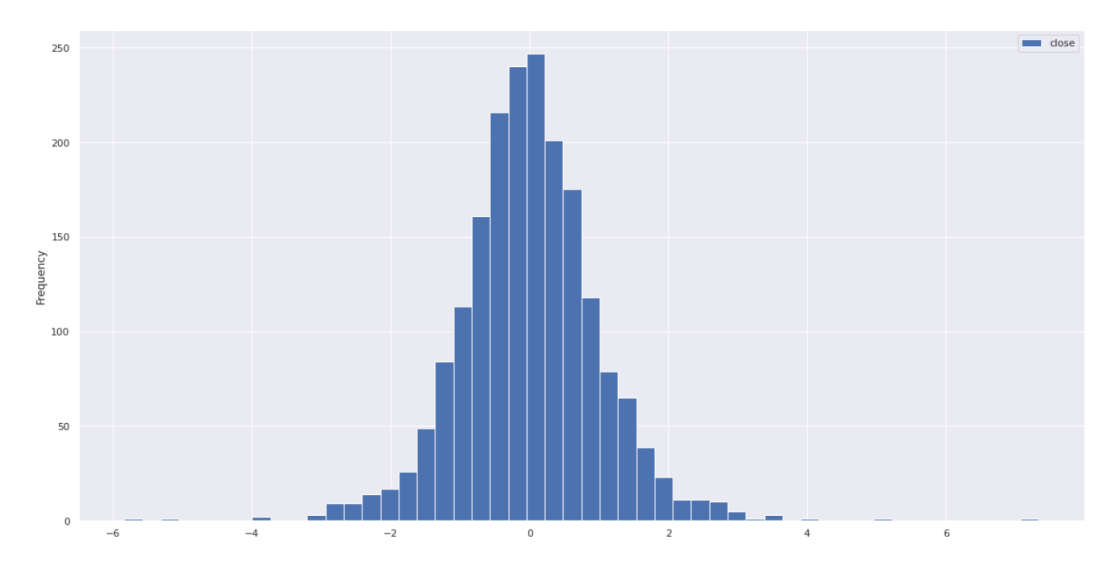

<span id="page-32-1"></span>Figura 4.9: Histograma dos retornos logarítmicos do ativo WDO no período analisado.

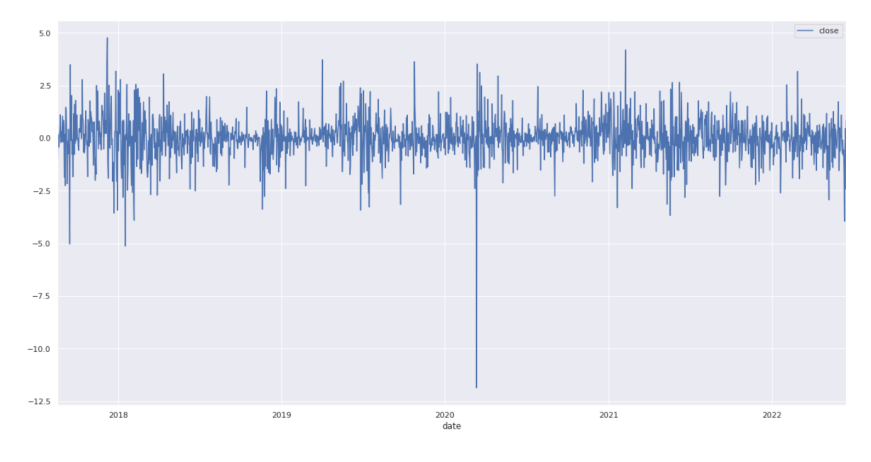

Figura 4.10: Retornos logarítmicos do ativo BTC-USDT no período analisado.

<span id="page-32-2"></span>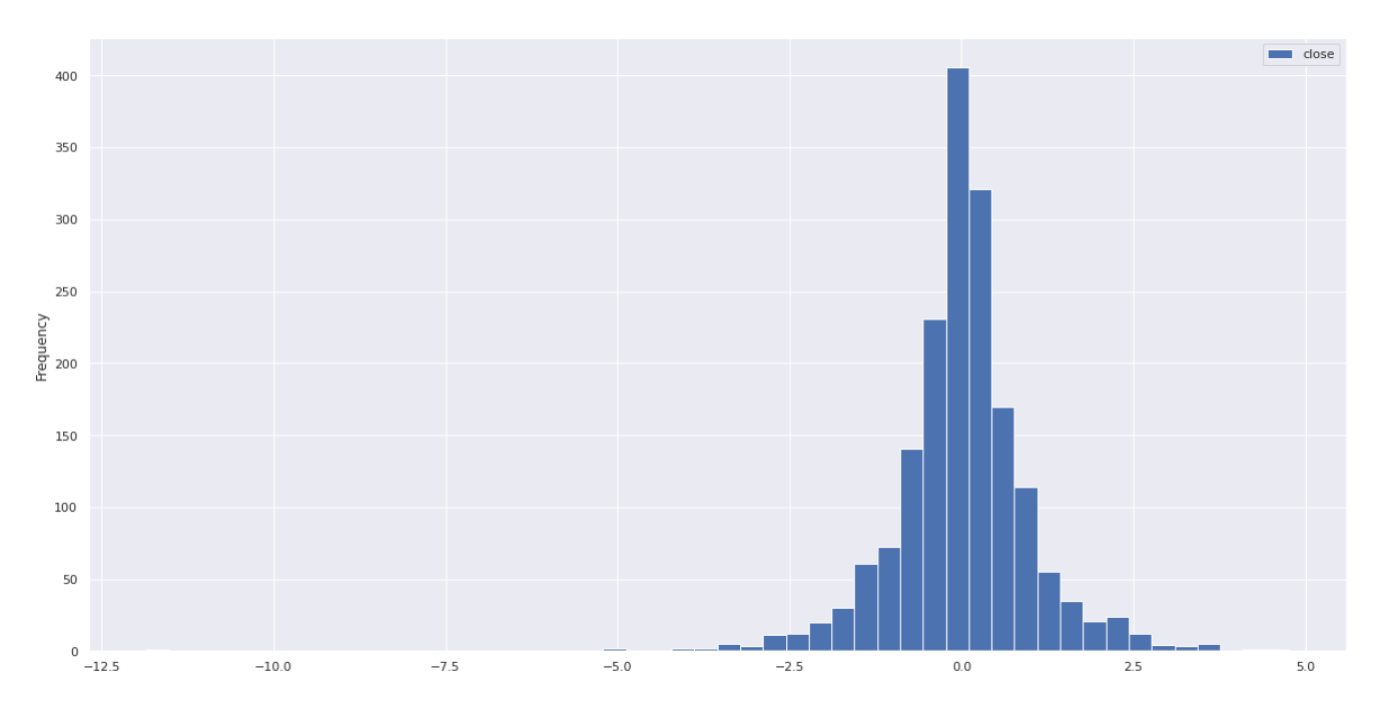

Figura 4.11: Histograma dos retornos logarítmicos do ativo BTC-USDT no período analisado.

muito. Para os ativos WIN e WDO, mostrados nas figuras [4.6](#page-31-0) e [4.8,](#page-31-2) notam se comportamentos similares, com os retornos perdendo o padrão a partir de 2020, nos seus histogramas, observados nas figuras [4.7](#page-31-1) e [4.9,](#page-32-0) vemos que esses ativos tem mais ocorrências com maior variação nos retornos, em comparação com os anteriores. Para o caso do BTC-USDT, vemos na Figura [4.10,](#page-32-1) que os retornos seguem poucos padrões, e possuem alta volatilidade, isso é comprovado pelo histograma [4.11,](#page-32-2) onde observamos que este é o ativo com maiores divergências da média dos analisados nesse trabalho. Nas figuras 4.2 a 4.11 é possível observar através dos histogramas, que os dados se distribuem em uma amplitude pouco maior que -4 e 4 dando indícios de uma distribuição com caudas mais pesadas que a Gaussiana. Nota-se ainda períodos de alta volatilidade em todos os ativos durante o ano de 2020, indicando o efeito da pandemia de COVID-19 no mercado de ações.

### <span id="page-33-0"></span>4.2 Métricas de Comparação

#### <span id="page-33-1"></span>4.2.1 Retornos Logarítmicos Absolutos

Para analisar esses métodos de previsão de volatilidade, foi necessário calcular os retornos logarítmicos que utilizaremos como observações para os modelos de previsão. Para realizarmos esse cálculo, utilizaremos um dataframe com os preços de fechamento do ativo, o transformamos em um dataframe indexado por datas e extraimos apenas os preços de fechamento. Com isso podemos calcular os retornos logaritmicos através da formula à seguir:

$$
r_t = |ln\left(\frac{P_t}{P_{t-1}}\right)|.\t\t(4.1)
$$

Os retornos logaritmicos calculados podem ser observadas na figuras 4.2 à 4.11. A titulo de comparação, como não existe um conceito de volatilidade negativa, nós utilizaremos os retornos logaritmicos absolutos, que serão abordados apenas como retornos absolutos a partir de agora.

#### <span id="page-33-2"></span>4.2.2 Desvio Padrão dos Últimos 3 dias

Similar a volatilidade interna, podemos também utilizar o desvio padrão dos últimos 3 dias da ação como paramêtro de comparação, esse desvio padrão pode ser calculado pela Equação [2.2.](#page-17-2)

Esse método é a relação mais precisa que temos para calcular a direção da volatilidade, porque e seu resultado pode ser observado na Figura 4.12.

<span id="page-34-2"></span>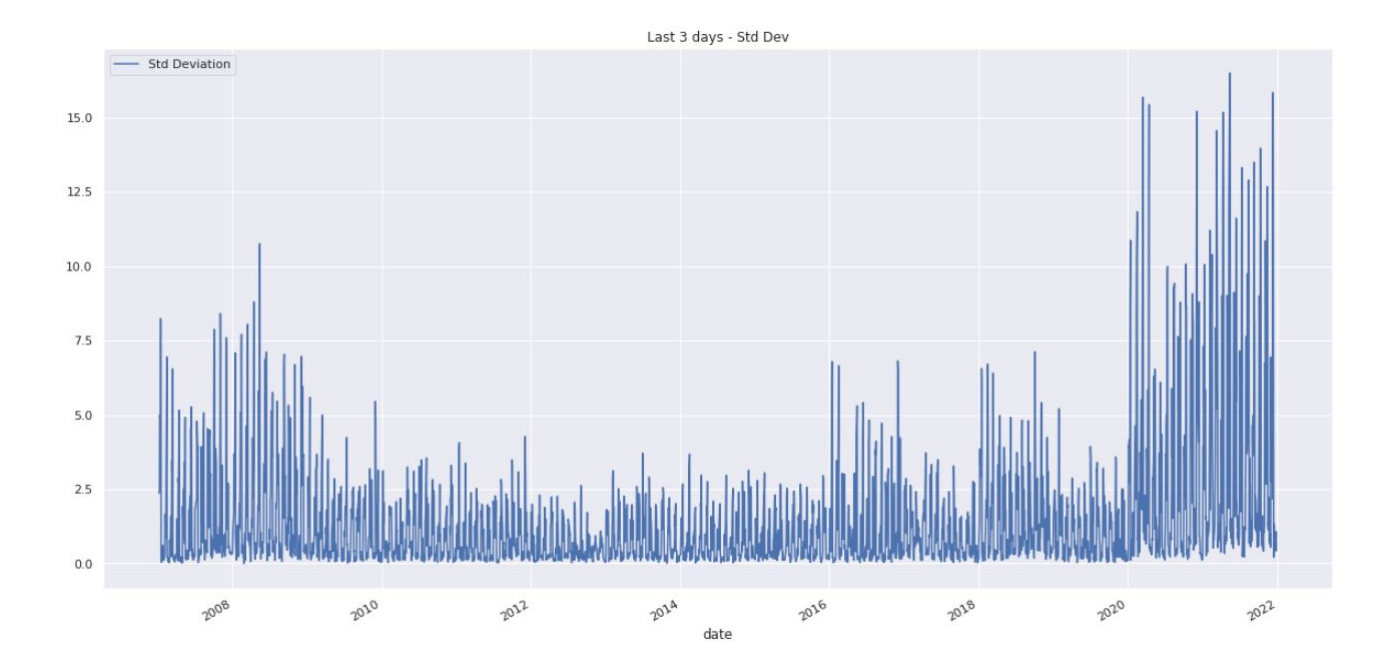

Figura 4.12: Volatilidade calculada através do desvio padrão dos ultimos 3 dias para o ativo VALE3 no periodo entre 2017 e 2021

### <span id="page-34-0"></span>4.3 Métricas de Avaliação

#### <span id="page-34-1"></span>4.3.1 Funções de Erro

Para avaliar previsões, podemos utilizar funções de erro (ou funções de perda), estas que seguem uma regra geral em que o modelo que produz o menor valor de erro é o melhor em prever volatilidade ao se comparar modelos diferentes, no caso deste artigo, essas funções vão comparar os resultados das previsões do modelo às metrícas de comparação definidas nessa seção. Assim, denotemos T como o numero de observações,  $\hat{\sigma}^2$ , a previsão de variancia para um dia t, e  $\sigma^2$  o valor da métrica de comparação para o dia t.

Assim, com essas definições, utilizaremos nesse artigo as seguintes funções de erro:

• Mean Squared Error (MSE): é a média dos erros quadrados entre as previsões e os valores reais. É uma medida de erro contínua e é sensível à escala dos dados, calculada como na equação abaixo:

$$
MSE = \frac{1}{T} \sum_{i=1}^{T} (\sigma_i^2 - \hat{\sigma}^2_i)^2.
$$
 (4.2)

• Root Mean Squared Error (RMSE): como já mencionado, é a raiz quadrada da média dos erros quadrados entre as previsões e os valores reais. É uma medida de erro contínua e é sensível à escala dos dados, calculada como na equação abaixo:

$$
RMSE = \sqrt{\frac{1}{T} \sum_{i=1}^{T} (\sigma_i^2 - \hat{\sigma}^2_i)^2}.
$$
 (4.3)

• Mean Absolute Error (MAE): é a média dos erros absolutos entre as previsões e os valores reais. É uma medida de erro contínua, mas não é sensível à escala dos dados, calculada como na equação abaixo:

$$
MAE = \frac{1}{T} \sum_{i=1}^{T} |\sigma_i^2 - \hat{\sigma}_i^2|.
$$
 (4.4)

• QLIKE (Quantile Likelihood Estimator): A última função de erro utilizada nesse trabalho é o QLIKE, que é um método para estimar parâmetros em modelos baseado na função de log-verossimilhança quantil, que é diferente da função de logverossimilhança convencional usada para modelos de distribuição, e pode ser calculada como na equação abaixo:.

$$
QLIKE = \frac{1}{T} \sum_{i=1}^{T} (ln(\hat{\sigma}^2_i) + \frac{\sigma_i^2}{\hat{\sigma}^2_i}).
$$
\n(4.5)

Outras funções de perda podem ser usadas dependendo da natureza do problema e do tipo de modelo, mas para os modelos estudados no artigo, essas foram consideradas as mais adequadas para avaliação das previsões .

#### <span id="page-35-0"></span>4.3.2 Taxa de acerto de direção da volatilidade

A última métrica de avaliação dos modelos utilizada nesse trabalho é a taxa de acerto da direção da volatilidade. A direção da volatilidade pode ser entendida como à tendência da volatilidade de um ativo, sendo que a mesma pode ser positiva (ou ascendente) se a volatilidade estiver aumentando de um dia para o outro, ou negativa (ou descendente) se estiver diminuindo. Por exemplo, se o preço de uma ação estiver flutuando amplamente em um período de tempo e, em seguida, começar a se estabilizar, a direção de volatilidade dessa ação seria negativa.

Essa métrica de avaliação é a mais importante de todas as trabalhadas, pois a mesma indica a possibilidade de retorno financeiro com o modelo, pois a direção de volatilidade é importante para a arbitragem porque pode indicar oportunidades de lucro, seja em arbitragem estatística ou estrutural.

A arbitragem estatística é baseada em oportunidades que surgem quando o preço de um ativo diverge temporariamente de seu valor intrínseco. Por exemplo, se a volatilidade de uma ação subitamente aumenta, o preço da opção dessa ação também aumenta, e um trader pode lucrar comprando a opção barata e vendendo a mesma mais cara.

A arbitragem estrutural é baseada em oportunidades que surgem devido às características específicas do mercado. Por exemplo, se a volatilidade de uma ação subitamente aumenta devido a notícias ruins, um trader pode lucrar vendendo a opção barata e comprando a cara, pois ele sabe que o preço vai cair.

Em ambos os casos, a direção de volatilidade é importante para identificar essas oportunidades e tomar a decisão de investimento correta.

Assim, é possível avaliar os modelos analisando a taxa de acerto de direção da volatilidade comparando com as medida de comparação definidas nessa seção.

#### <span id="page-36-0"></span>4.4 Resultados

Nessa seção serão apresentados os resultados dos resíduos de previsão dos modelos GARCH, EGARCH e do Filtro de Kalman para volatilidade, dos ativos VALE3, PETR4, WIN, WDO e BTC-USDT nos períodos mencionados na Seção 4.1. Os resultados serão apresentados em tabelas, em que a taxa de acerto de direção é apresentada em porcentagem, e as funções de erro são calculadas conforme a Subsecção 4.3.1. É importante lembrar que as funções de erro calculam a quantidade de erro na amostra de previsão em comparação com a amostra real, e por isso, quanto mais baixos forem os resultados nessas métricas, mais proximo esta a previsão do modelo em comparação com aquela avaliação.

#### <span id="page-36-1"></span>4.4.1 GARCH e EGARCH

Nessa sessão serão apresentados os resultados obtidos através do uso dos modelos GARCH (1,1) e EGARCH (1,1), apresentados na seção anterior com os dados dos ativos apresentados nessa seção.

<span id="page-36-2"></span>O resultado gráfico do modelo e sua comparação com os dados reais podem ser vistos nas figuras 4.13 a 4.20. Nessas figuras, a curva de cor azul representa o resíduo de previsão do modelo e a cor laranja representa a métrica de comparação.

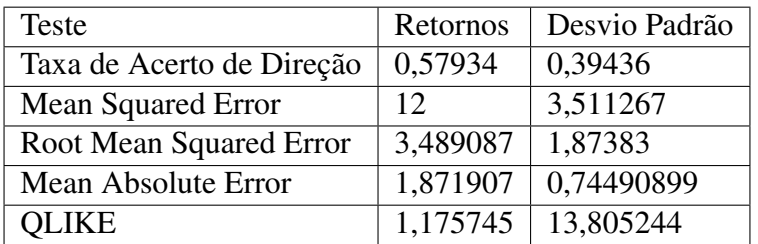

Tabela 4.1: Valor das métricas de erro do modelo GARCH (1,1) ao fim do teste comparadas ao desvio padrão dos retornos nos últimos 3 dias e aos retornos absolutos - VALE3.

<span id="page-37-0"></span>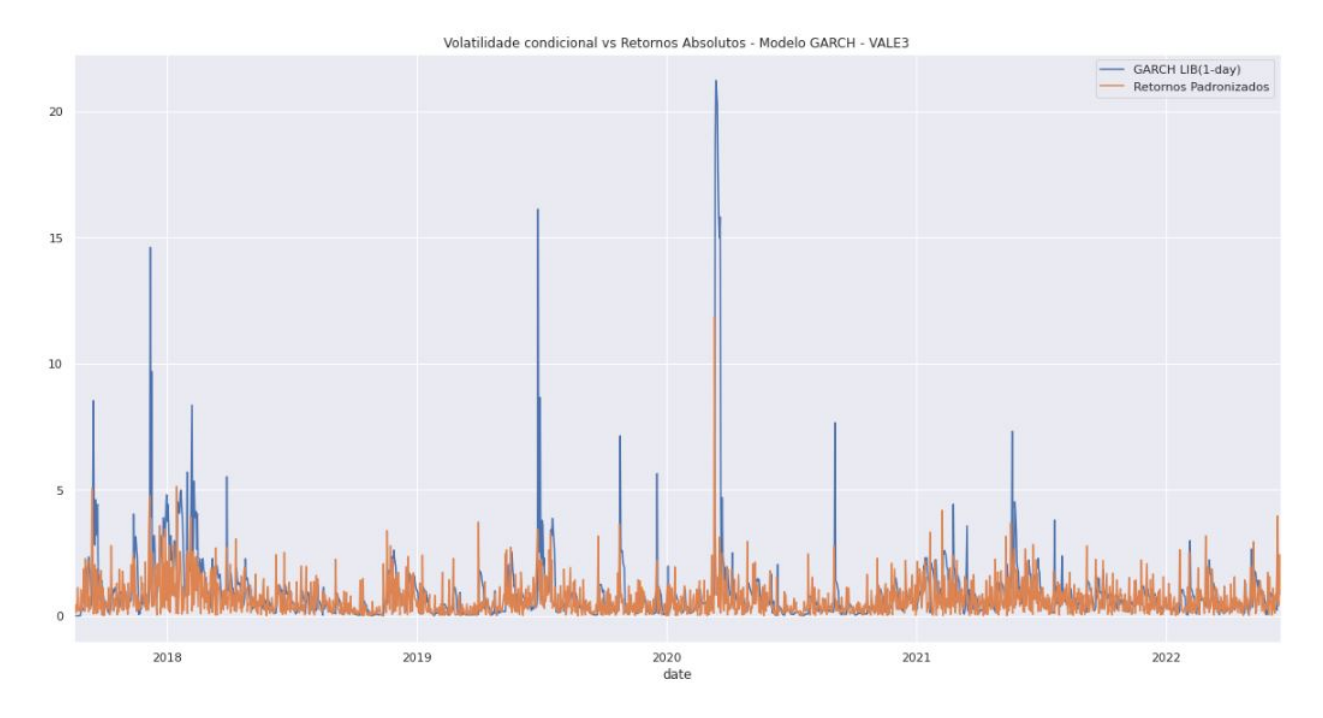

Figura 4.13: Comparação entre retornos absolutos da ação VALE3(em laranja) e sua volatilidade prevista pelo modelo GARCH (em azul).

<span id="page-37-1"></span>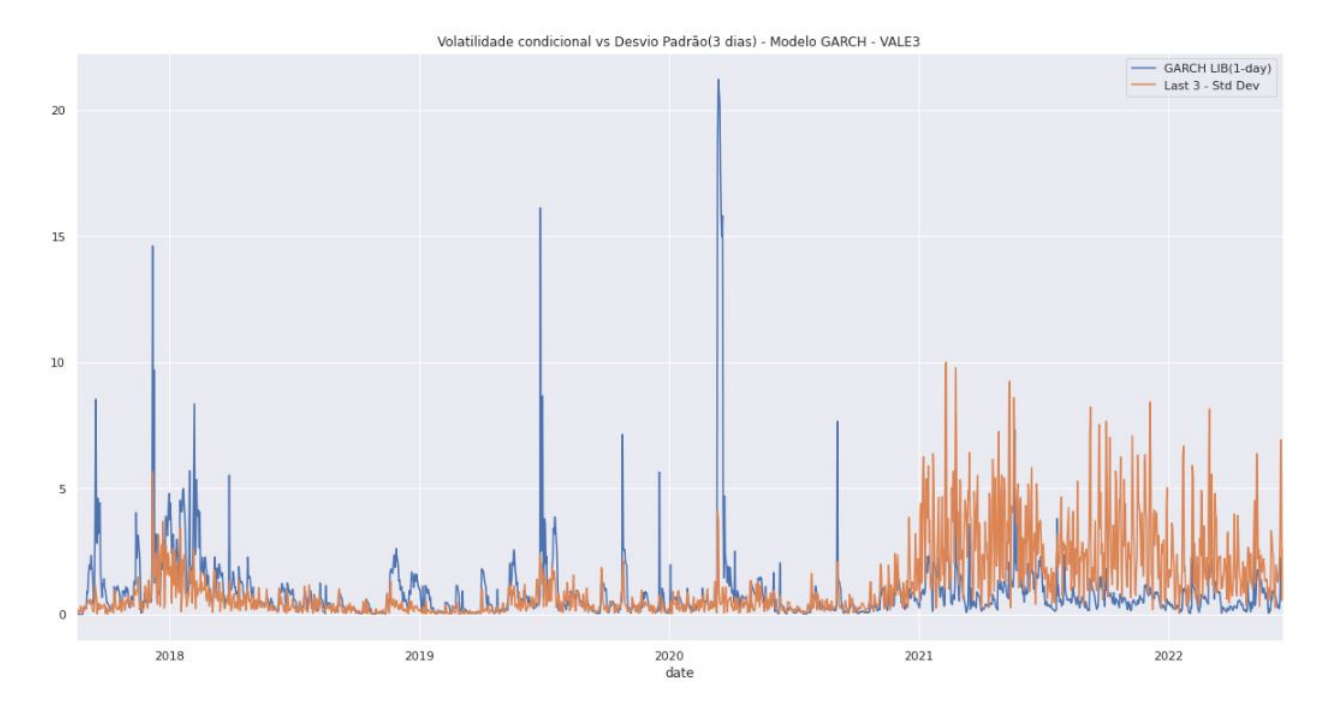

Figura 4.14: Comparação entre o desvio padrão dos retornos nos últimos 3 dias da ação VALE3 (em laranja) e sua volatilidade prevista pelo modelo GARCH (em azul).

<span id="page-38-0"></span>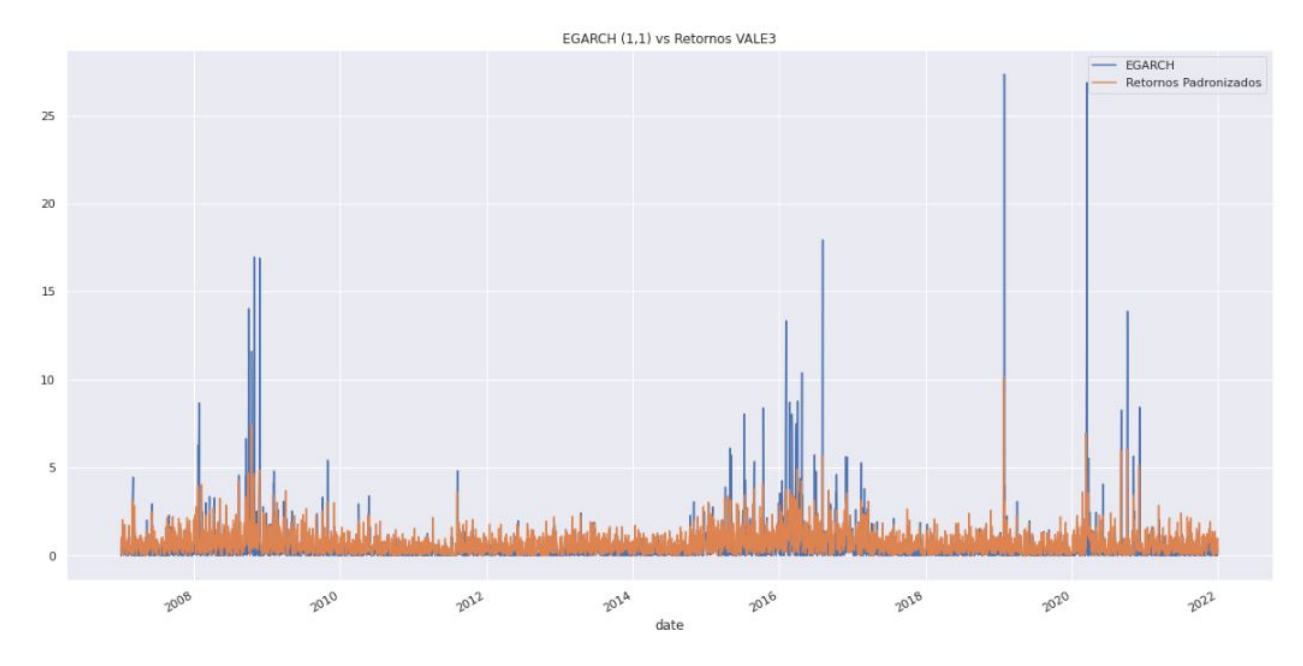

Figura 4.15: Comparação entre retornos absolutos da ação VALE3 (em azul) e sua volatilidade prevista pelo modelo EGARCH (em laranja).

<span id="page-38-1"></span>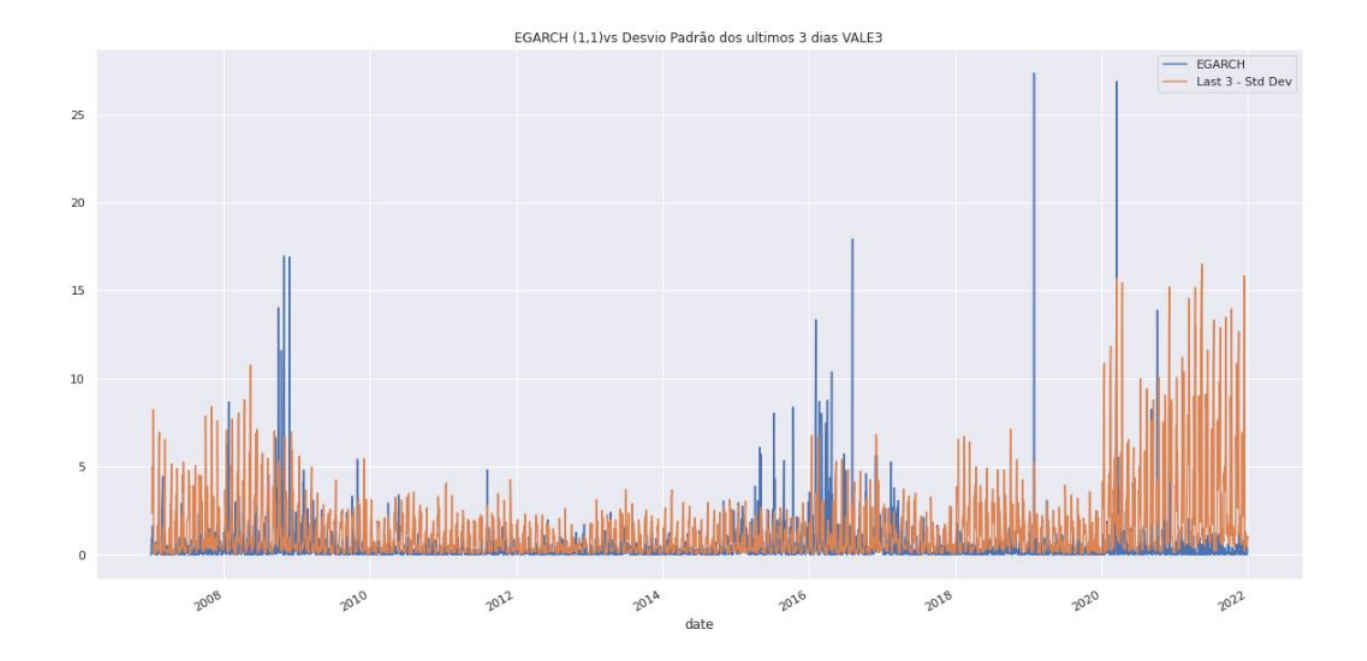

Figura 4.16: Comparação entre o desvio padrão dos retornos nos últimos 3 dias da ação VALE3 (em azul) e sua volatilidade prevista pelo modelo EGARCH (em laranja).

<span id="page-39-0"></span>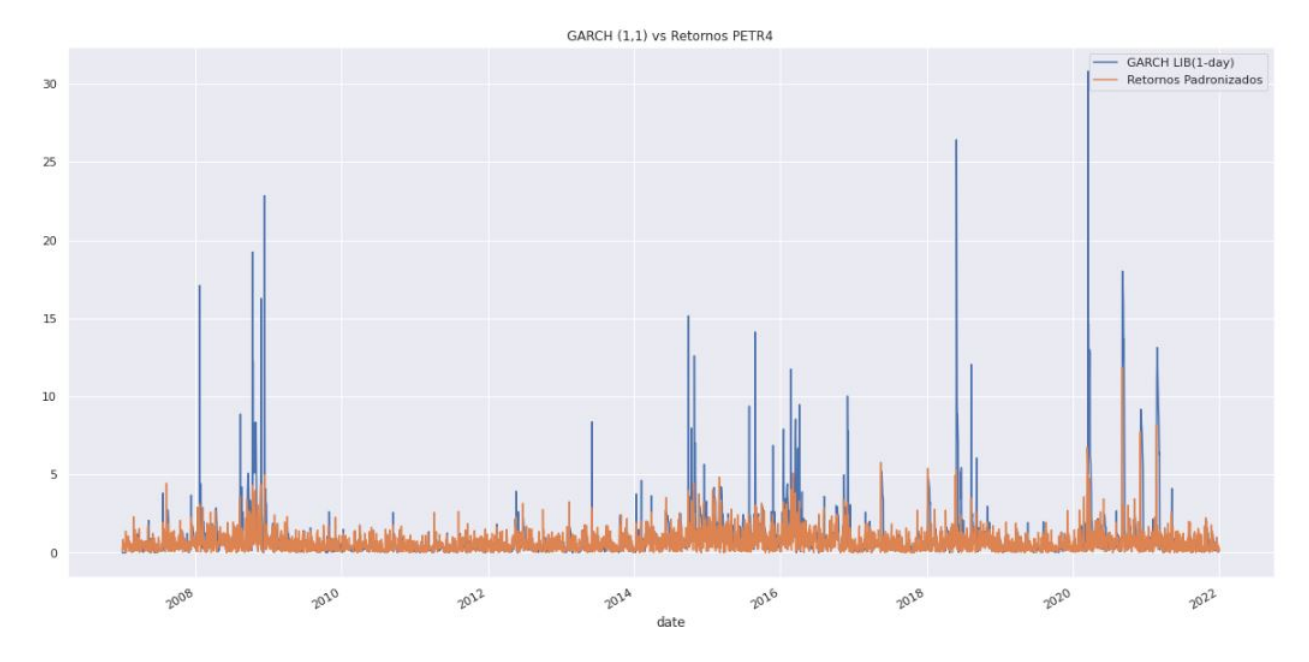

Figura 4.17: Comparação entre os retornos absolutos das ações de PETR4(em azul) e sua volatilidade prevista pelo modelo GARCH(1,1)(em laranja).

<span id="page-39-1"></span>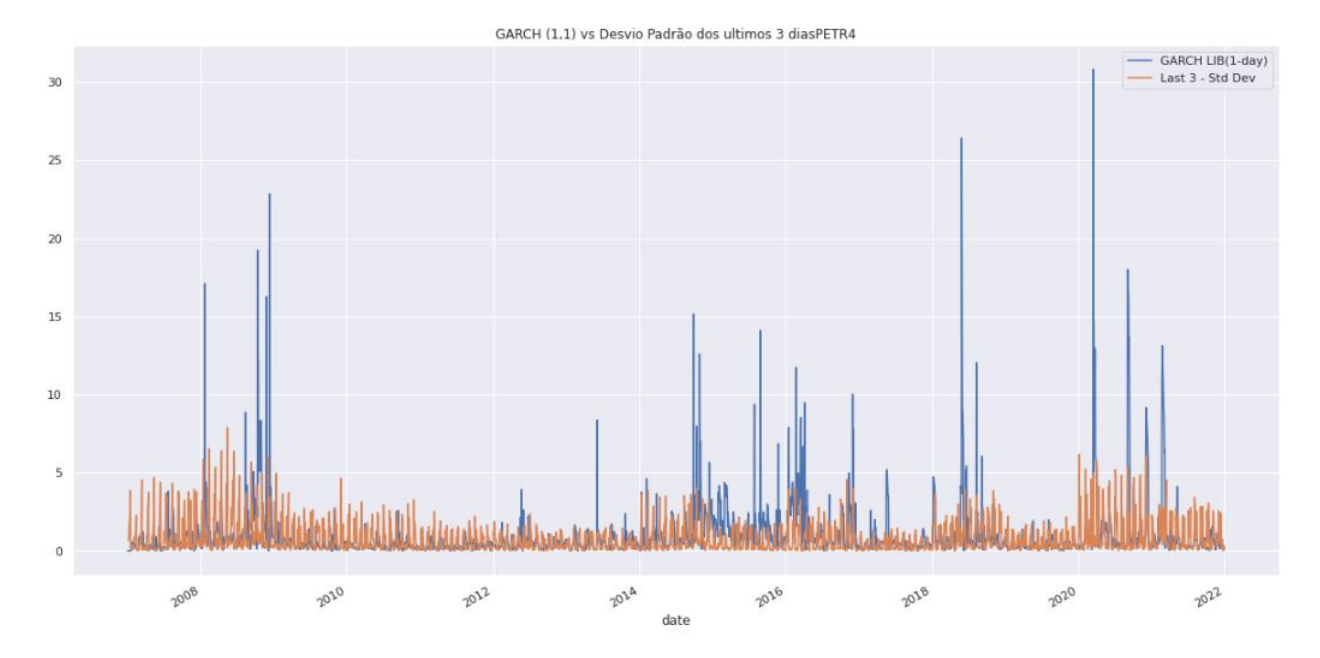

Figura 4.18: Comparação entre o desvio padrão dos últimos 3 dias das ações de PETR4(em azul) e sua volatilidade prevista pelo modelo GARCH(1,1)(em laranja).

<span id="page-40-0"></span>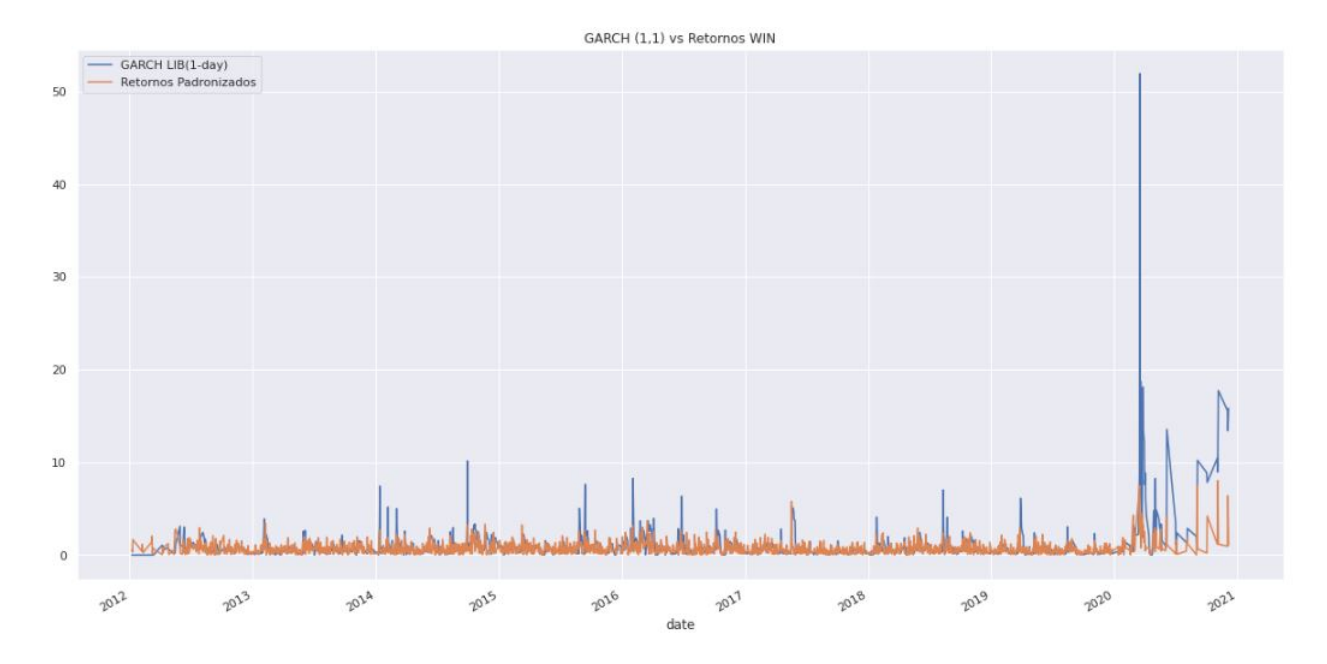

Figura 4.19: Comparação entre os retornos absolutos das ações de WIN(em azul) e sua volatilidade prevista pelo modelo GARCH(1,1)(em laranja).

<span id="page-40-1"></span>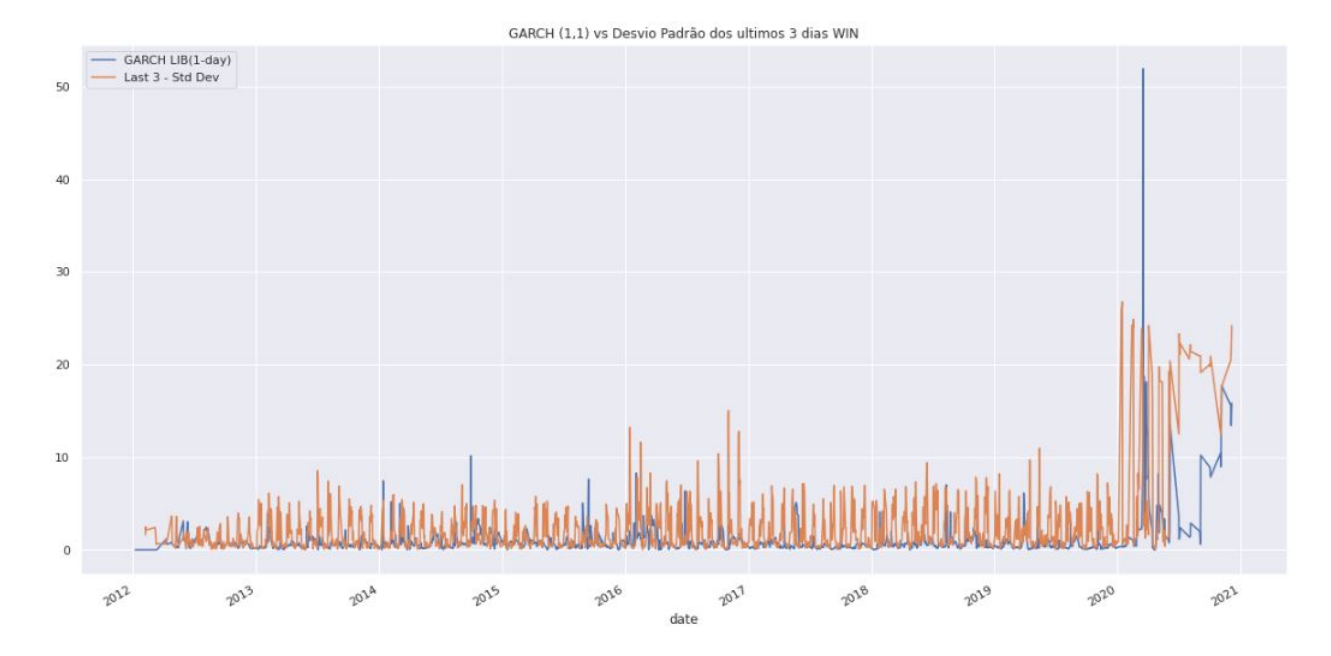

Figura 4.20: Comparação entre o desvio padrão dos últimos 3 dias das ações de WIN(em azul) e sua volatilidade prevista pelo modelo GARCH(1,1)(em laranja).

<span id="page-41-0"></span>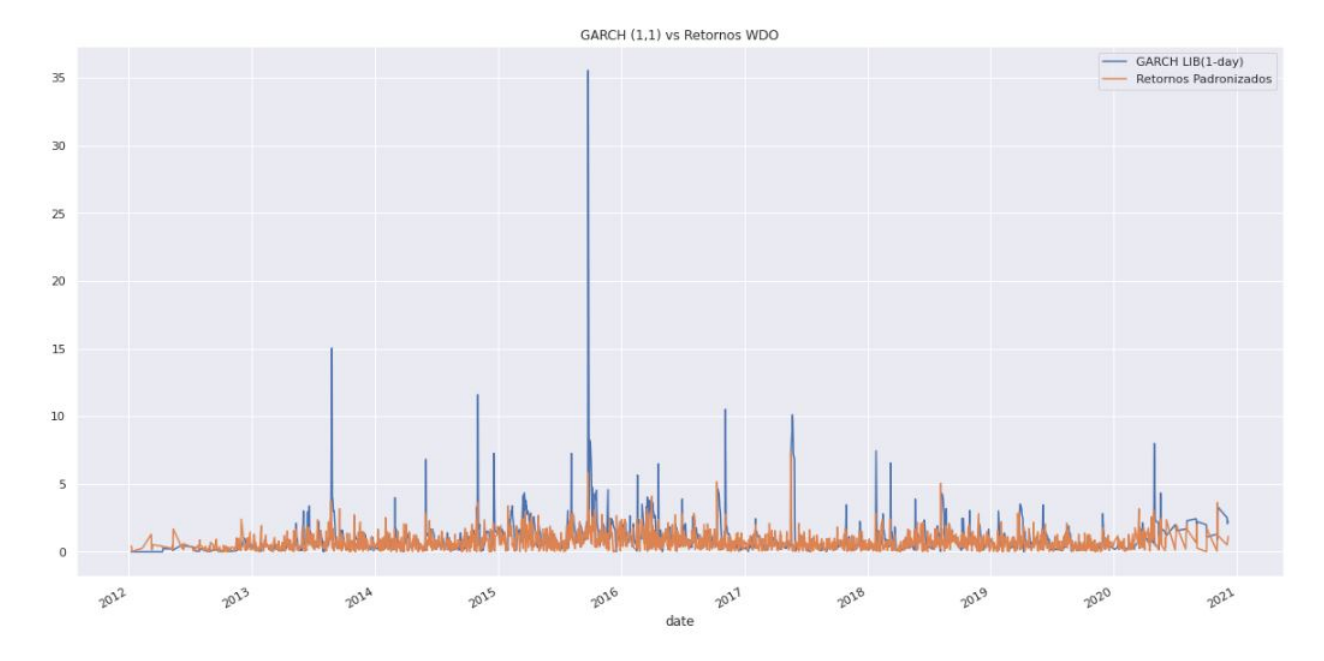

Figura 4.21: Comparação entre os retornos absolutos das ações de WDO(em azul) e sua volatilidade prevista pelo modelo GARCH(1,1)(em laranja).

<span id="page-41-1"></span>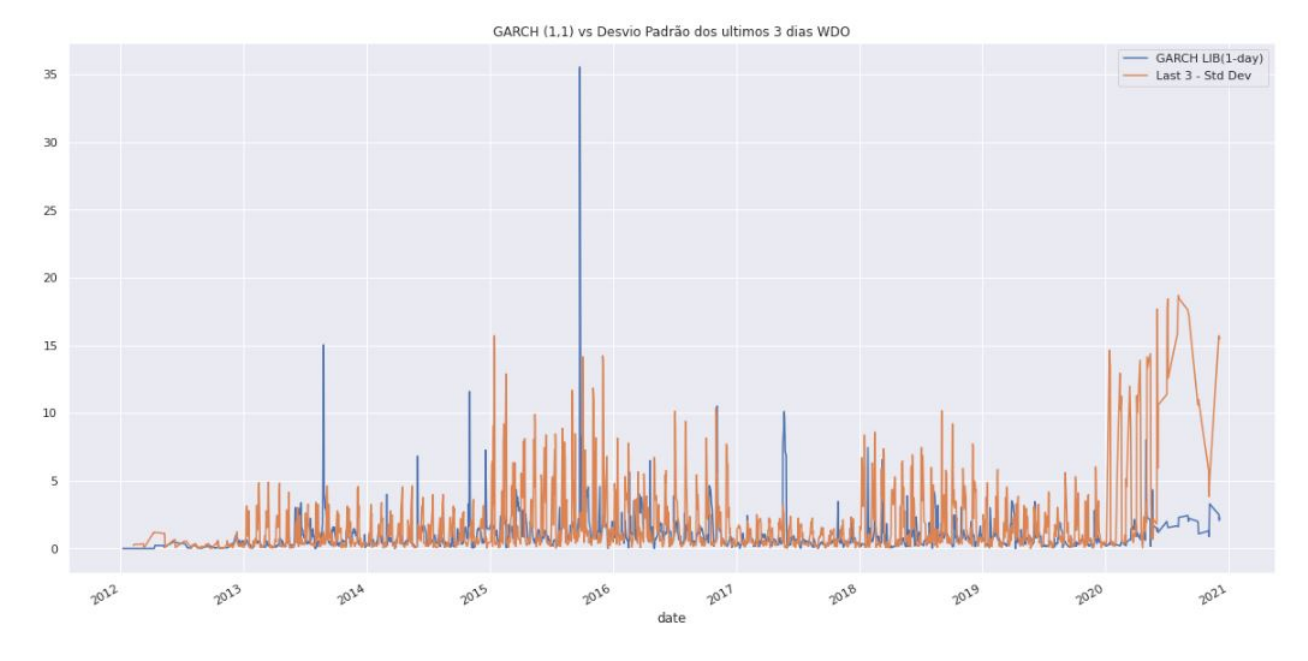

Figura 4.22: Comparação entre o desvio padrão dos últimos 3 dias das ações de WDO(em azul) e sua volatilidade prevista pelo modelo GARCH(1,1)(em laranja).

<span id="page-42-0"></span>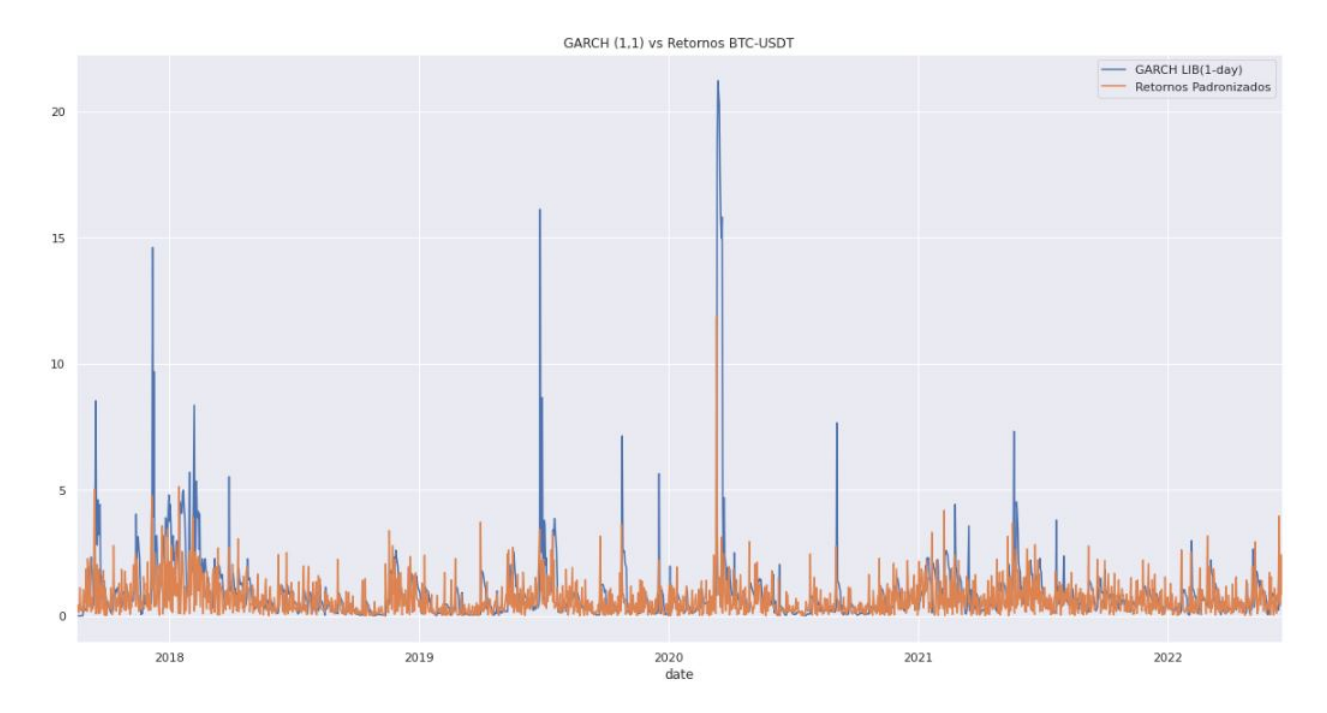

Figura 4.23: Comparação entre os retornos absolutos das ações de BTC-USDT(em azul) e sua volatilidade prevista pelo modelo GARCH(1,1)(em laranja).

<span id="page-42-1"></span>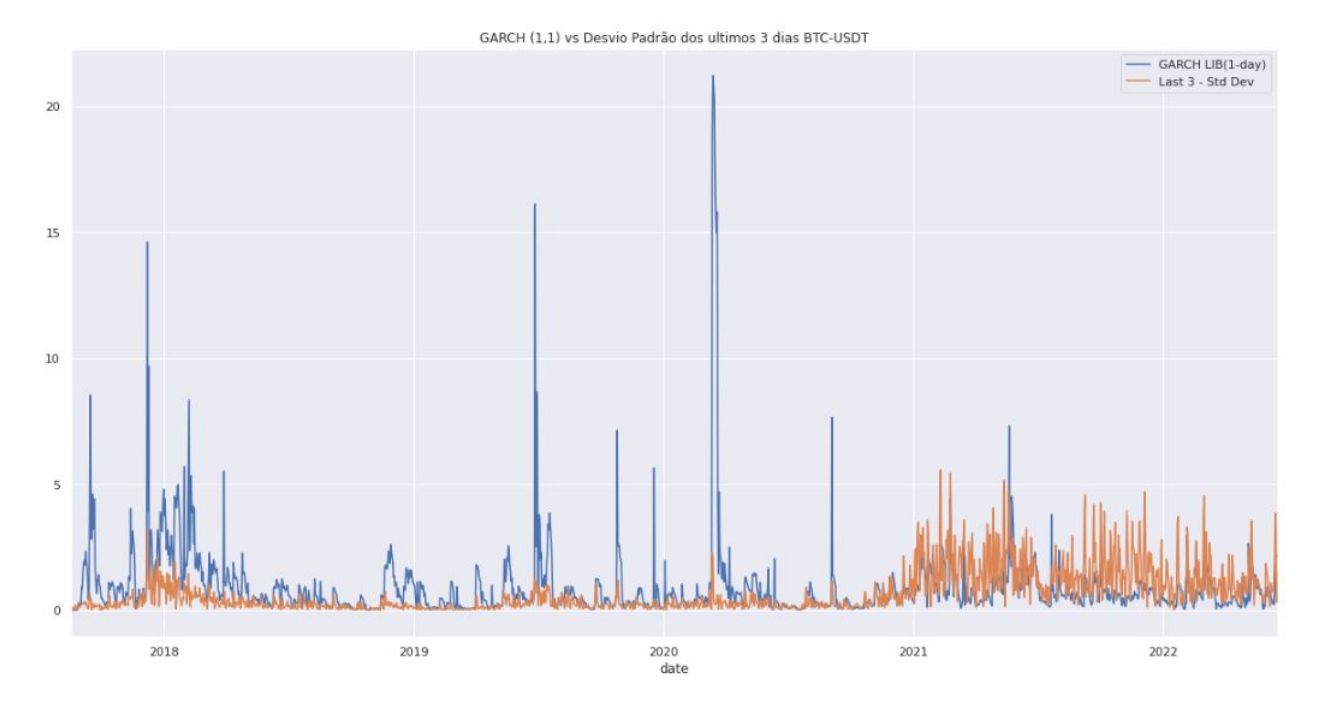

Figura 4.24: Comparação entre o desvio padrão dos últimos 3 dias das ações de BTC-USDT(em azul) e sua volatilidade prevista pelo modelo GARCH(1,1)(em laranja).

<span id="page-43-0"></span>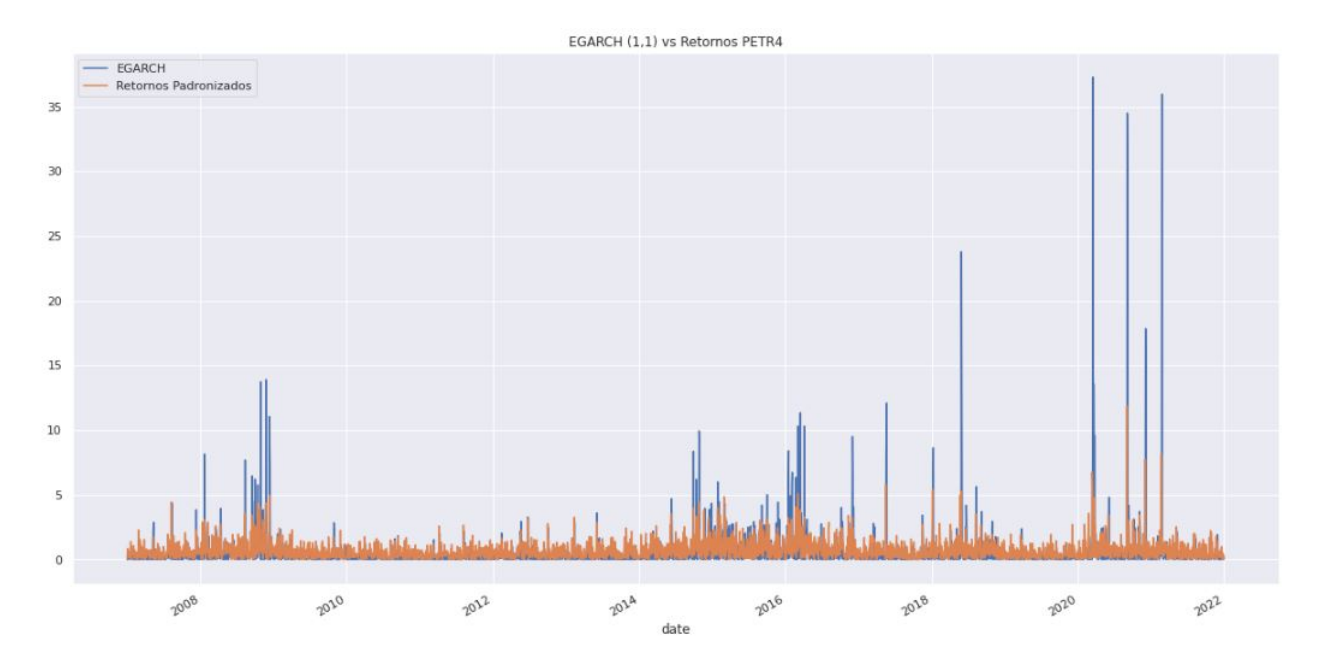

Figura 4.25: Comparação entre os retornos absolutos das ações de PETR4(em azul) e sua volatilidade prevista pelo modelo GARCH(1,1)(em laranja).

<span id="page-43-1"></span>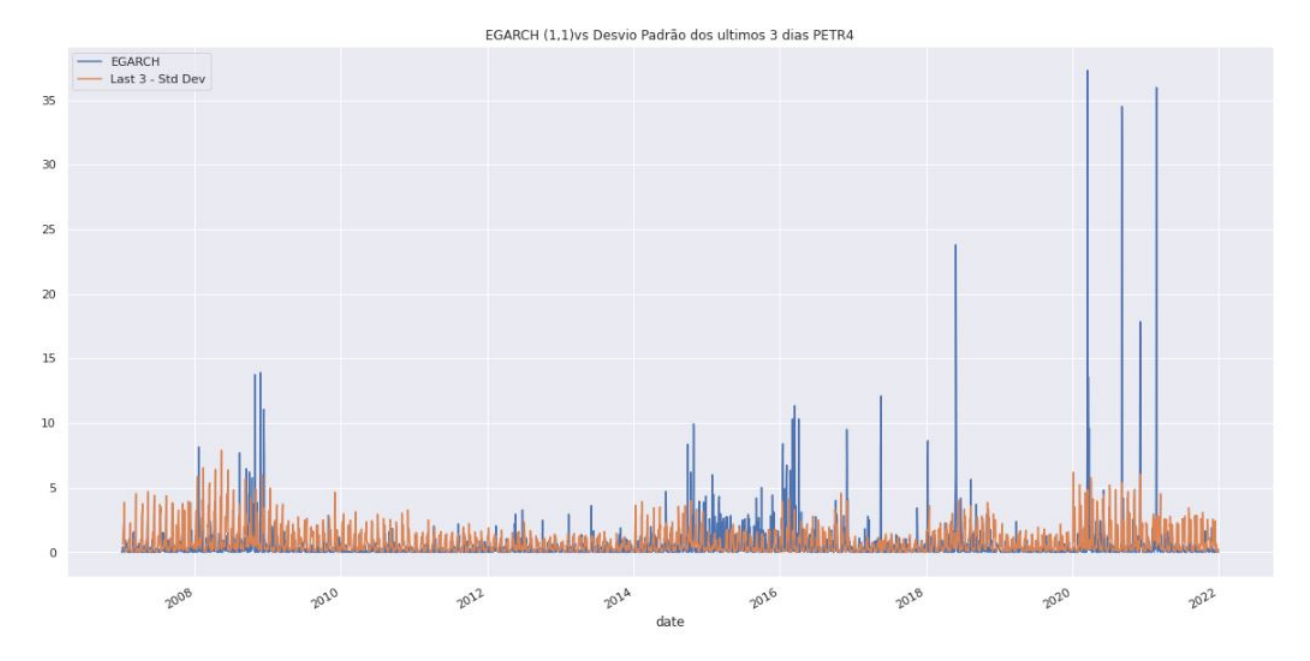

Figura 4.26: Comparação entre o desvio padrão dos últimos 3 dias das ações de PETR4(em azul) e sua volatilidade prevista pelo modelo EGARCH(1,1)(em laranja).

<span id="page-44-0"></span>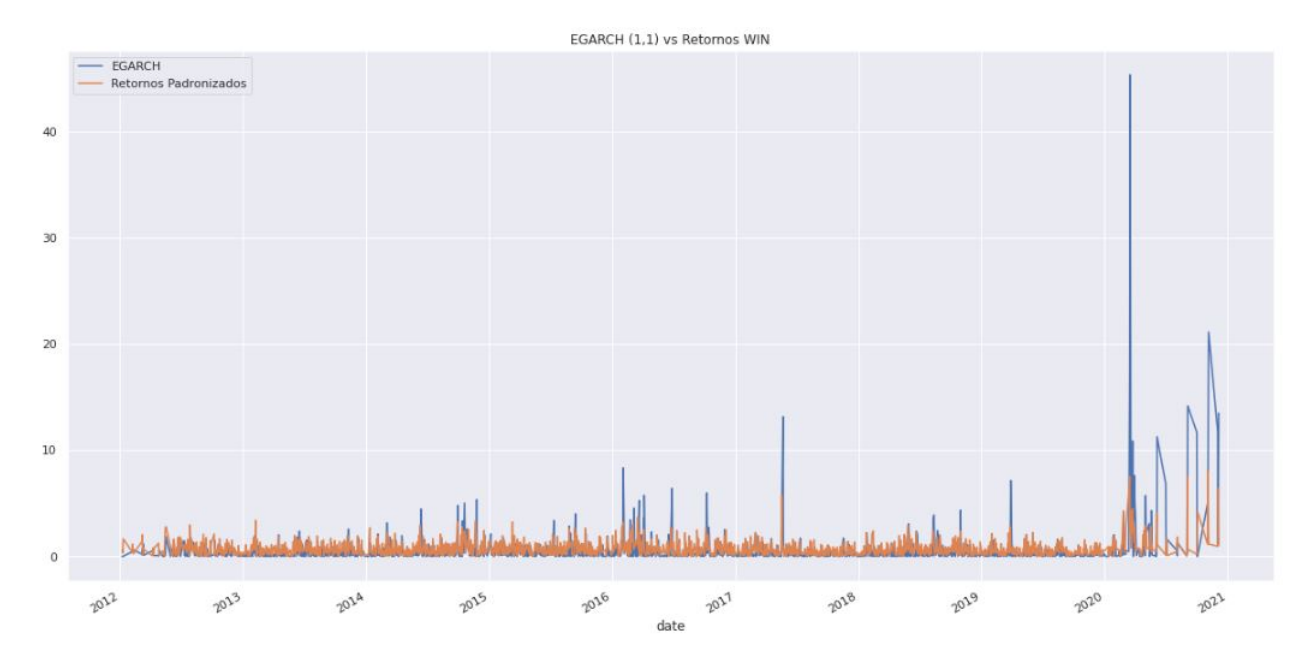

Figura 4.27: Comparação entre os retornos absolutos das ações de WIN(em azul) e sua volatilidade prevista pelo modelo EGARCH(1,1)(em laranja).

<span id="page-44-1"></span>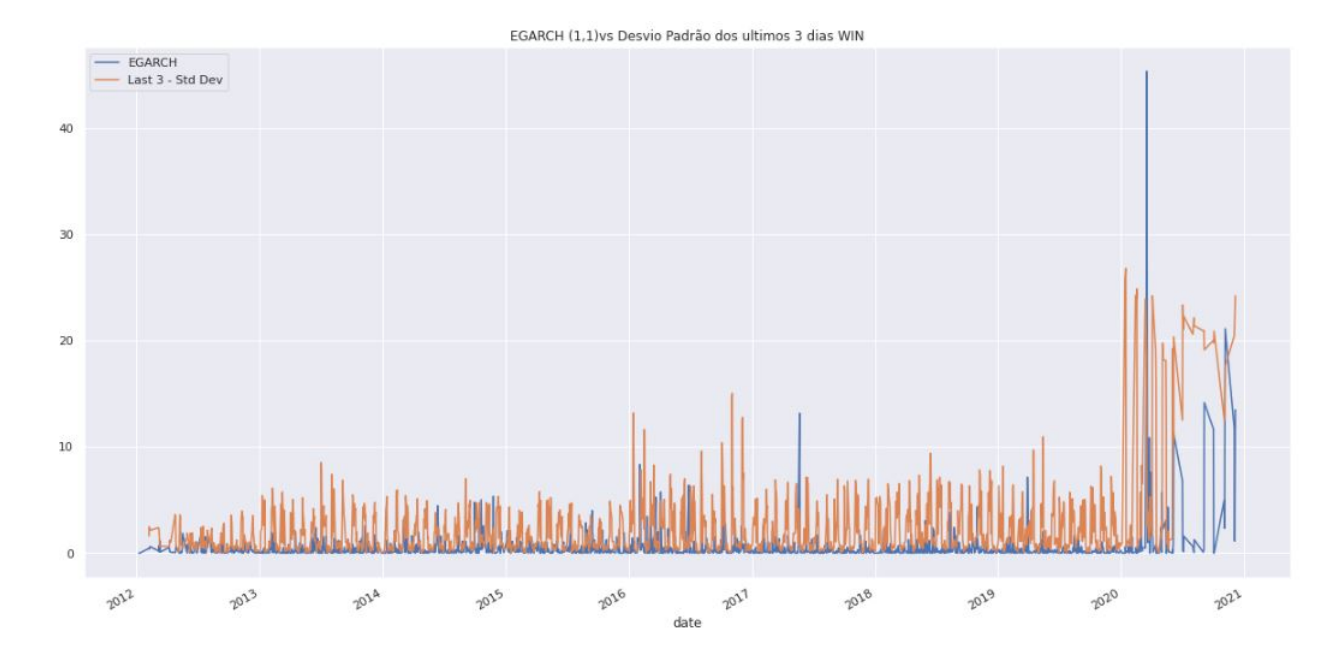

Figura 4.28: Comparação entre o desvio padrão dos últimos 3 dias das ações de WIN(em azul) e sua volatilidade prevista pelo modelo EGARCH(1,1)(em laranja).

<span id="page-45-0"></span>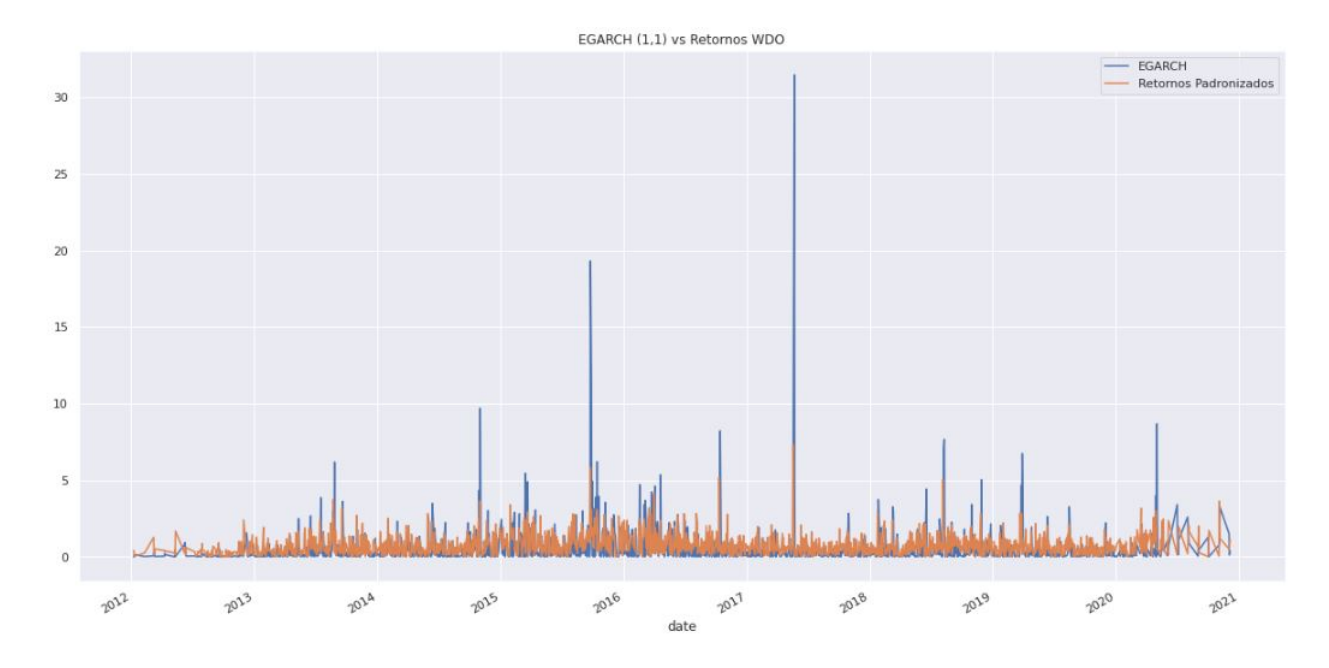

Figura 4.29: Comparação entre os retornos absolutos das ações de WDO(em azul) e sua volatilidade prevista pelo modelo EGARCH(1,1)(em laranja).

<span id="page-45-1"></span>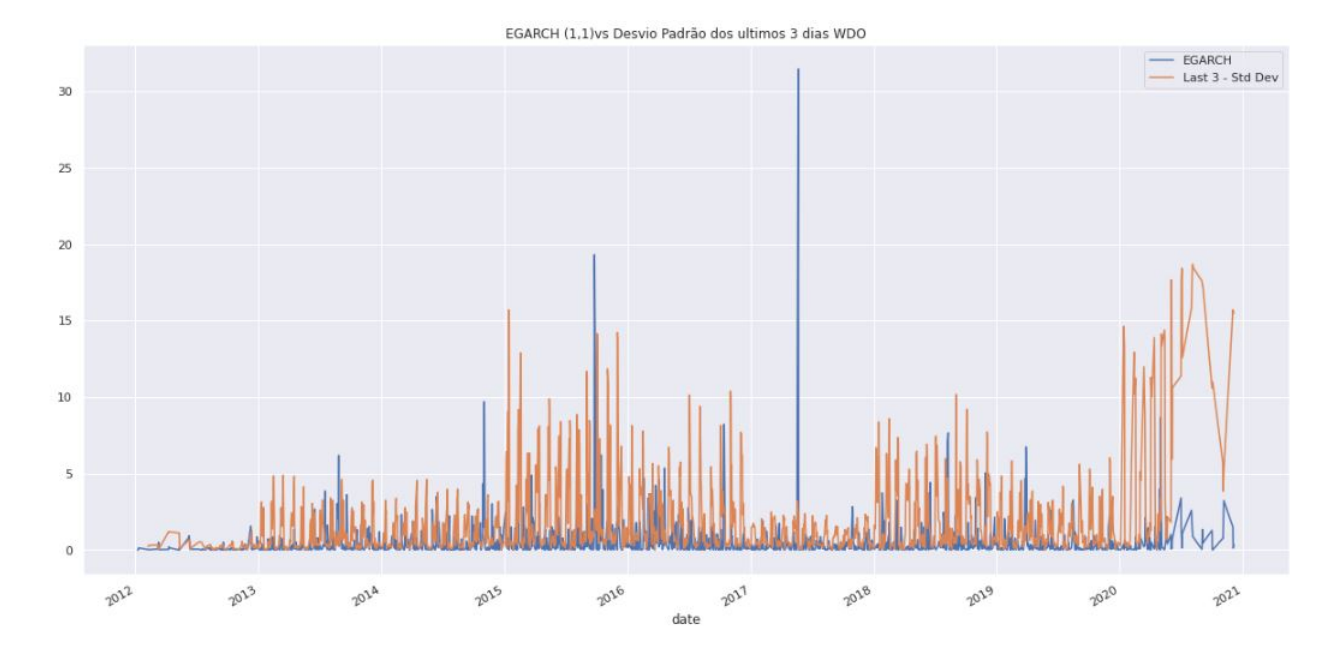

Figura 4.30: Comparação entre o desvio padrão dos últimos 3 dias das ações de WDO(em azul) e sua volatilidade prevista pelo modelo EGARCH(1,1)(em laranja)

<span id="page-46-0"></span>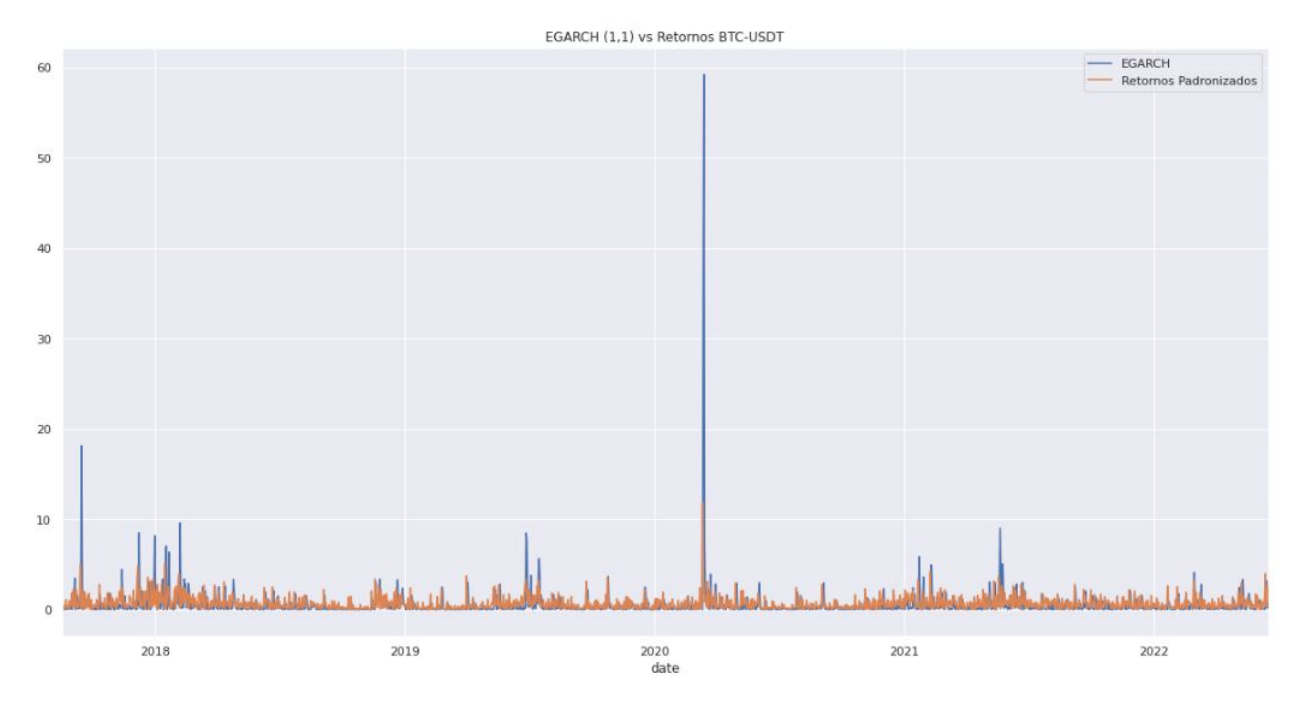

Figura 4.31: Comparação entre os retornos absolutos das ações de BTC-USDT(em azul) e sua volatilidade prevista pelo modelo EGARCH(1,1)(em laranja).

<span id="page-46-1"></span>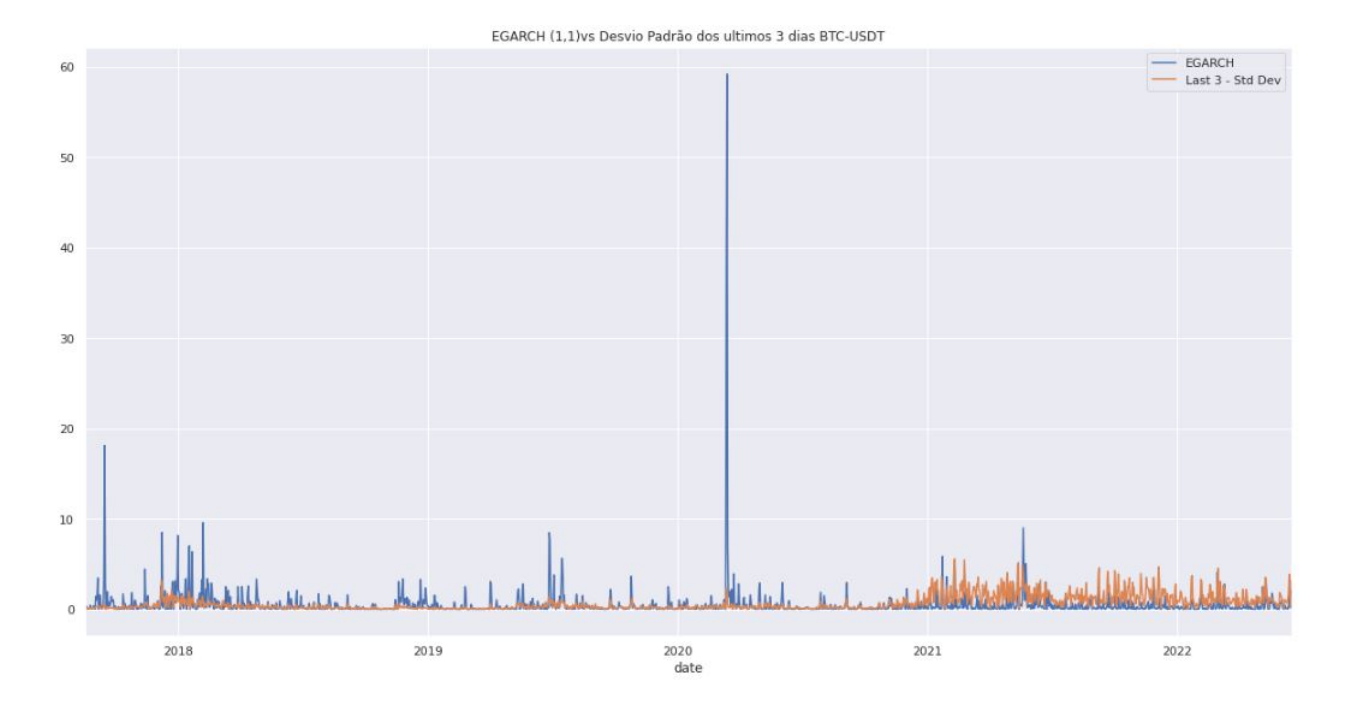

Figura 4.32: Comparação entre o desvio padrão dos últimos 3 dias das ações de BTC-USDT(em azul) e sua volatilidade prevista pelo modelo EGARCH(1,1)(em laranja).

<span id="page-47-2"></span>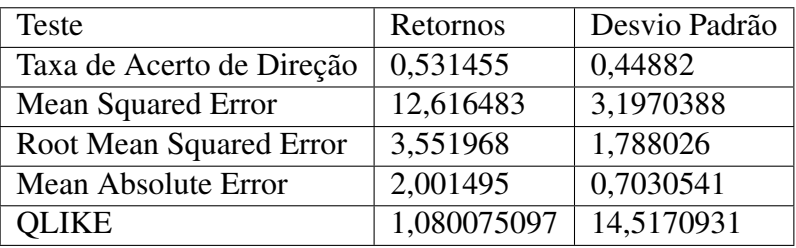

<span id="page-47-0"></span>Tabela 4.2: Valor das métricas de erro do modelo EGARCH (1,1) ao fim do teste comparadas ao desvio padrão dos retornos nos últimos 3 dias e aos retornos absolutos - VALE3.

| Teste                     | Retornos    | Desvio Padrão |
|---------------------------|-------------|---------------|
| Taxa de acerto de Direção | 0,337564137 | 0,422246827   |
| Mean Squared Error        | 3,192783208 | 12,6564843    |
| Root Mean Squared Error   | 1,786836089 | 3,21568       |
| Mean Absolute Error       | 0,779004471 | 2,01503       |
| OLIKE.                    | 4,006630287 | 1,165809      |

<span id="page-47-3"></span>Tabela 4.3: Valor das métricas de erro do modelo GARCH (1,1) ao fim do teste comparadas ao desvio padrão dos retornos nos últimos 3 dias e aos retornos absolutos - PETR4.

| Teste                     | Retornos    | Desvio Padrão |
|---------------------------|-------------|---------------|
| Taxa de acerto de Direção | 0,423980556 | 0,5056243     |
| Mean Squared Error        | 2,896813524 | 12,6564843    |
| Root Mean Squared Error   | 1,702002798 | 3,21568       |
| Mean Absolute Error       | 0,722840239 | 2,01503       |
| OLIKE.                    | 2,669869474 | 1,165809      |

<span id="page-47-1"></span>Tabela 4.4: Valor das métricas de erro do modelo EGARCH (1,1) ao fim do teste comparadas ao desvio padrão dos retornos nos últimos 3 dias e aos retornos absolutos - PETR4.

| Teste                     | Retornos    | Desvio Padrão |
|---------------------------|-------------|---------------|
| Taxa de acerto de Direção | 0,334177215 | 0,4394936     |
| <b>Mean Squared Error</b> | 3,415574919 | 13,54515      |
| Root Mean Squared Error   | 1,848127409 | 3,24576       |
| Mean Absolute Error       | 0,747737556 | 2,05652       |
| OLIKE                     | 3,648685911 | 1,04546       |

<span id="page-47-4"></span>Tabela 4.5: Valor das métricas de erro do modelo GARCH (1,1) ao fim do teste comparadas ao desvio padrão dos retornos nos últimos 3 dias e aos retornos absolutos - WIN.

| Teste                     | Retornos    | Desvio Padrão |
|---------------------------|-------------|---------------|
| Taxa de acerto de Direção | 0,439493671 | 0,504810127   |
| Mean Squared Error        | 2,867678906 | 12,65448      |
| Root Mean Squared Error   | 1,693422247 | 3,26456       |
| Mean Absolute Error       | 0,730834257 | 2,0122123     |
| OLIKE                     | 2,143458812 | 1,2134        |

Tabela 4.6: Valor das métricas de erro do modelo EGARCH (1,1) ao fim do teste comparadas ao desvio padrão dos retornos nos últimos 3 dias e aos retornos absolutos - WIN.

<span id="page-48-0"></span>

| Teste                     | Retornos    | Desvio Padrão |
|---------------------------|-------------|---------------|
| Taxa de acerto de Direção | 0,330578512 | 0,55268595    |
| Mean Squared Error        | 2,213113948 | 15,435434     |
| Root Mean Squared Error   | 1,48765384  | 4,3435        |
| Mean Absolute Error       | 0,741087991 | 2,4536        |
| )I JKE                    | 6,938964688 | 1,33347       |

<span id="page-48-2"></span>Tabela 4.7: Valor das métricas de erro do modelo GARCH (1,1) ao fim do teste comparadas ao desvio padrão dos retornos nos últimos 3 dias e aos retornos absolutos - WDO.

| Teste                     | Retornos    | Desvio Padrão |
|---------------------------|-------------|---------------|
| Taxa de acerto de Direção | 0,428202479 | 0,498966942   |
| <b>Mean Squared Error</b> | 1,890798401 | 20,558416     |
| Root Mean Squared Error   | 1,375063053 | 5,6456        |
| Mean Absolute Error       | 0,734280482 | 4,566         |
| OLIKE                     | 3,110602123 | 1.922         |

<span id="page-48-1"></span>Tabela 4.8: Valor das métricas de erro do modelo EGARCH (1,1) ao fim do teste comparadas ao desvio padrão dos retornos nos últimos 3 dias e aos retornos absolutos - WDO.

| Teste                     | Retornos    | Desvio Padrão |
|---------------------------|-------------|---------------|
| Taxa de acerto de Direção | 0,359206799 | 0,5864212     |
| Mean Squared Error        | 2,741082356 | 12,6544       |
| Root Mean Squared Error   | 1,655621441 | 3,453432      |
| Mean Absolute Error       | 0,763207841 | 2,0000132     |
| OLIKE                     | 7,736748352 | 1,0712134     |

<span id="page-48-3"></span>Tabela 4.9: Valor das métricas de erro do modelo GARCH (1,1) ao fim do teste comparadas ao desvio padrão dos retornos nos últimos 3 dias e aos retornos absolutos - BTC-USDT.

| Teste                     | Retornos    | Desvio Padrão |
|---------------------------|-------------|---------------|
| Taxa de acerto de Direção | 0,428328612 | 0,538243626   |
| <b>Mean Squared Error</b> | 3,927162072 | 13,654        |
| Root Mean Squared Error   | 1,981706858 | 3,683223      |
| Mean Absolute Error       | 0,750322033 | 2,113269      |
| OLIKE.                    | 7,245073206 | 1,113247      |

Tabela 4.10: Valor das métricas de erro do modelo EGARCH (1,1) ao fim do teste comparadas ao desvio padrão dos retornos nos últimos 3 dias e aos retornos absolutos - BTC-USDT.

Com os resultados obtidos nas sessões anteriores, nota-se diversos padrões interessantes de se analisar, comparando os modelos GARCH e EGARCH com as estimações do filtro de Kalman.

Avaliando as previsões do modelo GARCH, observa-se na Figura [4.13](#page-37-0) a comparação entre a volatilidade prevista para VALE3 pelo modelo GARCH(1,1) contra os retornos absolutos, podemos observar que a curva de valores previstos é coerente em comparação aos retornos, apesar disso, também nota-se que modelo GARCH tem difilculdades de acompanhar os grandes aumentos de volatilidade, como no fim de 2019 e no início de 2020, pois

não acompanha a duração desse aumento de volatilidade, afinal ocorrem picos nos retornos absolutos, porém, nas previsões do modelo GARCH esses picos tendem a durar um pouco mais, isso é causado pois o modelo depende muito da volatilidade do dia anterior para realizar a previsão. Já quando comparamos com o desvio padrão dos últimos 3 dias na Figura [4.14,](#page-37-1) fica ainda mais claro que o modelo tem dificuldades de acompanhar a duração dos clusters de aumento de volatilidade, mas também o modelo subestima aumentos pequenos, como pode ser observado durante todo o ano de 2018, em que o desvio padrão dos últimos 3 dias oscila muito mais do que a previsão do modelo GARCH, o que comprova a taxa de acerto de direção de apenas 39% para o modelo GARCH para este ativo, como pode ser visto na tabela [4.1.](#page-36-2)

Para os outros ativos previstos pelo modelo GARCH, observados nas figuras 4.14 a 4.25, podemos notar também curvas de previsão coerentes quando comparados aos retornos, mas o modelo GARCH tem difilculdades também em detectar os picos de volatilidade, quando observamos o ativo PETR4, nas figuras [4.17](#page-39-0) e [4.18,](#page-39-1) vemos que o mesmo apresenta resultados similares aos do ativo VALE3, em que o modelo tem difilculdades de acompanhar os grandes aumentos de volatilidade, o que é coerente considerando que VALE3 e PETR4 são ativos do mesmo tipo com comportamentos semelhantes, e o modelo GARCH se mostra inadequado para realizar previsões para esse tipo de ativo. Se observarmos a Tabela [4.3,](#page-47-0) podemos ver que as semelhanças também se mantém nas métricas de erro das previsões, porém o ativo PETR4 atinge um resultado 3% melhor para a taxa de acerto de direção contra o desvio padrão dos últimos 3 dias. Para os ativos WIN e WDO(minicontratos), o modelo GARCH também gera bons resultados, chegando a uma taxa de acerto de 55%, apesar dos graficos demonstrarem que nesses ativos, o modelo parece superestimar picos pequenos de volatilidade assim como nos casos anteriores, o que se mostra uma tendência do modelo GARCH, podemos notar também que as previsões para esses dois ativos se mostram muito mais imprecisas no ano de 2020, o que mostra a influência da pandemia de COVID-19 na volatilidade desses ativos. Se observamos as tabelas [4.5](#page-47-1) e [4.7,](#page-48-0) que mostram as taxas de acerto de direção e métricas de erro das previsões de WIN e WDO pelo modelo GARCH, vemos que ambos possuem resultados muito semelhantes, ambos atingindo taxas de acerto maior que 55% contra o desvio padrão dos últimos 3 dias, isso é comprovado pelas curvas nas figuras [4.19](#page-40-0) e [4.20](#page-40-1) que mostram os resultados do ativo WIN para o modelo GARCH e nas figuras [4.21](#page-41-0) e [4.22](#page-41-1) que mostram os resultados do ativo WDO. Porém, no ativo BTC-USDT, podemos ver bons resultados com relação a taxa de acerto de direção, nas figuras [4.23](#page-42-0) e [4.24](#page-42-1) vemos que a altissima volatilidade do bitcoin melhora os resultados do modelo GARCH, que consegue perceber rapidamente a grande quantidade de mudanças de direção na volatilidade desse ativo. Se observarmos a tabela [4.9,](#page-48-1) podemos ver que o Bitcoin atinge nosso melhor resultado para a taxa de acerto de direção da volatilidade do modelo GARCH, comprovando a efetividade do modelo GARCH para previsão do BTC-USDT.

Avaliando os resultados do modelo EGARCH, observa-se na Figura [4.15](#page-38-0) a comparação entre a volatilidade prevista para VALE3 pelo modelo EGARCH(1,1) contra os retornos

absolutos, podemos notar que o modelo EGARCH apresenta resultados bem diferentes do modelo GARCH mostrado na Figura [4.13,](#page-37-0) ele também superestima certos picos de volatilidade mas apresenta melhores resultados para estimar a duração desses picos, como podemos notar no período entre 2020 e 2021, em que a curva representando o modelo EGARCH não apresenta os picos duradouros de volatilidade encontrados no modelo GARCH. Quando comparamos com o desvio padrão dos ultimos 3 dias na Figura [4.16,](#page-38-1) o modelo opera melhor do que o modelo GARCH, porém é possivel notar que ele tem um desempenho significativamente inferior no período posterior a pandemia de COVID-19. Quando observamos a Tabela [4.2](#page-47-2) podemos entender melhor o desempenho do modelo, que apresenta resultados significativamente melhores do que os do modelo GARCH quando comparados ao desvio padrão dos ativos, com uma melhora de 5% na taxa de acerto de direção, além de resultados menores nas métricas de erro, o que deve ter sido causado pela modelagem mais precisa da assimetria do ativo que o modelo EGARCH possuí, porém ele também não se mostra um modelo efetivo de previsão para esse tipo de ativo, por não atingir nem 50% de taxa de acerto de direção contra o desvio padrão dos ultimos 3 dias.

Para os outros ativos, apresentados nas figuras 4.26 a 4.32, o modelo EGARCH supreendentemente opera com resultados piores do que o modelo GARCH tradicional para alguns ativos, e para outros ele apresenta resultados semelhantes. Observando as figuras [4.25](#page-43-0) e [4.26](#page-43-1) e a tabela [4.4,](#page-47-3) podemos ver os resultados da avaliação do modelo EGARCH em comparação com os retornos absolutos e com o desvio padrão dos ultimos 3 dias, e é notavel que, para o caso do ativo PETR4, os modelos variam pouco em resultados, tendo um desempenho muito semelhante, EGARCH também demonstra difilculdades de acompanhar os grandes aumentos de volatilidade, atingindo por muito pouco a taxa de 50% de acerto de direção. As semelhanças também se mantém nas métricas de erro das previsões, porém o modelo GARCH tradicional atinge um resultado 6% melhor para a taxa de acerto de direção contra o desvio padrão dos últimos 3 dias, o que o mostra superior ao EGARCH para este ativo. Para os ativos WDO, observado nas figuras [4.29](#page-45-0) e [4.30,](#page-45-1) e WIN, observado nas figuras [4.27](#page-44-0) e [4.28,](#page-44-1) podemos ver nas tabelas [4.8](#page-48-2) e [4.6,](#page-47-4)os resultados também são piores que no modelo GARCH tradicional, temos resultados piores em todas as metrícas, avaliando na imagem [4.28,](#page-44-1) na qual comparamos com o desvio padrão dos ultimos 3 dias, nota-se que o modelo EGARCH não identifica todos os clusters de volatilidade desse ativo, além de que o modelo superestima muito os picos de volatilidade, o que mostra que ele pode não ser o mais adequado para minicontratos. Analisando as figuras [4.31](#page-46-0) e [4.32](#page-46-1) temos o caso do BTC-USDT, podemos ver na tabela [4.10](#page-48-3) que a taxa de acerto cái em cerca de 10%, além disso, todas as métricas de erro apresentam resultados piores do que as do modelo anterior, o que demonstra a superioridade do modelo GARCH para prever ativos de alta volatilidade, quando comparamos com o desvio padrão dos ultimos 3 dias podemos ver que os resultados são ainda piores.

Se utilizamos essas métricas para seleção de modelos, compreendemos que o modelo GARCH é superior para o BTC-USDT, WIN e WDO, ativos de mais alta volatilidade, enquanto o EGARCH se adequa melhor aos ativos VALE3 e PETR4.

<span id="page-51-1"></span>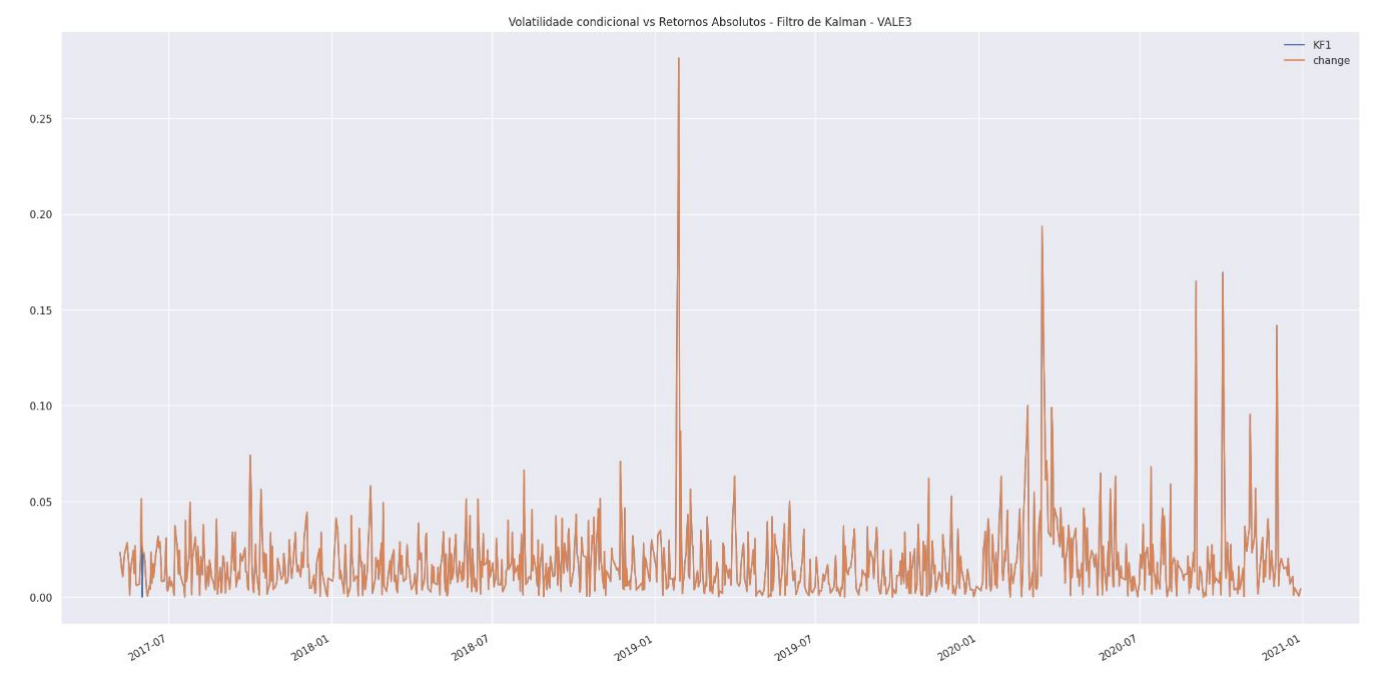

Figura 4.33: Comparação entre retornos absolutos da ação VALE3 (em laranja) e sua volatilidade prevista pelo modelo de Filtro de Kalman para volatilidade (em azul).

#### <span id="page-51-0"></span>4.4.2 Filtro de Kalman

Nessa sessão serão apresentados os resultados obtidos através do uso do modelo do filtro de Kalman para previsão de volatilidade, apresentado na seção anterior com os dados dos ativos apresentados nessa seção.

O resultado gráfico do modelo e sua comparação com os dados reais podem ser vistos nas figuras 4.21 a 4.23, nessas figuras, a curva de cor azul representa o resíduo de previsão do modelo e a cor laranja representa a métrica de comparação.

<span id="page-51-2"></span>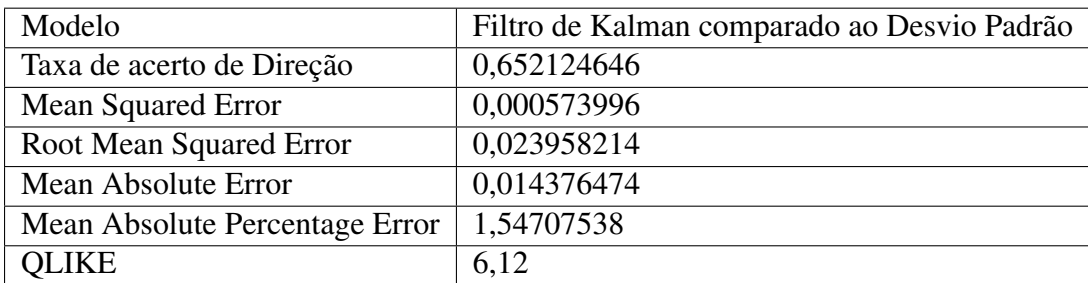

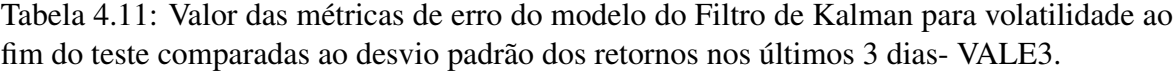

Quando observamos os resultados das previsões do filtro de Kalman, percebe-se que o este filtro é excelente para estimar a direção do crescimento das medidas que ele usa como observação, e essa estimação se aproxima muito dos valores que estamos utilizando como métricas para volatilidade, tanto os retornos absolutos quanto o desvio padrão dos últimos 3 dias, chegando a atingir uma taxa de acerto de direção de 61% para o caso da WIN e de

<span id="page-52-0"></span>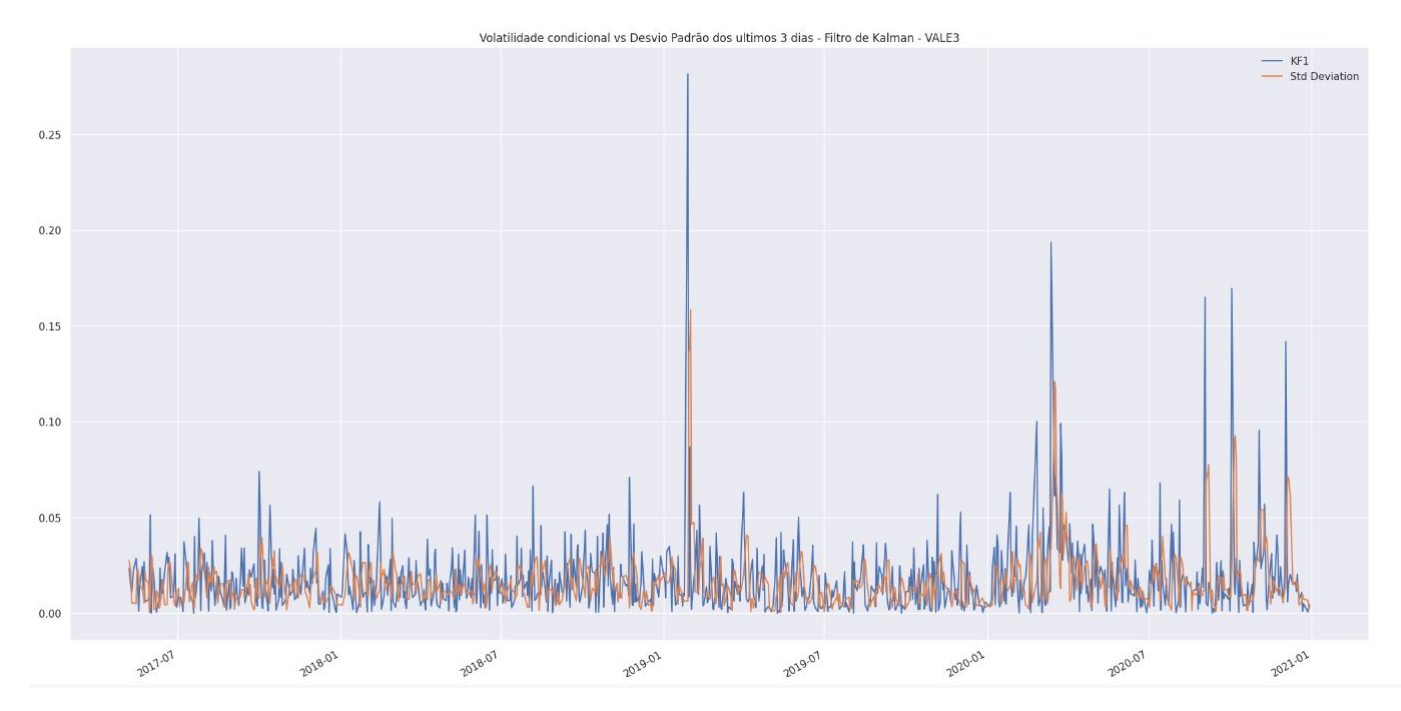

Figura 4.34: Comparação entre o desvio padrão dos retornos nos últimos 3 dias da ação VALE3 (em laranja) e sua volatilidade prevista pelo modelo do Filtro de Kalman para volatilidade (em azul).

<span id="page-52-1"></span>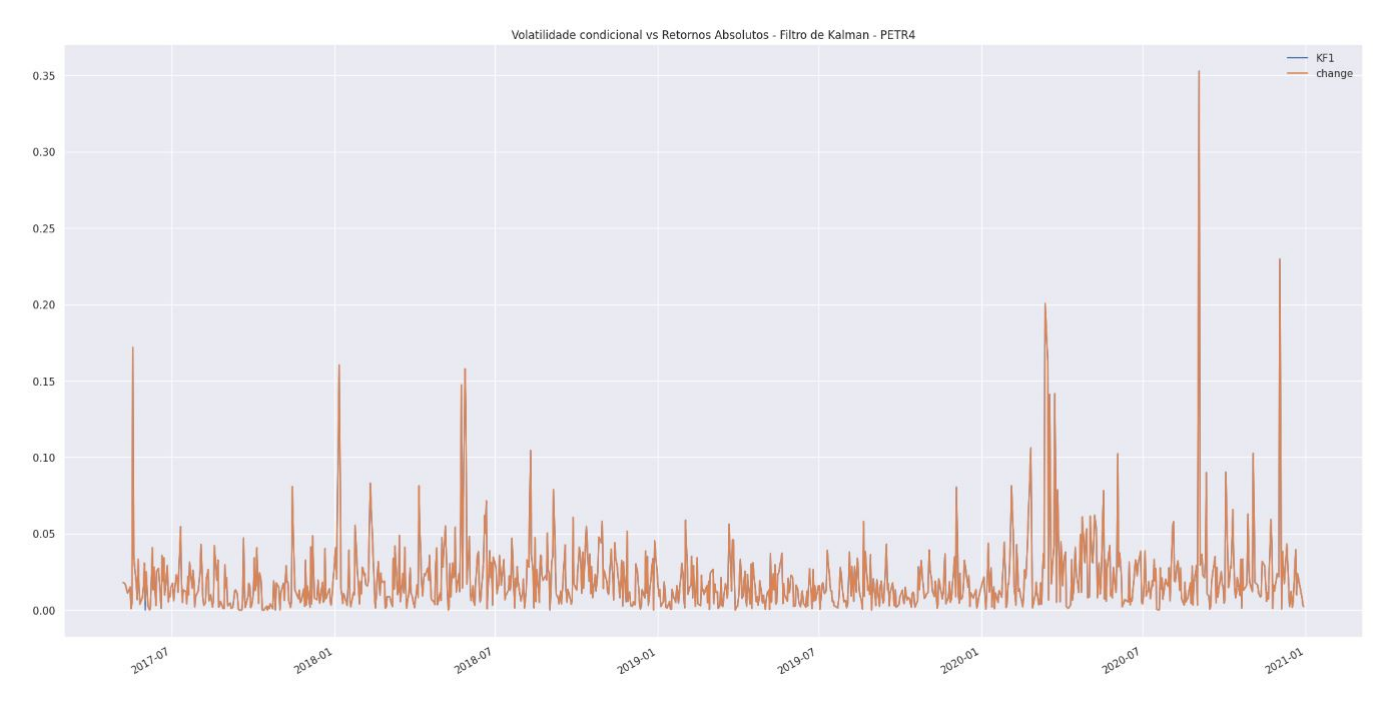

Figura 4.35: Comparação entre os retornos absolutos das ações de PETR4(em laranja) e sua volatilidade prevista pelo modelo do Filtro de Kalman para volatilidade(em azul).

<span id="page-53-0"></span>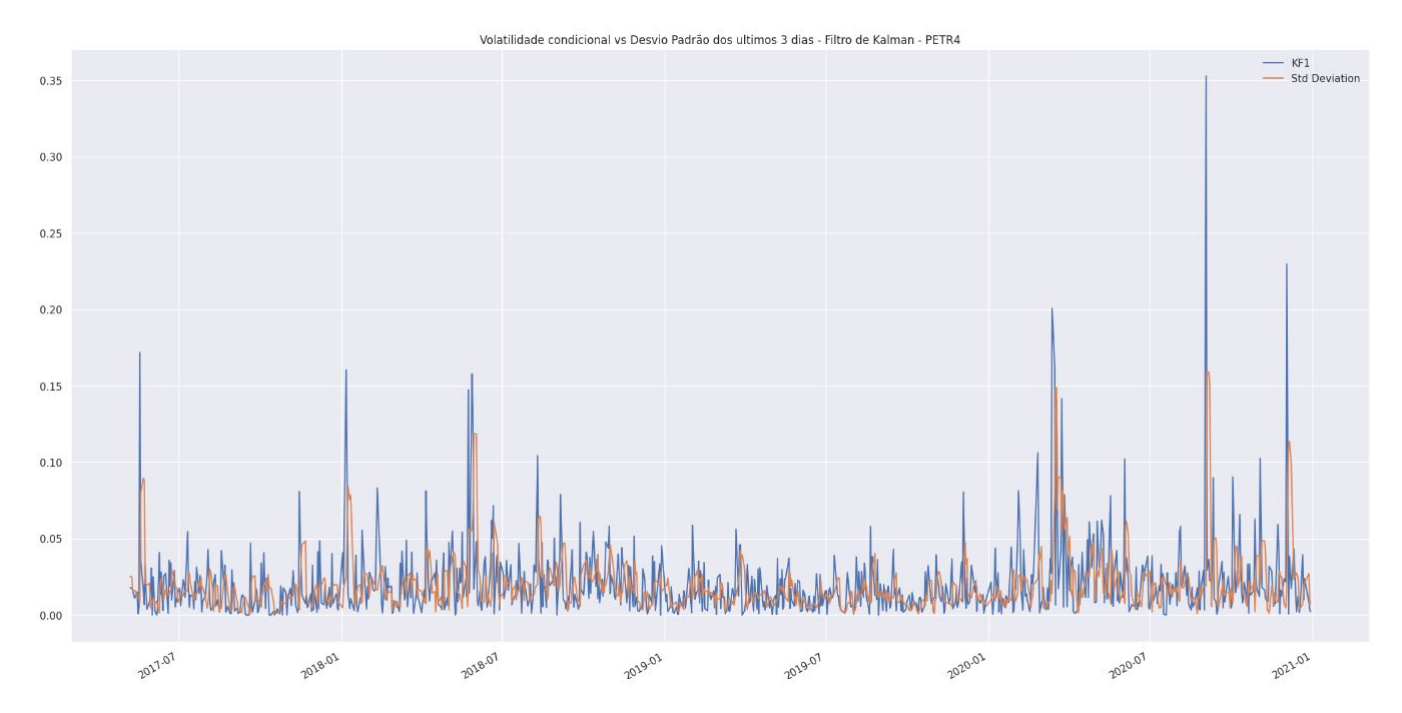

Figura 4.36: Comparação entre o desvio padrão dos últimos 3 dias das ações de PETR4(em laranja) e sua volatilidade prevista pelo modelo do Filtro de Kalman para volatilidade(em azul).

<span id="page-53-1"></span>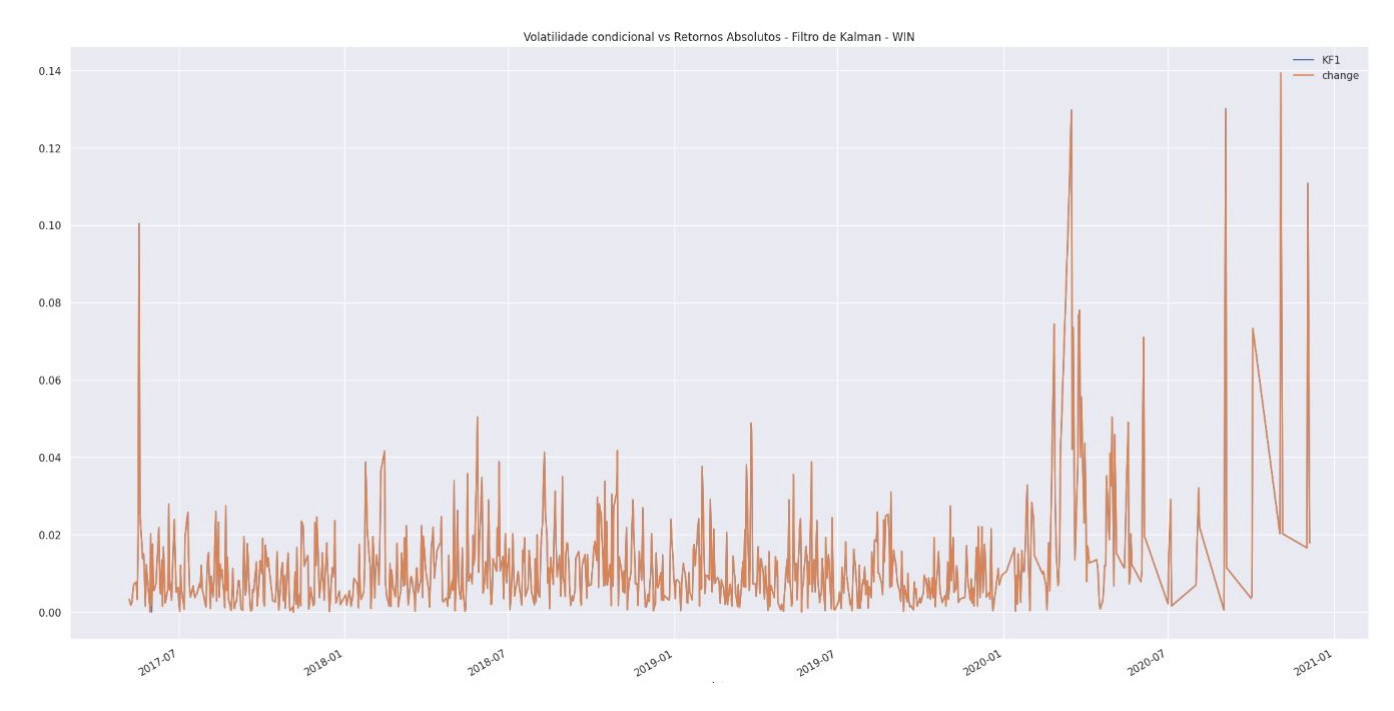

Figura 4.37: Comparação entre os retornos absolutos das ações de WIN(em laranja) e sua volatilidade prevista pelo modelo do Filtro de Kalman para volatilidade(em azul).

<span id="page-54-0"></span>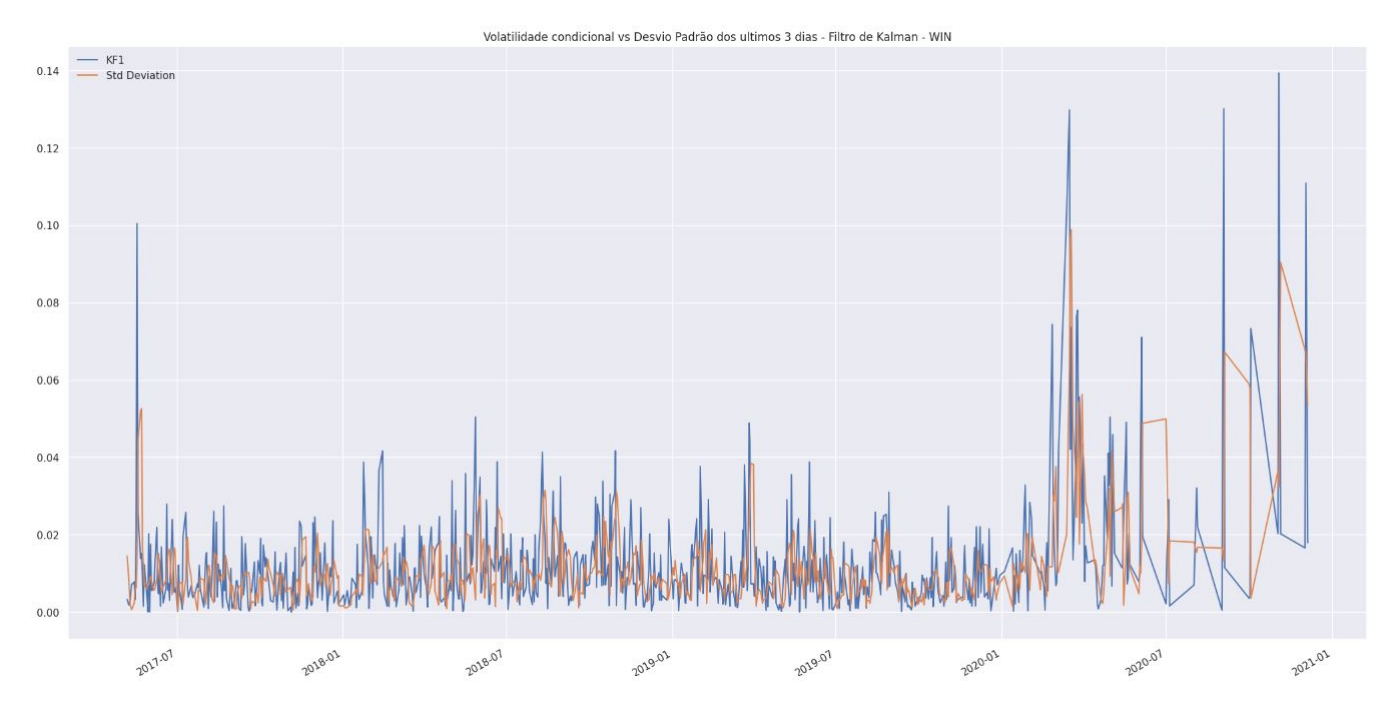

Figura 4.38: Comparação entre o desvio padrão dos últimos 3 dias das ações de WIN(em laranja) e sua volatilidade prevista pelo modelo do Filtro de Kalman para volatilidade(em azul).

<span id="page-54-1"></span>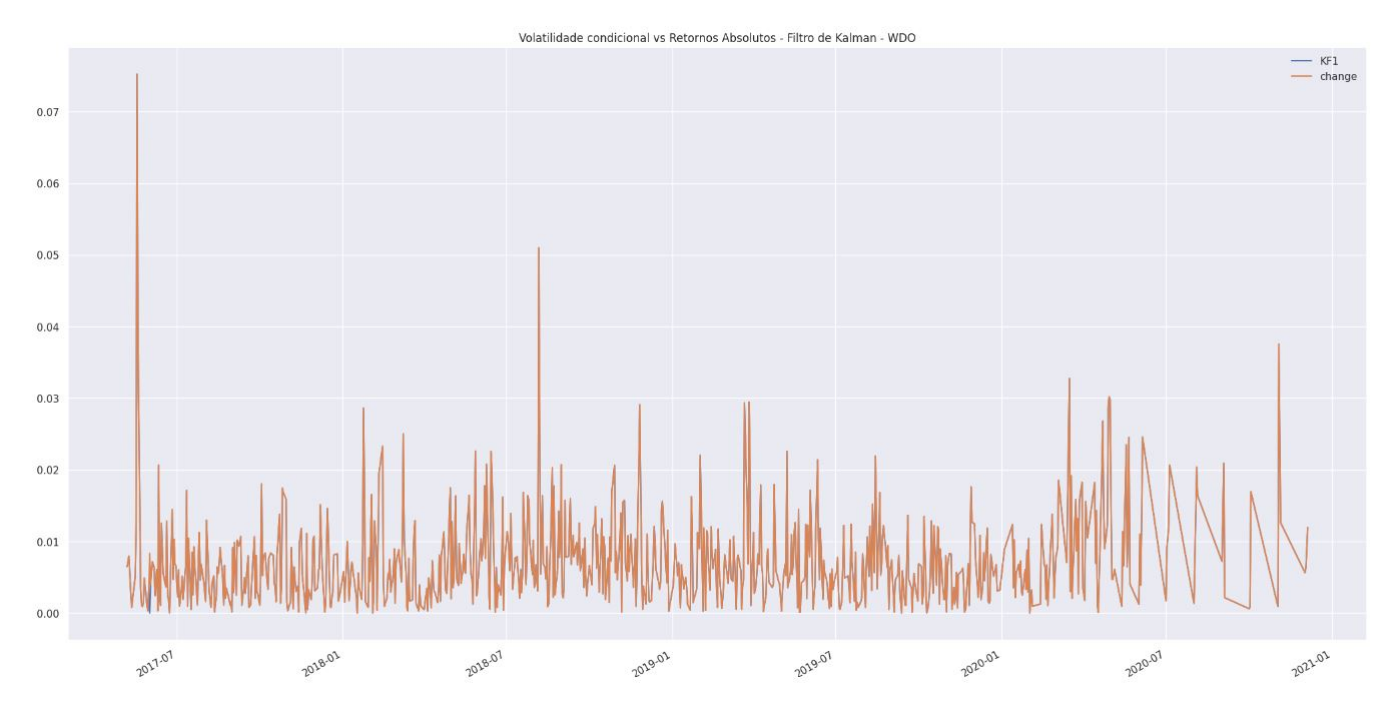

Figura 4.39: Comparação entre os retornos absolutos das ações de WDO(em laranja) e sua volatilidade prevista pelo modelo do Filtro de Kalman para volatilidade(em azul).

<span id="page-55-0"></span>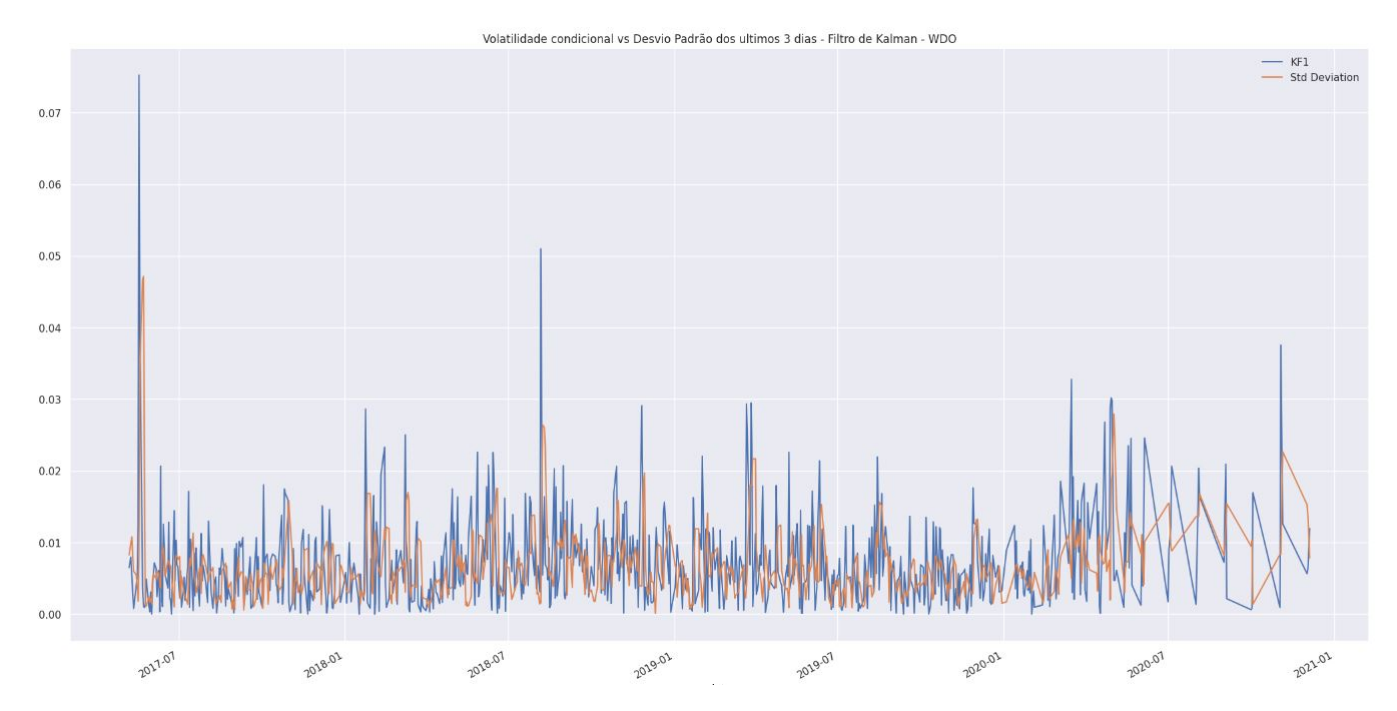

Figura 4.40: Comparação entre o desvio padrão dos últimos 3 dias das ações de WDO(em laranja) e sua volatilidade prevista pelo modelo do Filtro de Kalman para volatilidade(em azul).

<span id="page-55-1"></span>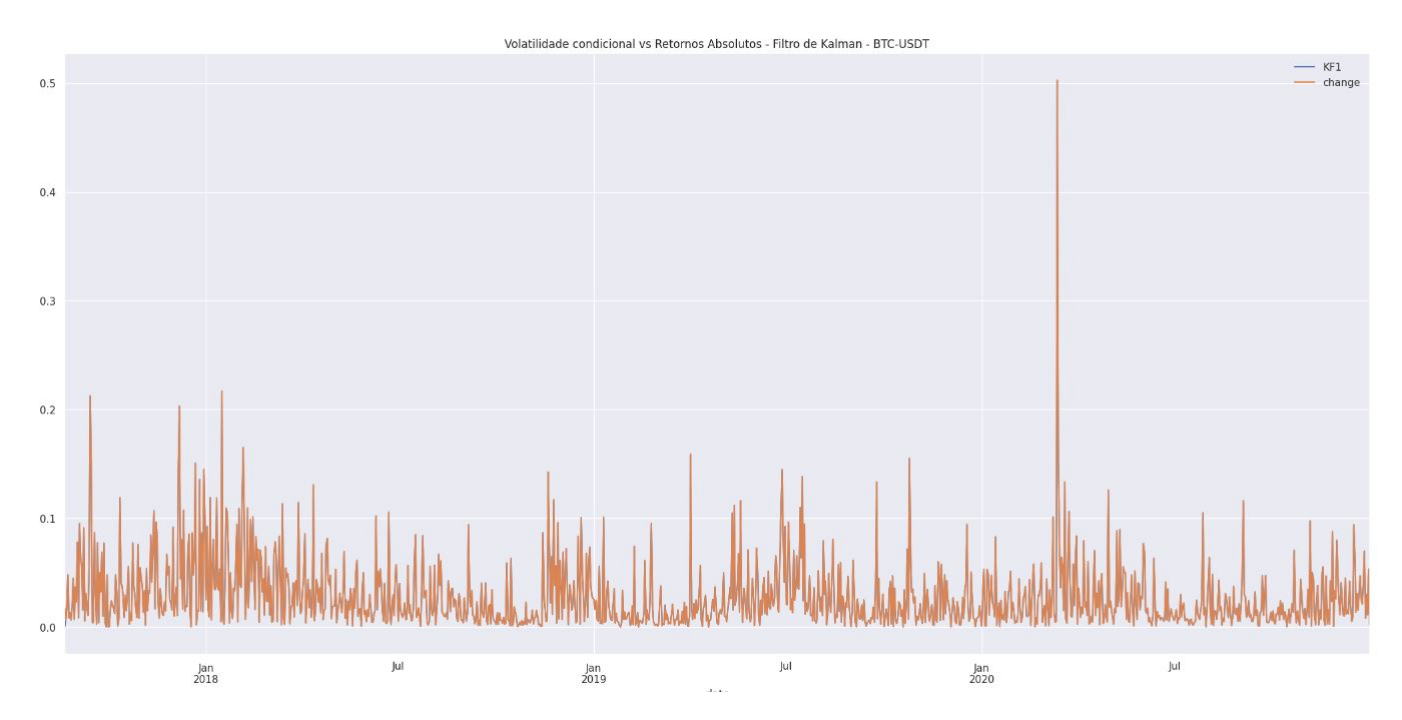

Figura 4.41: Comparação entre os retornos absolutos das ações de BTC-USDT(em laranja) e sua volatilidade prevista pelo modelo do Filtro de Kalman para volatilidade(em azul).

<span id="page-56-0"></span>

| Modelo                    | Filtro de Kalman comparado aos retornos |
|---------------------------|-----------------------------------------|
| Taxa de acerto de Direção | 0,992583436                             |
| Mean Squared Error        | 6,70639E-07                             |
| Root Mean Squared Error   | 0,000818926                             |
| Mean Absolute Error       | 2,88943E-05                             |
| OLIKE                     | 1.30125                                 |

<span id="page-56-2"></span>Tabela 4.12: Valor das métricas de erro do modelo do Filtro de Kalman para volatilidade ao fim do teste comparadas aos retornos absolutos - VALE3.

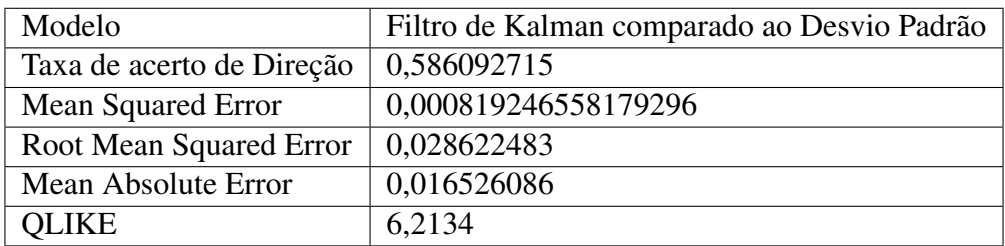

<span id="page-56-1"></span>Tabela 4.13: Valor das métricas de erro do modelo do Filtro de Kalman para volatilidade ao fim do teste comparadas ao desvio padrão dos retornos nos últimos 3 dias- PETR4.

| Modelo                    | Filtro de Kalman comparado aos retornos |
|---------------------------|-----------------------------------------|
| Taxa de acerto de Direção | 0,995584989                             |
| Mean Squared Error        | 3,73407E-08                             |
| Root Mean Squared Error   | 0,000193237                             |
| Mean Absolute Error       | 6,54259E-06                             |
| <b>OLIKE</b>              | 1.34245                                 |

<span id="page-56-4"></span>Tabela 4.14: Valor das métricas de erro do modelo do Filtro de Kalman para volatilidade ao fim do teste comparadas aos retornos absolutos - PETR4.

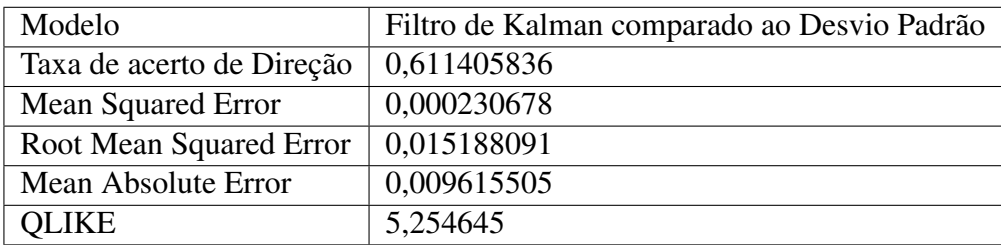

<span id="page-56-3"></span>Tabela 4.15: Valor das métricas de erro do modelo do Filtro de Kalman para volatilidade ao fim do teste comparadas ao desvio padrão dos retornos nos últimos 3 dias- WIN.

| Modelo                    | Filtro de Kalman comparado aos retornos |
|---------------------------|-----------------------------------------|
| Taxa de acerto de Direção | 0,99469496                              |
| Mean Squared Error        | 3,73112E-09                             |
| Root Mean Squared Error   | 6,10829E-05                             |
| Mean Absolute Error       | 2,30688E-06                             |
| QLIKE                     | 1,2456                                  |

Tabela 4.16: Valor das métricas de erro do modelo do Filtro de Kalman para volatilidade ao fim do teste comparadas aos retornos absolutos - WIN.

<span id="page-57-1"></span>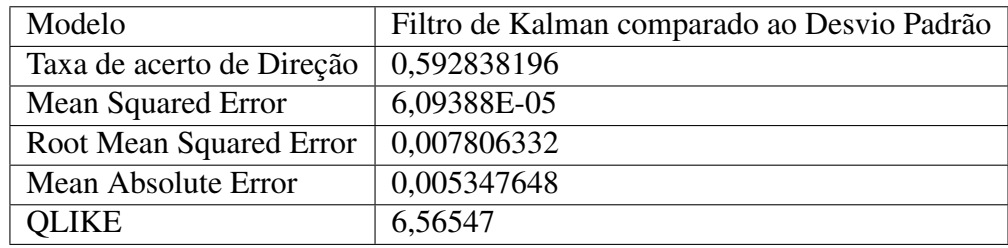

<span id="page-57-0"></span>Tabela 4.17: Valor das métricas de erro do modelo do Filtro de Kalman para volatilidade ao fim do teste comparadas ao desvio padrão dos retornos nos últimos 3 dias- WDO.

| Modelo                    | Filtro de Kalman comparado aos retornos |
|---------------------------|-----------------------------------------|
| Taxa de acerto de Direção | 0,9933687                               |
| Mean Squared Error        | 9,2416E-08                              |
| Root Mean Squared Error   | 0,000304                                |
| Mean Absolute Error       | 1,11196E-05                             |
| <b>QLIKE</b>              | 2,2456                                  |

<span id="page-57-3"></span>Tabela 4.18: Valor das métricas de erro do modelo do Filtro de Kalman para volatilidade ao fim do teste comparadas aos retornos absolutos - WDO.

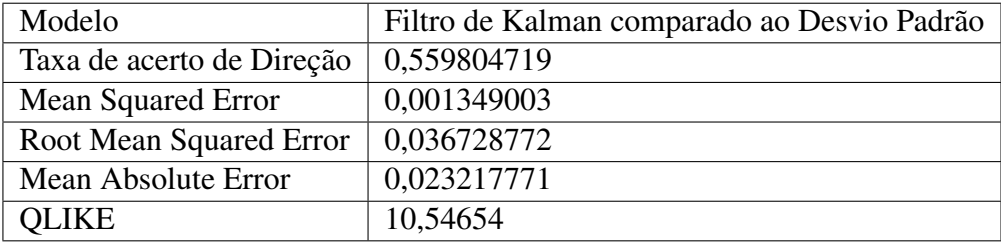

<span id="page-57-2"></span>Tabela 4.19: Valor das métricas de erro do modelo do Filtro de Kalman para volatilidade ao fim do teste comparadas ao desvio padrão dos retornos nos últimos 3 dias- BTC-USDT.

| Modelo                    | Filtro de Kalman comparado aos retornos |
|---------------------------|-----------------------------------------|
| Taxa de acerto de Direção | 0,998372661                             |
| Mean Squared Error        | 2,44964E-07                             |
| Root Mean Squared Error   | 0,000494938                             |
| Mean Absolute Error       | 1,42858E-05                             |
| OLIKE                     | 1,03545654                              |

Tabela 4.20: Valor das métricas de erro do modelo do Filtro de Kalman para volatilidade ao fim do teste comparadas aos retornos absolutos - BTC-USDT.

65% para o caso do ativo VALE3, o que mostra que o retorno financeiro do mesmo pode ser interessante, e que sua aplicação para volatilidade de séries financeiras é uma alternativa viavel e aplicável.

Observando a figura [4.33,](#page-51-1) é possível perceber que o filtro de kalman é quase perfeito quando comparado aos retornos absolutos, mostrando a capacidade de absorver parametrôs de estimação através de medidas do filtro, as curvas dos retornos e da previsão se misturam na maior parte do tempo, e, quando observamos a tabela [4.12,](#page-56-0) isso fica ainda mais claro, pois a taxa de acerto de direção atinge cerca de 99% e as métricas de erro atingem os valores

<span id="page-58-0"></span>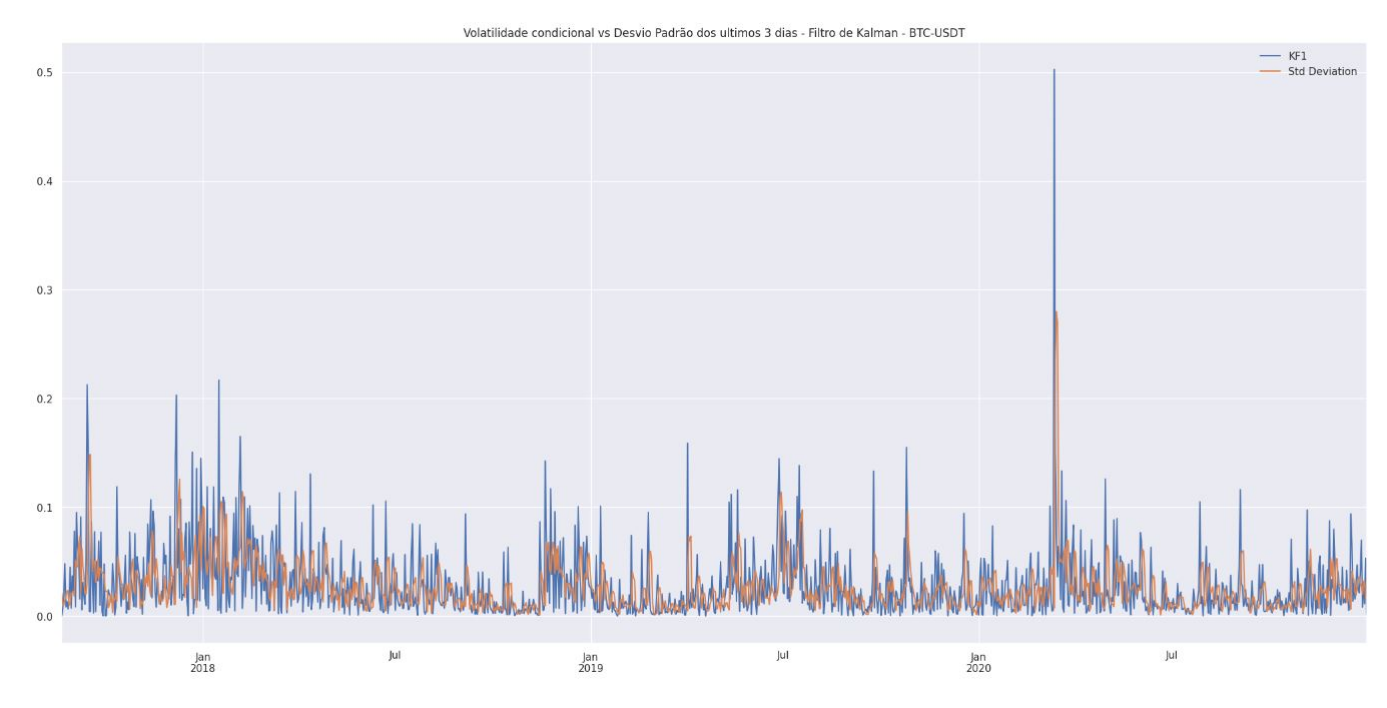

Figura 4.42: Comparação entre o desvio padrão dos últimos 3 dias das ações de BTC-USDT(em laranja) e sua volatilidade prevista pelo modelo do Filtro de Kalman para volatilidade(em azul).

mais baixos até o momento. Já contra o desvio padrão, podemos observar na Figura [4.34](#page-52-0) e na Tabela [4.11](#page-51-2) que os resultados também são satisfatórios, resultados bem baixos nas métricas de erros, o que é bem positivo, e apresenta um aumento de aproximadamente 18% na taxa de acerto de direção quando comparado ao modelo GARCH, atingindo 65% de taxa de acerto de direção, um bom resultado. Na Figura [4.34](#page-52-0) podemos também notar que os resultados do modelo se aproximam mais do desvio padrão dos ultimos 3 dias quanto mais o tempo passa.

Para os outros ativos, observados nas figuras 4.35 a 4.41, mais uma vez o filtro de Kalman é excelente para capturar as mudanças de direção nos retornos das ações, com todas as taxas de acerto maiores que 99%, quanto ao desvio padrão, houveram melhoras no desempenho dos ativos PETR4, WIN e WDO, porém o filtro de Kalman ainda perde para o modelo GARCH quando analisamos o bitcoin, isso pode ocorrer pois a volatilidade do bitcoin é mais associada à volatilidade do dia anterior, e o modelo GARCH, como podemos ver na Figura 4.17 a, entende mais facilmente a grande quantidade de mudanças de regime do bitcoin, enquanto o Filtro de Kalman superestima as variações.

Observando as tabelas [4.14](#page-56-1) e [4.13](#page-56-2) e nas figuras [4.35](#page-52-1) e [4.36,](#page-53-0) podemos observar os resultados do Filtro de Kalman para o ativo PETR4, temos resultados muito semelhantes novamente aos do ativo VALE3, em especial na tabela [4.14,](#page-56-1) que compara com os retornos absolutos, a taxa de acerto também é superior à 90%, e as métricas de erro apresentam resultados bem baixo, já contra o desvio padrão dos últimos 3 dias, o modelo do filtro não supera 60% de taxa de acerto de direção mas ainda atinge 58%, que é 8% superior aos resultados obtidos para este ativo com o modelos EGARCH, que havia sido selecionado para este ativo.

Já nas tabelas [4.16](#page-56-3) e [4.15,](#page-56-4) podemos observar os resultados do Filtro de Kalman para o

ativo WIN, e nesse ativo vemos resultados bem positivos para o Filtro de Kalman, comprovados nas figuras [4.37](#page-53-1) e [4.38,](#page-54-0) na Tabela [4.16,](#page-56-3) que compara com os retornos absolutos, o filtro mantém a tendência de taxa de acerto também é superior à 90%, e as métricas de erro apresentam resultados bem baixos, e na tabela [4.15](#page-56-4) que compara com o desvio padrão dos últimos 3 dias, o modelo do filtro atinge 61% de taxa de acerto de direção, que é consideravelmente positiva.

Para o ativo WDO, apresentado nas figuras [4.39](#page-54-1) e [4.40,](#page-55-0) temos as tabelas [4.18](#page-57-0) e [4.17,](#page-57-1) que comparam os resultados da previsão do filtro de Kalman com os retornos absolutos e o desvio padrão dos últimos 3 dias respectivamente, é notavel que a tendência de taxa de acerto também superior à 90% se mantém para os retornos absolutos, e para o desvio padrão dos últimos 3 dias, o modelo se aproxima de 60% de taxa de acerto, também sendo o melhor resultado para este ativo.

Quando avaliamos o Bitcoin, apresentado nas figuras [4.41](#page-55-1) e [4.42,](#page-58-0) temos as tabelas [4.20](#page-57-2) e [4.19,](#page-57-3) que comparam os resultados da previsão do filtro de Kalman com os retornos absolutos e o desvio padrão dos últimos 3 dias respectivamente.A tendência de taxa de acerto também superior à 90% se mantém para os retornos absolutos, porém, para o desvio padrão dos últimos 3 dias, temos um resultado inferior ao do modelo GARCH tradicional, com uma taxa de acerto de apenas 55% de volatilidade, 6% mais baixa que a do modelo GARCH. Isso significa que o modelo do Filtro de Kalman para volatilidade tem dificuldades para prever ativos com altissima volatilidade, ele se mostra resistente a grandes alterações de volatilidade dos ativos, e por isso pode ser menos sensível as mudanças bruscas do ativo BTC-USDT, enquanto o modelo GARCH consegue modelar essas grandes mudanças com mais efetividade.

O filtro de Kalman se mostrou mais efetivo do que os modelos GARCH e EGARCH tradicionais em quase todas as ações estudadas, tanto nas métricas de erro quanto na taxa de acerto de direção, em que seu pior resultado foi com relação a volatilidade do BTC-USDT, apesar de ainda sim ter sido maior que 50%.

## <span id="page-60-0"></span>Capítulo 5

## Conclusão

Neste trabalho, foram criados codigós em Python para os modelos GARCH e EGARCH, e para uma abordadem de estimação de volatilidade utilizando um algoritmo de filtragem bayesiana conhecido como filtro de Kalman. Esses modelos foram submetidos a testes reais utilizando dados das ações VALE3, PETR4, WIN, WDO e BTC-USDT, para previsão da volatilidade dos mesmos, e essa previsão foi avaliada através de métricas de erros e uma avaliação da taxa de acerto da direção da volatilidade.

Os modelos GARCH e EGARCH trazem resultados interessantes mas falham em superar 50% de taxa de acerto de volatilidade, porém a abordagem do filtro de Kalman foi mais efetiva, chegando a até 61% de taxa de acerto de volatilidade, o que o torna um algoritmo lucrativo para atividades de mercado financeiro como arbitragem e Paris Trading, com excessão do caso do BTC-USDT, na qual o modelo GARCH desempenhou de forma significativamente melhor.

Também é importante notar que o ajuste dos parâmetros das matrizes do filtro de Kalman poderiam levar a um resultado melhor do mesmo para o caso do BTC-USDT e de outros ativos de alta volatilidade, porém, considerando que os parâmetros dessa modelagem são desconhecidos, o modelo GARCH pode ser uma alternativa melhor para estes ativos.

Como próximos passos dessa pesquisa, entende-se que uma abordagem utilizando o filtro de Kalman estendido, que analisa a volatilidade como um caso não-linear, e que por isso, poderia trazer resultados positivos.

Além disso, a utilização de algoritmos de machine learning em mercado financeiro é crescente, e esse tipo de abordagem também pode ser interessante para a estimação das matrizes do filtro de Kalman, o que pode melhorar sua taxa de acerto.

Nota-se também que mais pesquisas sobre a abordagem bayesiana para previsão de volatilidade são boas práticas da mesma, e poderiam ser analisados os casos de outros algoritmos bayesianos como o Filtro de Partículas.

Por fim, conclui-se que o filtro de Kalman é uma ferramenta poderosa na previsão de

volatilidade financeira, pois combina informações passadas e presentes para produzir estimativas precisas. Através da utilização deste algoritmo, foi possível observar melhorias significativas na precisão da previsão de volatilidade em comparação com modelos tradicionais. Além disso, o filtro de Kalman é altamente adaptável e pode ser aplicado em diferentes situações financeiras, tornando-se uma ferramenta valiosa para investidores e analistas financeiros e é um modelo interessante para ser desenvolvido e aprofundado em análises futuras na área.

## <span id="page-62-0"></span>Referências Bibliográficas

- <span id="page-62-6"></span>[1] N. BARNDORFF-NIELSEN, O. E.; SHEPHARD. Econometric analysis of realized volatility and its use in estimating stochastic volatility models. *Journal of the Royal Statistical Society: Series B (Statistical Methodology)*, 2002.
- <span id="page-62-9"></span>[2] Scholes M. Black, F. The Pricing of Options and Corporate Liabilities. *Journal of Political Economy Analysis*, 1973.
- <span id="page-62-7"></span>[3] T. Bollerslev. Generalized autoregressive conditional heteroskedasticity. *J. Econometr.*, 1986.
- <span id="page-62-10"></span>[4] G. M.; REINSEL G. C.; LJUNG G. M. BOX, G. E.; JENKINS. Time series analysis: forecasting and control. *Springer Science Business Media*, 2013.
- <span id="page-62-2"></span>[5] J. Y CAMPBELL. Understanding risk and return. *Journal of Political Economy*, 1996.
- <span id="page-62-8"></span>[6] J. P. MORGAN CO. Risk MetricsTM – Technical Document. *Risk MetricsTM – Technical Document*, 1994.
- <span id="page-62-4"></span>[7] R. F. Engle. Autoregressive Conditional Heteroscedasticity with Estimates of the Variance of United Kingdom Inflation. *Econometrica*, 1982.
- <span id="page-62-1"></span>[8] Ana Beatriz C. Galvão, Marcelo S. Portugal, and Eduardo P. Ribeiro. Volatilidade e causalidade: evidências para o mercado à vista e futuro de índice de ações no Brasil. *UNIVERSIDADE FEDERAL DO RIO GRANDE DO SUL*, 2010.
- <span id="page-62-5"></span>[9] Henrique Daniel Hamisch. Projeto de um Filtro de Kalman Estendido para Estimação da Localização Geográfica de Pessoas em Ambientes Externos. *Econometrica*, 2021.
- <span id="page-62-12"></span>[10] N.; CHIB S. KIM, S.; SHEPHARD. Stochastic volatility: likelihood inference and comparison with arch models. *Oxford University Press*, 1998.
- <span id="page-62-11"></span>[11] R. R. LABBE. Kalman and Bayesian filters in Python. . *Cambridge University Press.*, 2015.
- <span id="page-62-3"></span>[12] Lucas Eduardo Vieira MARTINS. Modelos de Volatilidade: Um Estudo Comparativo. *UNIVERSIDADE FEDERAL DE SANTA CATARINA*, 2016.
- <span id="page-63-3"></span>[13] W. MCKINNEY. Python for data analysis: Data wrangling with Pandas, NumPy, and IPython. . *O'Reilly Media, Inc.*, 2012.
- <span id="page-63-0"></span>[14] P. A. MORETTIN. Econometria financeira: um curso em séries temporais financeiras. *Edgard Blücher*, 2008.
- <span id="page-63-2"></span>[15] D.B. Nelson. Conditional heteroskedasticity in asset returns: a new approach. *Econometrica: J. Econometr.*, 1991.
- <span id="page-63-1"></span>[16] BJORK T. Arbitrage Theory in Continuous Time . *Oxford University Press*, 2009.
- <span id="page-63-4"></span>[17] C. WELLS. The Kalman filter in finance. *Springer: Business Media*, 2013.